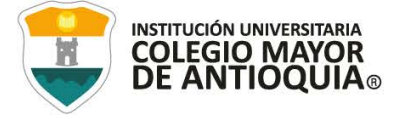

III ME NGC 455 RAYOG 1 III CI2023300758 06-03-2023 18:29:06 Radicador: JUAN DAVID CALLE TOBON

MEMORANDO 1400

FECHA: Medellín, 06 de marzo de 2023

PARA: JUAN DAVID GOMEZ FLOREZ **RECTOR DE INSTITUCIÓN UNIVERSITARIA RECTORÍA**

DE: JUAN DAVID CALLE TOBON DIRECTOR(A) OPERATIVO

ASUNTO: Remisión informe definitivo de la auditoría legal a la legalidad del software, vigencia 2022.

Respetado Doctor,

NIT: 890980134-1

o

in.

Con fundamento en Ley 87 de 1993, la Directiva Presidencial No. 02 de 2002, la Circular 17 de 2011 sobre las normas en materia de Derecho de Autor, la Resolución interna No. 089 del 29 de abril de 2020 por medio de la cual se actualiza el Manual de Auditoría Interna para la Institución Universitaria Colegio Mayor de Antioquia y el plan general de auditoría, aprobado por el Consejo Directivo de la Institución, en sesión ordinaria del 14 de diciembre de 2022 y adoptado mediante Acuerdo Nº 27 del 28 de diciembre de 2022, me permito hacer entrega del informe definitivo correspondiente a la auditoría de ley que se practicó por parte de la Oficina de Evaluación y Control de la Institución a la Legalidad del Software, correspondiente a la vigencia 2022

La auditoría se llevó a cabo de acuerdo al proceso de control interno vigente para la Institución, es decir, se comunicaron los resultados obtenidos con los responsables de la unidad auditable al interior de la Institución, por tanto, son conocedores de las oportunidades de mejora identificadas.

> Alcaldía de Medellín - Distrito de Ciencia, Tecnología e Innovación

WWW.COLMAYOR.EDU.CO

Código:GD-FR-001 Versión:14 Fecha: 27-07-2022

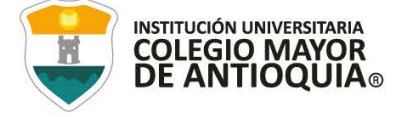

Finalmente, y en aras de la mejora continua de la Institución, de forma respetuosa, le informo que la Institución dispone de cinco (5) días hábiles para presentar el plan de mejoramiento, en el que se establezcan las acciones a que haya lugar a fin de subsanar las deficiencias evidenciadas.

Atentamente,

ao Pal Celh &.

JUAN DAVID CALLE TOBON DIRECTOR(A) OPERATIVO OFICINA DE EVALUACIÓN Y CONTROL

Anexos: (94)folios

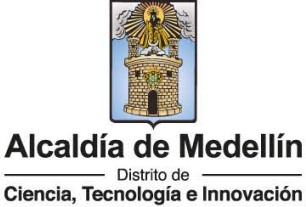

NIT: 890980134-1

 $\mathsf{in}$ ) ū

WWW.COLMAYOR.EDU.CO

Código:GD-FR-001 Versión:14 Fecha: 27-07-2022

# **INFORME DE AUDITORÍA** CONTROL INTERNO

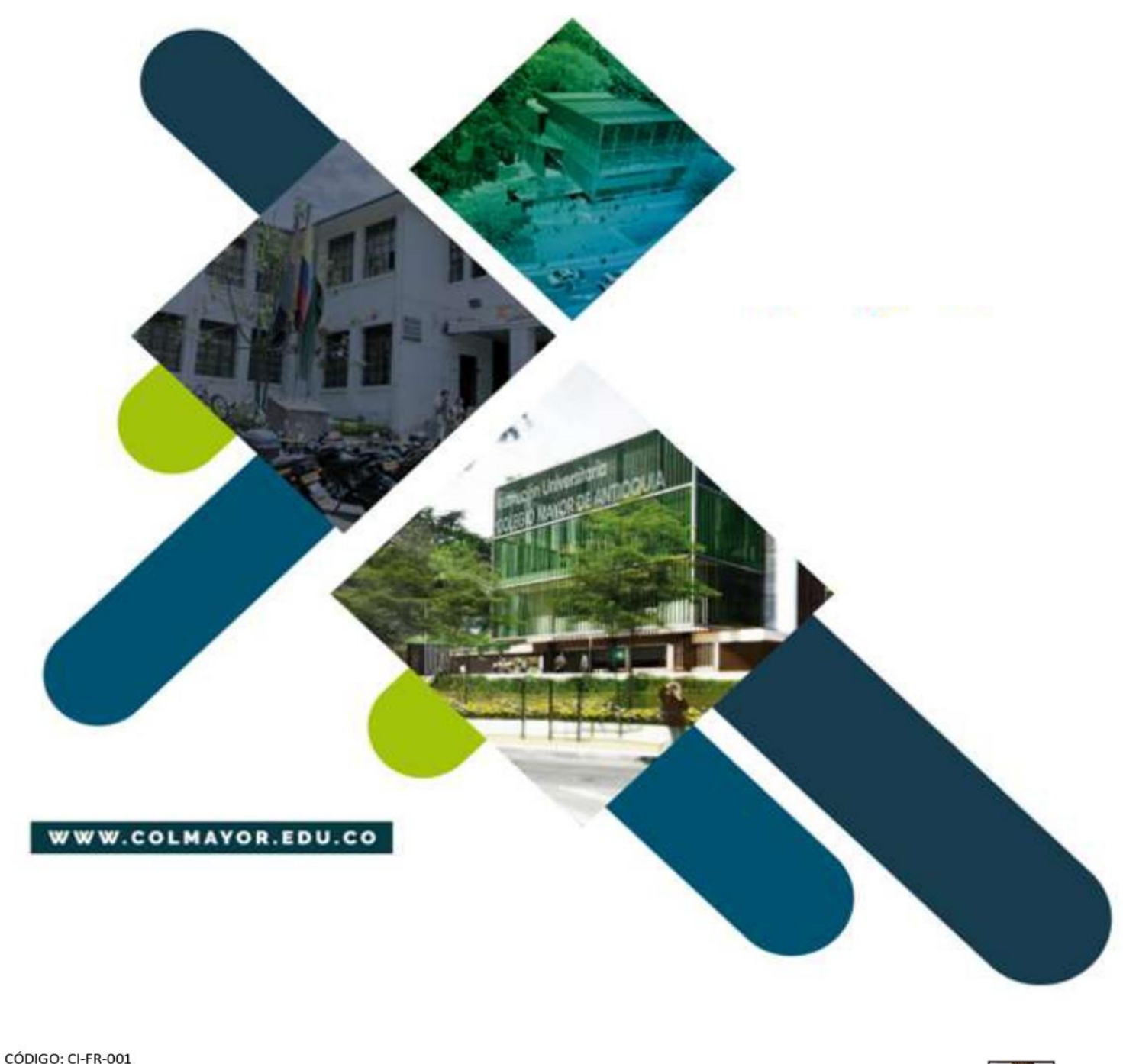

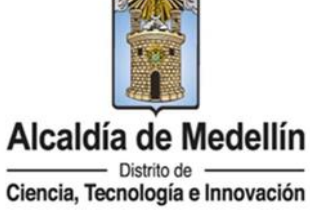

NIT: 890980134-1

 $\mathop{\text{in}}$ 

Ū

VERSIÓN: 010 FECHA: 06/09/2022

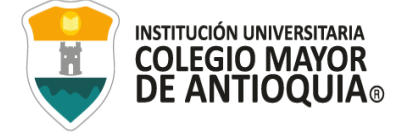

#### **INFORME DEFINITIVO AUDITORÍA LEGAL A LA LEGALIDAD DEL SOFTWARE VIGENCIA 2022 INSTITUCIÓN UNIVERSITARIA COLEGIO MAYOR DE ANTIOQUIA**

Equipo de trabajo

# **Juan David Calle Tobón**  Jefe de la Oficina de Evaluación y Control

**Carolina Duarte Valencia** Profesional de la Oficina de Evaluación y Control

OFICINA DE EVALUACIÓN Y CONTROL

Marzo 06 de 2023

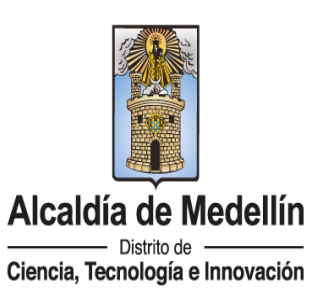

NIT: 890980134-1

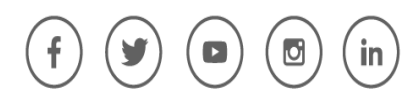

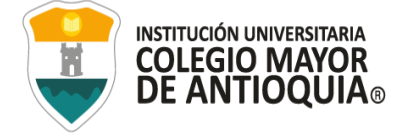

# **Contenido**

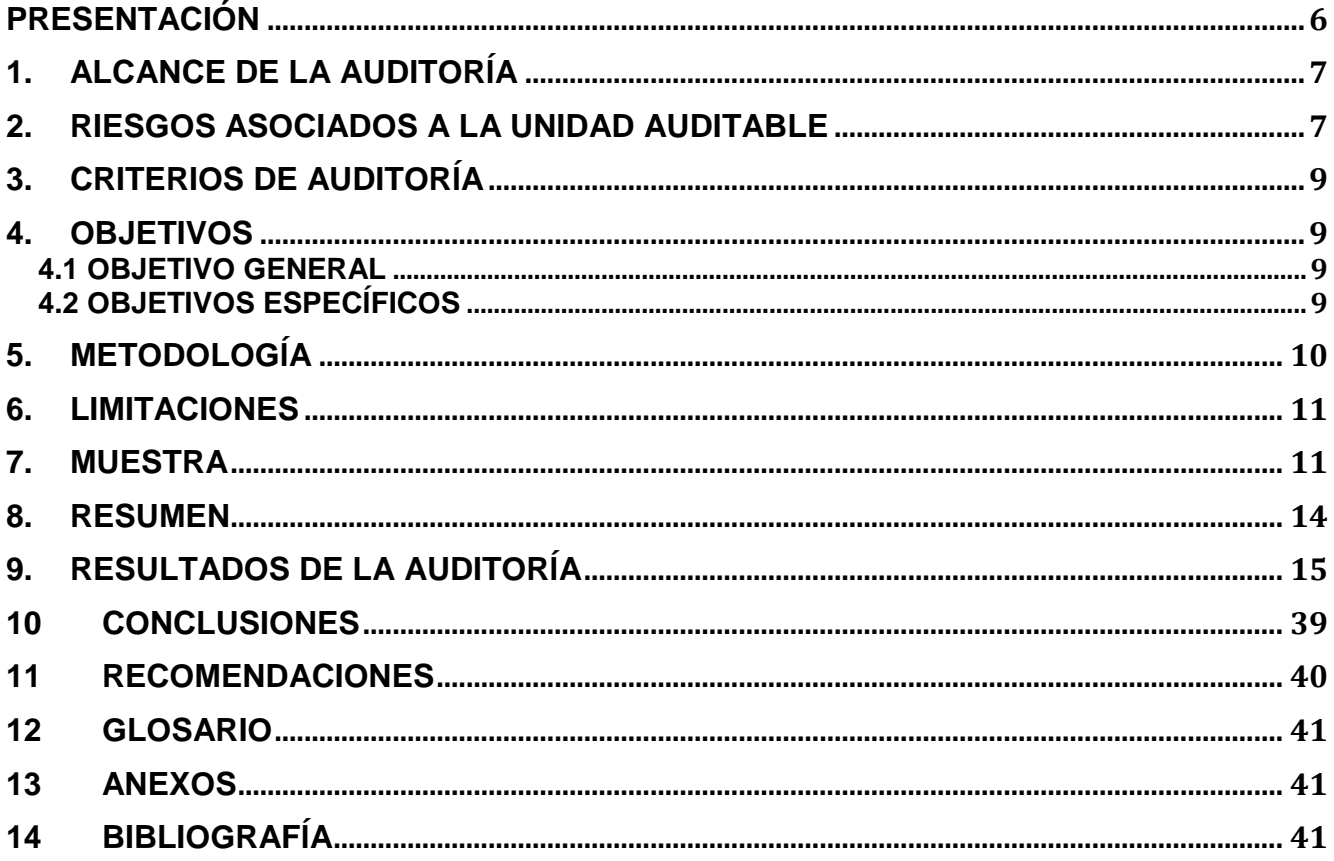

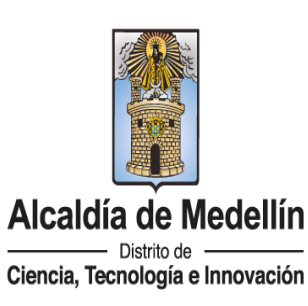

NIT: 890980134-1

 $\blacksquare$ 

 $\bullet$ 

 $\left| \mathsf{in} \right|$ 

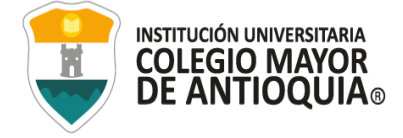

#### **Lista de tablas**

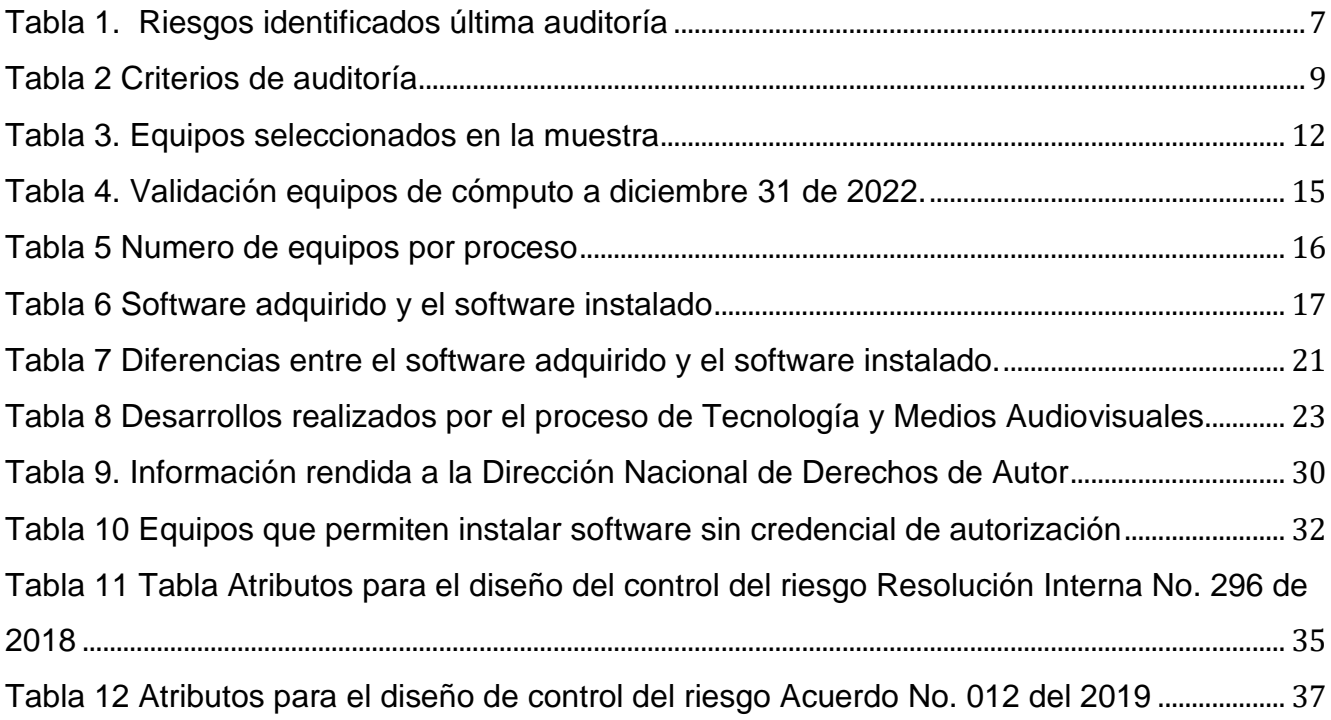

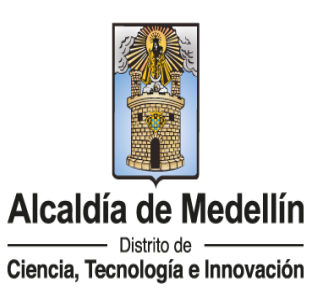

NIT: 890980134-1

 $\blacksquare$ 

 $\bullet$ 

 $\left| \mathsf{in} \right|$ 

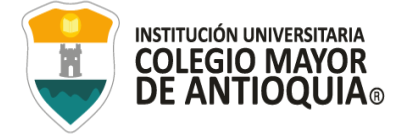

## **Lista de ilustraciones**

Ilustración 1 Matriz de calor - nivel [de severidad Resolución Interna No. 296 de 2018](#page-36-1)............ 36 Ilustración 2 Ilustración 1 Matriz de calor - [nivel de severidad Acuerdo No. 012 del 2019](#page-38-1)...... 37

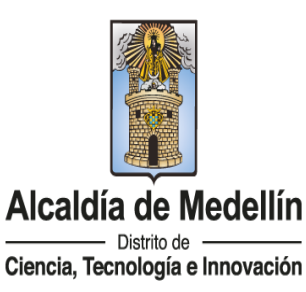

NIT: 890980134-1

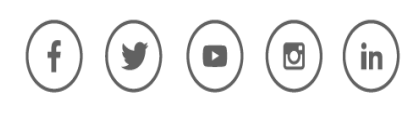

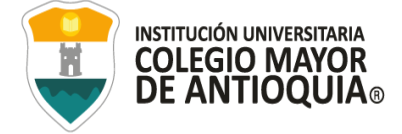

# **PRESENTACIÓN**

<span id="page-7-0"></span>La Oficina de Evaluación y Control de la Institución Universitaria Colegio Mayor de Antioquia, con fundamento en la Ley 87 de 1993, la Resolución interna No. 089 del 29 de abril de 2020 y el plan general de auditoría – PGA, vigencia 2023, aprobado en sesión ordinaria del Consejo Directivo de la Institución el 14 de diciembre de 2022, por medio del Acuerdo No. 027 del 28 de diciembre de 2022. Y dando cumplimiento a la Directiva Presidencial No. 02 del 12 de febrero de 2002 y en la Circular No. 17 de 2011 expedida por la Unidad Administrativa Especial Dirección Nacional de Derecho de Autor, realizó auditoría para verificar la legalidad del software instalado en los equipos de cómputo de la Institución, correspondiente a la vigencia 2022.

La actividad de auditoría interna de la Institución Universitaria Colegio Mayor de Antioquia, es una actividad independiente y objetiva de aseguramiento y consulta, concebida para agregar valor y mejorar las operaciones de la entidad. Ayuda a la Institución a cumplir sus objetivos, aportando un enfoque sistemático y disciplinario para evaluar y mejorar la eficacia de los procesos de gestión de riesgos, control y gobierno, a través de servicios de aseguramiento.

Para el desarrollo de esta auditoría, se practicaron técnicas de verificación, inspección y seguimiento, tanto de la información suministrada por los responsables como de la obtenida al realizar pruebas de auditoría, que tuvieron como propósito fundamental verificar el cumplimiento de las normas en materia de derechos de autor sobre software para el año 2022.

Finalmente, a partir de esta auditoría es importante que se establezcan acciones, métodos, procedimientos y mecanismos de prevención, corrección, evaluación y de mejoramiento continuo del proceso a que haya lugar, con el fin de garantizar el cumplimiento de las disposiciones legales inherentes en la materia.

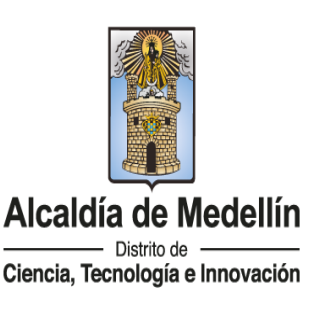

NIT: 890980134-1

# **1. ALCANCE DE LA AUDITORÍA**

<span id="page-8-0"></span>La labor de verificación se llevó a cabo tomando como referente la información suministrada por el subproceso de bienes y servicios y por el proceso de tecnología y medios audiovisuales correspondiente a la vigencia 2022, con respecto al inventario de equipos de cómputo, licencias, procedimientos para el control y para dar de baja el software en la Institución.

A demás la labor de verificación respecto de la aplicación de propiedad intelectual en los desarrollos de software de la Institución.

Se determinó una muestra del 5%, que corresponden a cuarenta y nueve (49) equipos de cómputo (escritorio y portátiles), para aplicar las pruebas de auditoría definidas.

# **2. RIESGOS ASOCIADOS A LA UNIDAD AUDITABLE**

<span id="page-8-1"></span>Se incluye el riesgo identificado considerando la valoración que de ellos efectuó la Institución en su última revisión:

<span id="page-8-2"></span>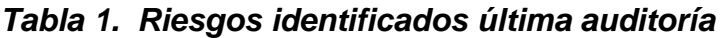

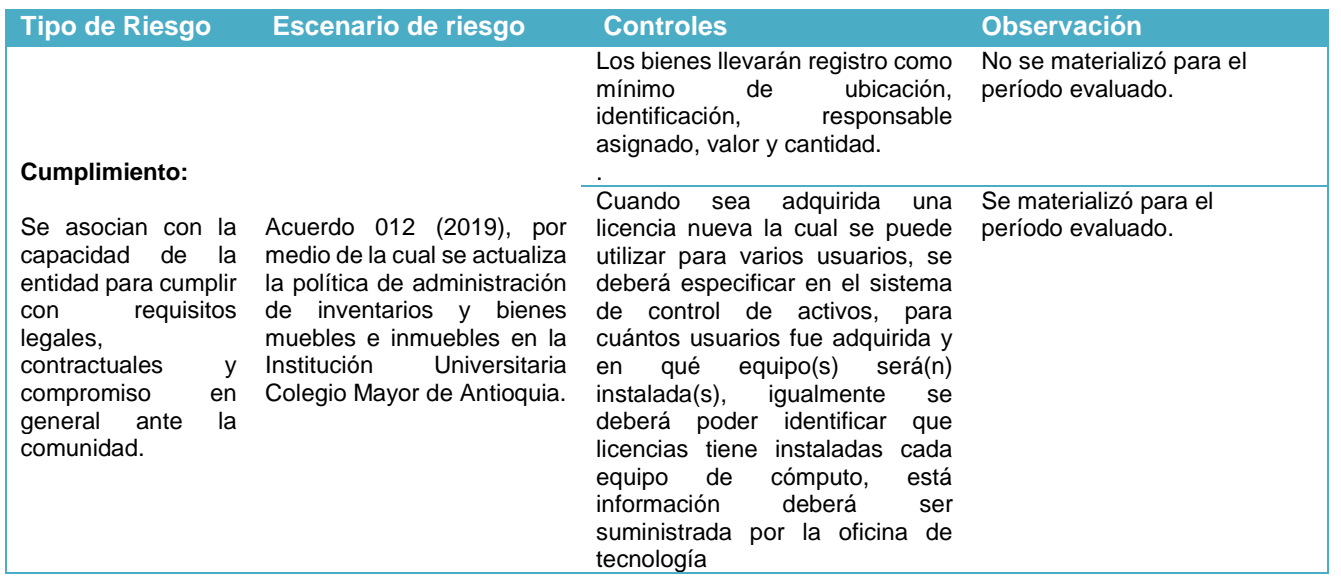

Alcaldía de Medellín - Distrito de -Ciencia, Tecnología e Innovación

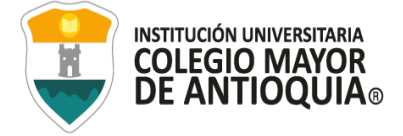

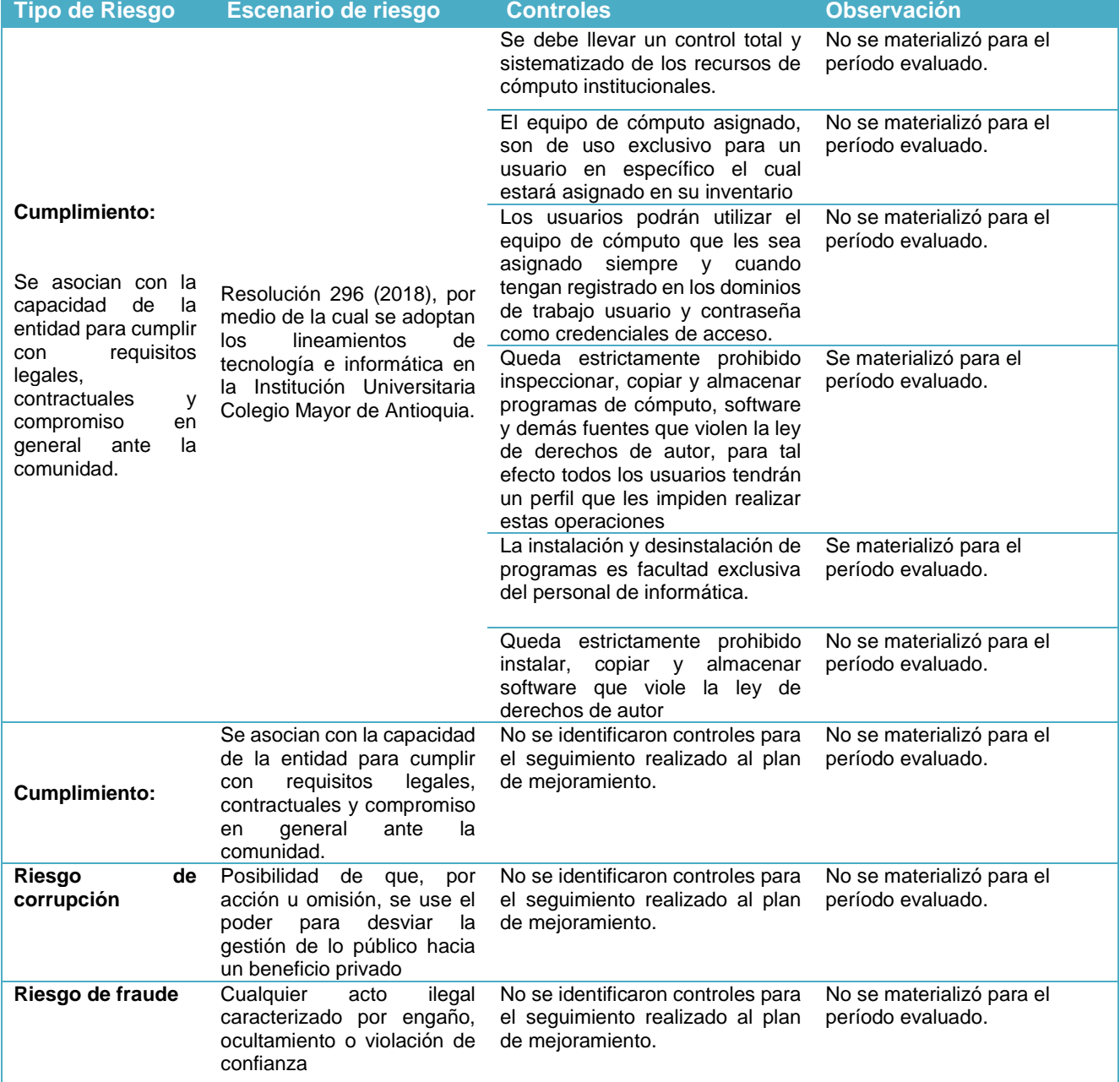

Fuente: Mapa de riesgos de gestión y Mapa de riesgos de corrupción.

Elaboró: Profesional Oficina de Evaluación y Control

 $\mathsf{in}$ 

 $\bullet$ 

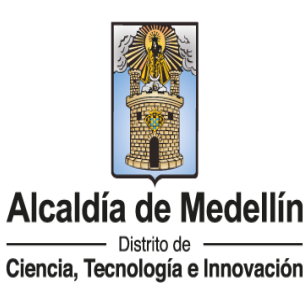

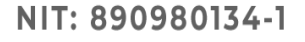

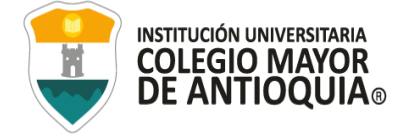

# **3. CRITERIOS DE AUDITORÍA**

### <span id="page-10-4"></span><span id="page-10-0"></span>**Tabla 2 Criterios de auditoría**

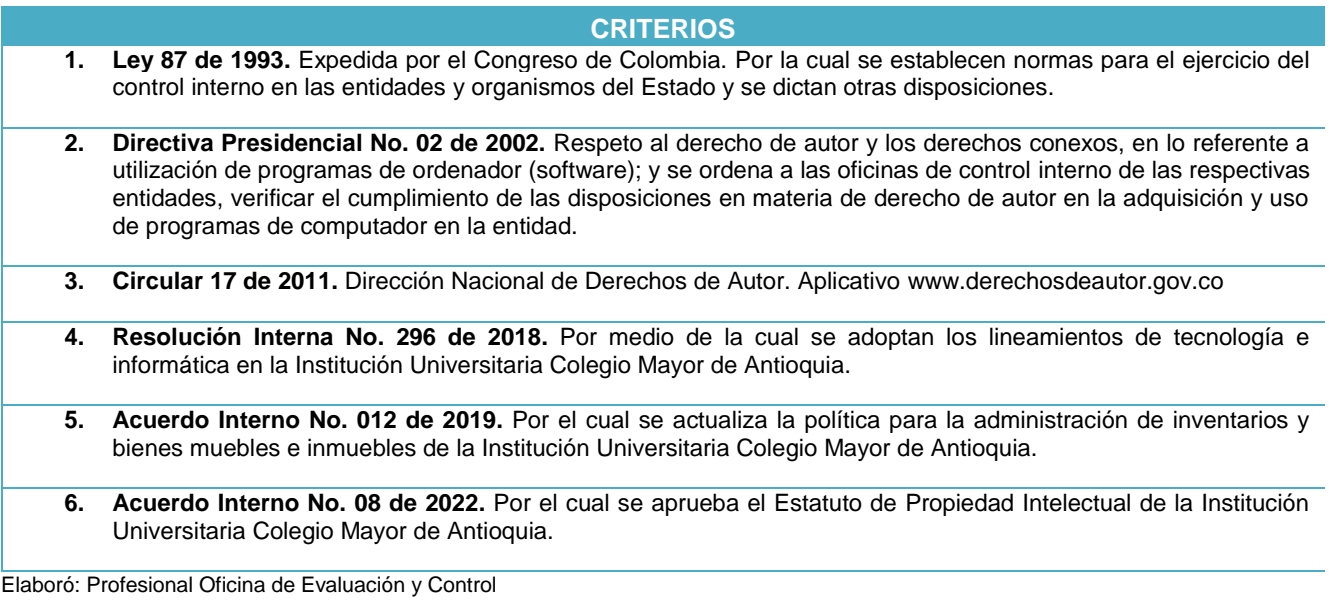

# **4. OBJETIVOS**

#### <span id="page-10-2"></span><span id="page-10-1"></span>**4.1 OBJETIVO GENERAL**

Verificar el cumplimiento de las normas en materia de derechos de autor sobre software establecidas en la Circular 12 de 2007, modificada por la Circular 017 de 2011 de la Unidad Administrativa Especial Dirección Nacional de Derechos de Autor (DNDA) y aplicabilidad de la propiedad intelectual en los desarrollos de Software.

# <span id="page-10-3"></span>**4.2 OBJETIVOS ESPECÍFICOS**

in

• Determinar la cantidad de equipos con los que cuenta la Institución y confrontarla con la información que se tiene en el inventario de equipos de cómputo, con el fin de establecer la calidad y nivel de confiabilidad de la información.

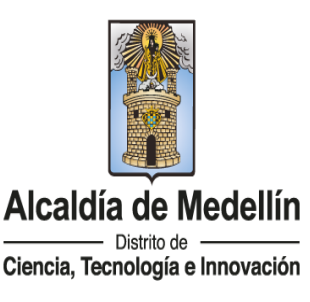

NIT: 890980134-1

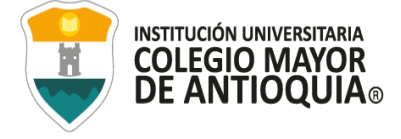

- Determinar de forma aleatoria la existencia de evidencia que soporte las licencias del software instaladas en los equipos de cómputo.
- Verificar de forma aleatoria la existencia y aplicación de controles implementados para evitar que los usuarios instalen programas o aplicativos que no cuenten con el debido licenciamiento.
- Determinar de forma aleatoria la existencia y aplicación de controles implementados para dar de baja a equipos de cómputo por obsolescencia, por caducidad de licencias, al igual que a programas o aplicativos de software instalados en los equipos de cómputo.
- Verificar propiedad intelectual en los desarrollos de software de la Institución.

# **5. METODOLOGÍA**

<span id="page-11-0"></span>A continuación, se describe la metodología empleada durante la auditoría y las pruebas de auditoría aplicadas.

- Revisar información suministrada acerca del inventario de equipos (escritorio y portátiles) con que cuenta la Institución.
- Verificar el listado de licencias compradas e instaladas.
- Verificar información que describa los mecanismos de control que existan y se apliquen en la Institución.
- Verificar el procedimiento establecido para realizar la desinstalación del software dado de baja y del software que no sea utilizado.
- Realizar rendición de la información requerida en los términos establecido para ello por parte de la Dirección Nacional de Derechos de Autor, respondiendo previa verificación a las cuatro preguntas formuladas:
	- ¿Con cuántos equipos cuenta la Entidad?
	- ¿El software instalado en estos equipos se encuentra debidamente licenciado?
	- ¿Qué mecanismos de control se han implementado para evitar que los usuarios instalen programas o aplicativos que no cuenten con la licencia respectiva?

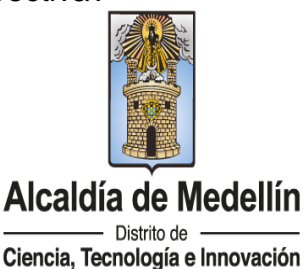

NIT: 890980134-1

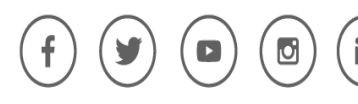

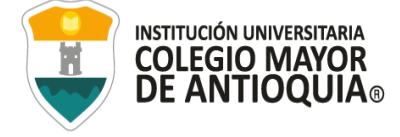

- ¿Cuál es el destino final que se le da al software dado de baja en su entidad?
- Evaluar los riesgos identificados y no identificados que puedan afectar el sistema de control interno de la Institución.
- Realizar seguimiento a las acciones propuestas en el plan de mejoramiento suscrito en la vigencia 2022, como resultado de la auditoría a la legalidad del software vigencia 2021.

## **6. LIMITACIONES**

<span id="page-12-0"></span>En el proceso "Centro de lenguas" no se encontraba personal para atender la auditoria.

# **7. MUESTRA**

<span id="page-12-1"></span>De conformidad con la información suministrada por gestión de tecnología y medios audiovisuales y el subproceso de bienes y servicios a diciembre de 2022, la Institución contaba con 983 equipos de cómputo.

Del total de los equipos suministrados por la Institución, se tomó como muestra el 5%, lo que corresponde a cuarenta y nueve (49) equipos (escritorio y portátiles) de la institución.

La técnica empleada para la selección de la muestra fue:

*"MUESTREO NO ESTADÍSTICO: Se refiere al muestreo "indiscriminado", donde auditor selecciona la muestra sin emplear una técnica estructurada, pero evitando cualquier desvío consciente o predecible."*

Donde se seleccionó un (1) equipo aleatoriamente por procesos y subprocesos.

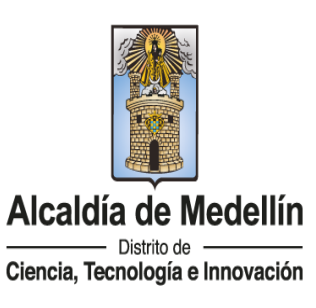

NIT: 890980134-1

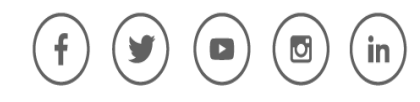

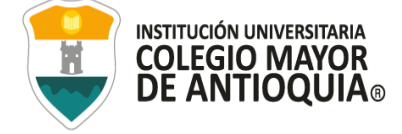

## <span id="page-13-0"></span>Tabla 3. Equipos seleccionados en la muestra

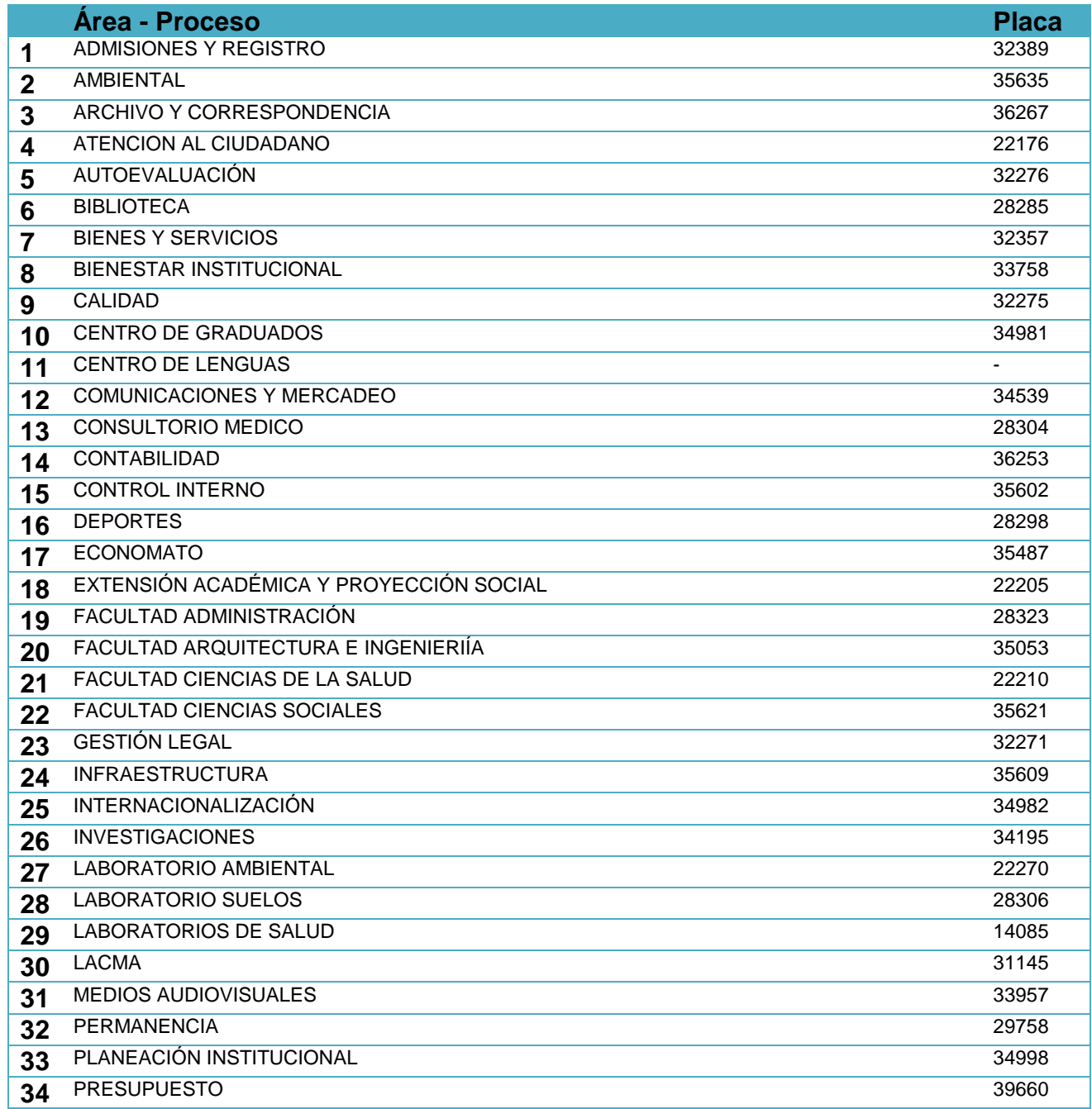

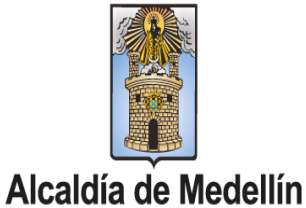

#### NIT: 890980134-1

 $\blacksquare$ 

 $\bullet$ 

 $\left| \mathsf{in} \right|$ 

WWW.COLMAYOR.EDU.CO

 $-$  Distrito de  $-$ Ciencia, Tecnología e Innovación

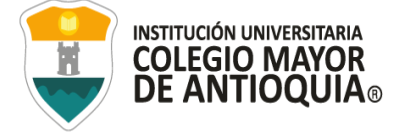

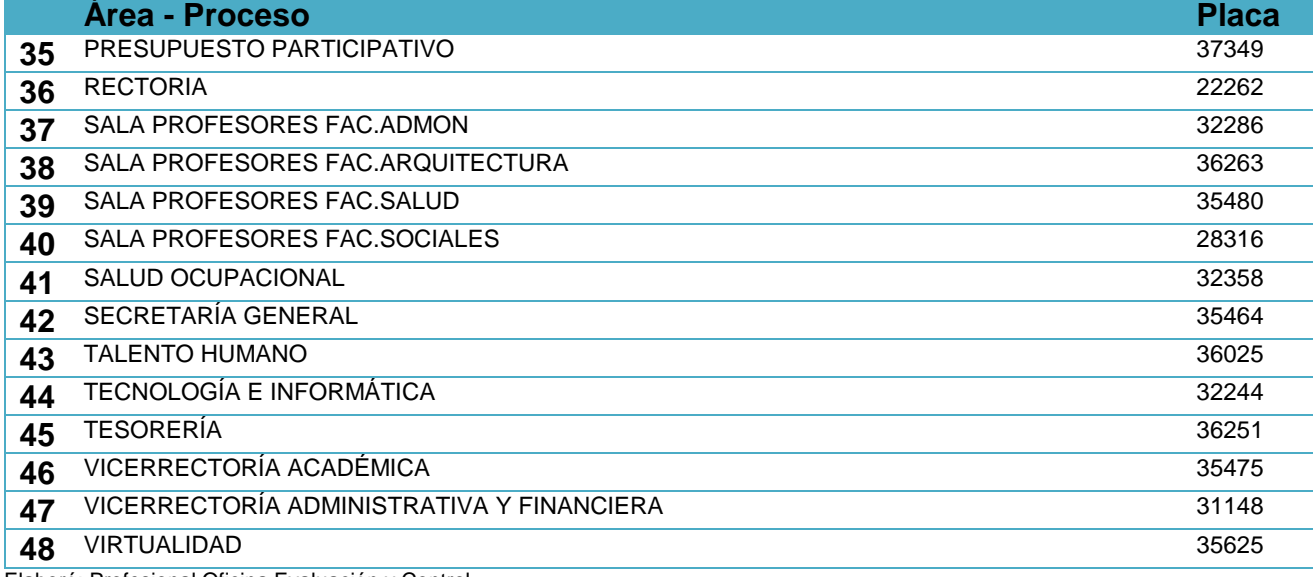

Elaboró: Profesional Oficina Evaluación y Control

Se realizo la prueba a un equipo portátil que se encontraban en Medios Audiovisuales observando que se pudo descargar software sin credenciales de autorización, se generan 3 pruebas más en dicha área.

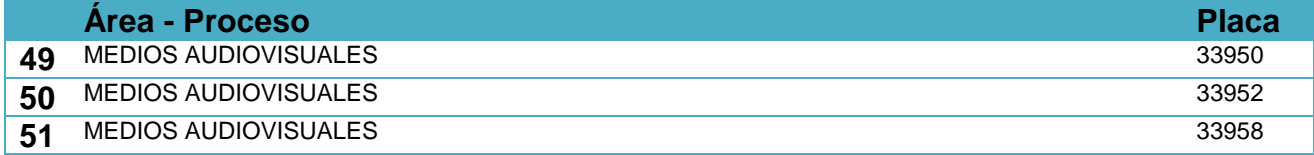

Elaboró: Profesional Oficina Evaluación y Control

in

ld

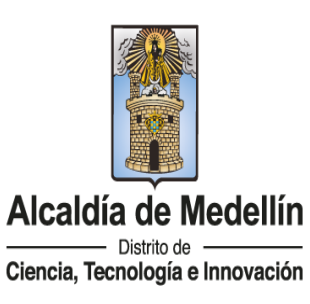

NIT: 890980134-1

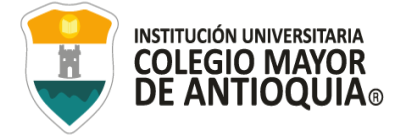

## **8. RESUMEN**

<span id="page-15-0"></span>La auditoría legal a la legalidad del Software correspondiente a la vigencia 2022, se fundamentó en establecer el inventario de equipos de cómputo con los que cuenta la Institución, verificar el licenciamiento de los softwares instalados en los equipos tecnológicos y evidenciar el cumplimiento de la normatividad referente a la Propiedad Intelectual:

#### *1. Inventario:*

La institución cuenta con 983 equipos de cómputo.

Trabajo de campo: Se validó que cada equipo contara con su debida identificación (placa), nombre de usuario y ubicación donde se evidenció 4 equipos en ubicaciones diferentes a las relacionadas en el inventario.

#### *2. Licenciamiento de software instalado - Prevención instalación de software no autorizado*

La Institución cuenta con todos los equipos debidamente licenciados.

Trabajo de campo: Se ejecutó prueba de auditoría en la que se realizó descarga de software gratuito en los equipos seleccionados en la muestra y se evidenció que 3 equipos permitían instalar software sin credencial de autorización.

#### *3. Propiedad intelectual desarrollos de software propios*

La Institución cuenta con un Estatuto de Propiedad Intelectual aprobado a través del Acuerdo No. 08 del 13 de mayo de 2022.

Trabajo de campo: Se verificó si las creaciones de softwares del proceso de Tecnología cuentan con procedimiento o mecanismos que permitan proteger los derechos de autor donde se evidenció que no se cuentan con los mismos.

#### *4. Rendición derechos de autor*

Se procedió a diligenciar el informe sobre el uso del software legal para entidades públicas en cumplimiento a la Directiva Presidencial No 002 de 2022.

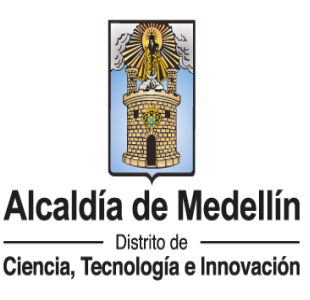

NIT: 890980134-1

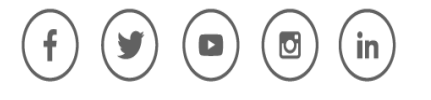

# **9. RESULTADOS DE LA AUDITORÍA**

<span id="page-16-0"></span>La presente auditoria se ejecutó en 4 bloques a saber:

- **1.** Inventario de equipos
- **2.** Licenciamiento de software instalado Prevención instalación de software no autorizado
- **3.** Propiedad intelectual en los desarrollos de software
- **4.** Información Rendida a la Dirección Nacional de Derechos de Autor

# **1. INVENTARIO DE EQUIPOS.**

Se realizó el cotejo de la información referente a inventarios de equipos de cómputo que se proveyó por parte del subproceso de bienes y servicios y con la que se suministró por el proceso de tecnología y medios audiovisuales observando que:

En la ejecución de este procedimiento no se identificaron irregularidades ya que el proceso de Tecnología y el subproceso de Bienes y servicios manejan el mismo inventario de equipos exportado desde SicofERP.

Se pueden evidenciar que el inventario de computo a diciembre del 2022 es el siguiente:

#### <span id="page-16-1"></span>**Tabla 4. Validación equipos de cómputo a diciembre 31 de 2022.**

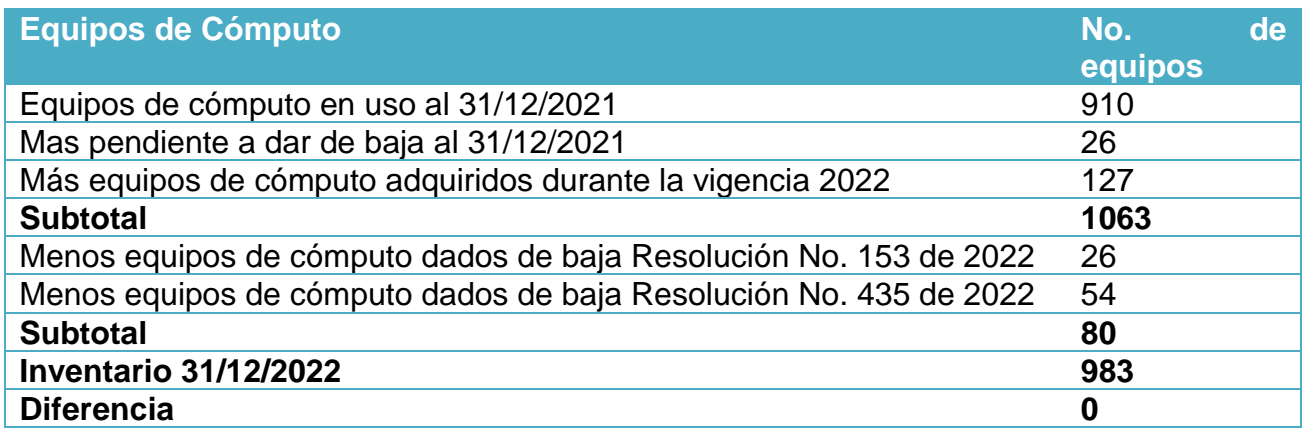

<span id="page-16-2"></span>Elaboró: Profesional Oficina Evaluación y Control

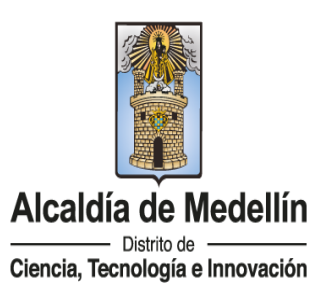

NIT: 890980134-1

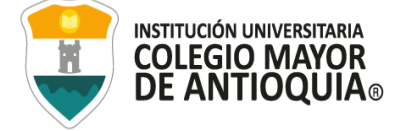

#### **Tabla 5 Numero de equipos por proceso**

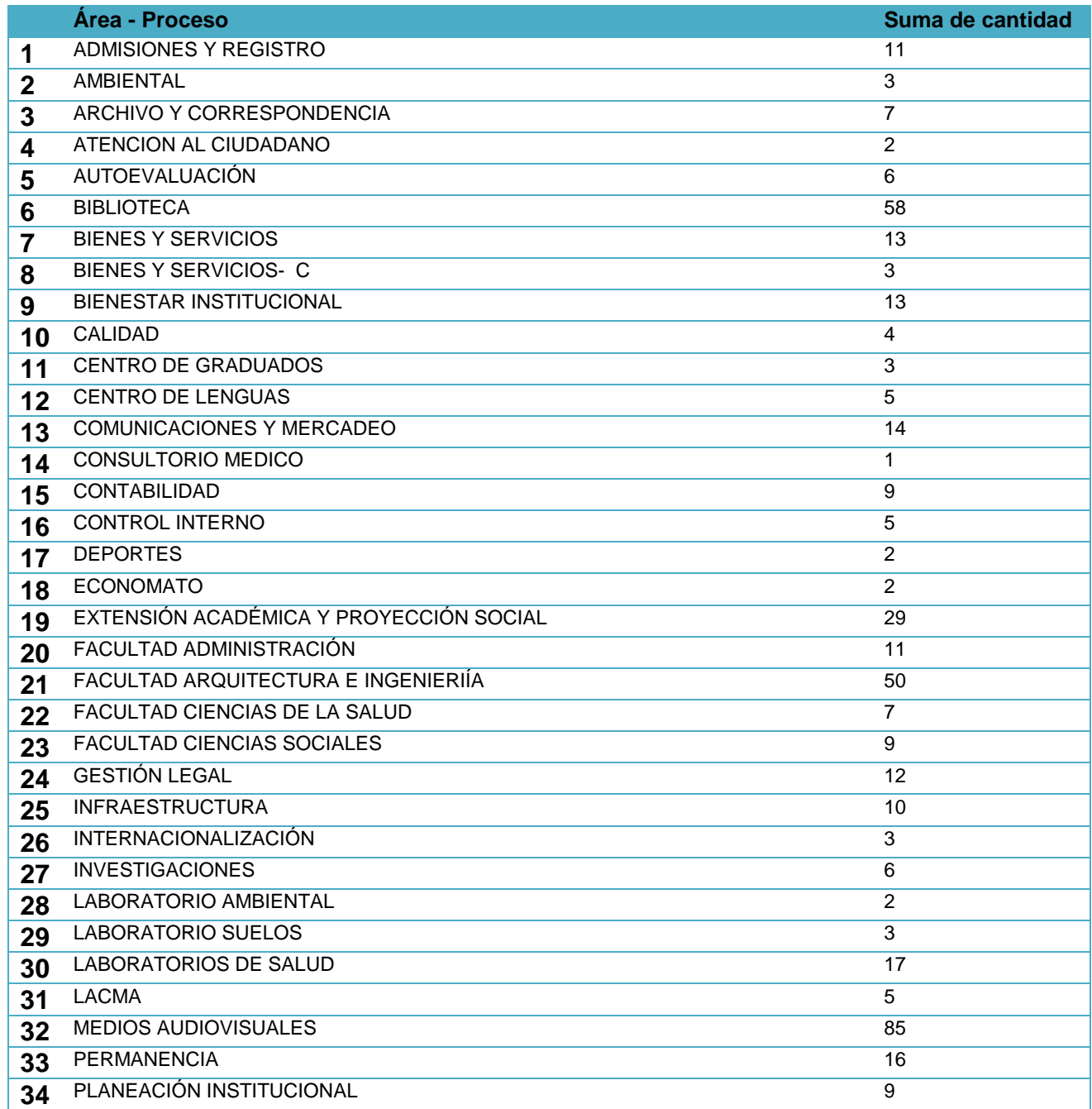

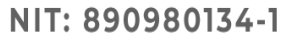

 $\bullet$ 

 $\mathsf{in}$ 

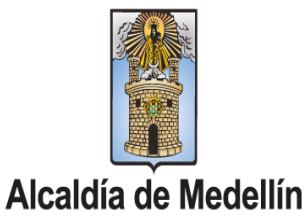

WWW.COLMAYOR.EDU.CO

 $-$  Distrito de  $-$ Ciencia, Tecnología e Innovación

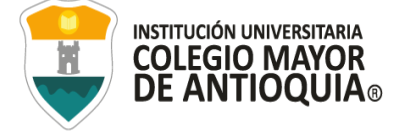

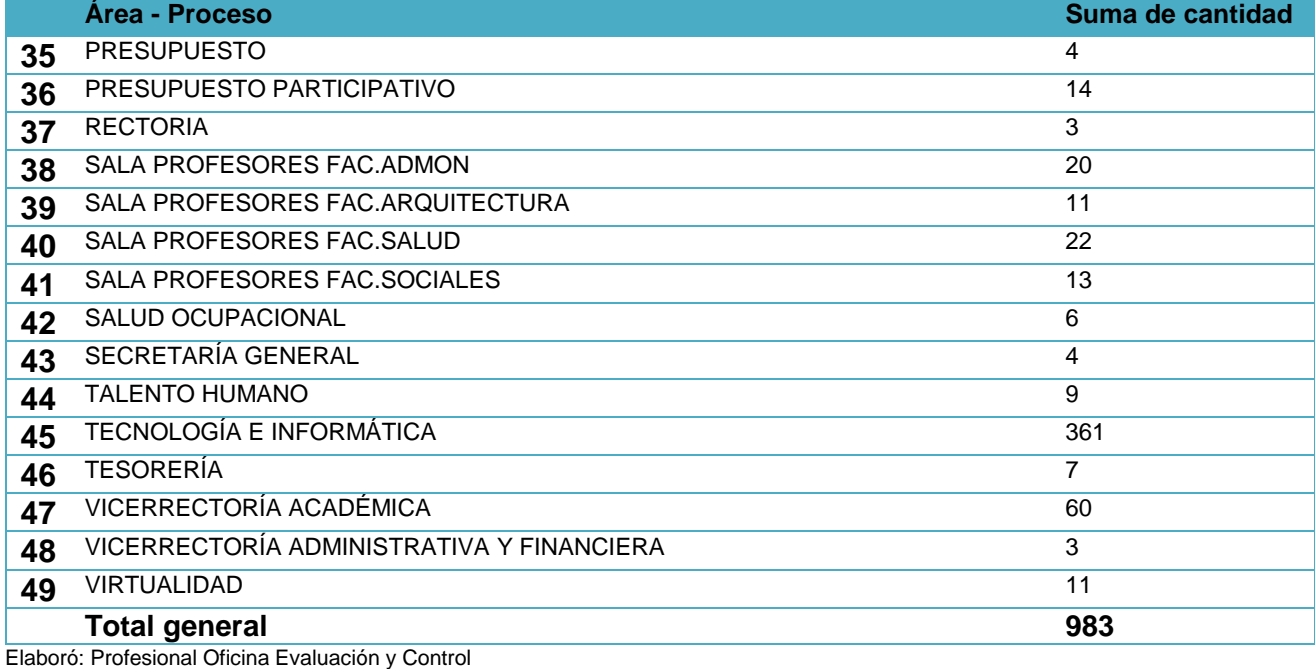

# **2. LICENCIAMIENTO DE SOFTWARE INSTALADO.**

Se relacionan licencias de software adquiridas o renovadas por la Institución durante la vigencia 2022.

#### <span id="page-18-0"></span>**Tabla 6 Software adquirido y el software instalado**

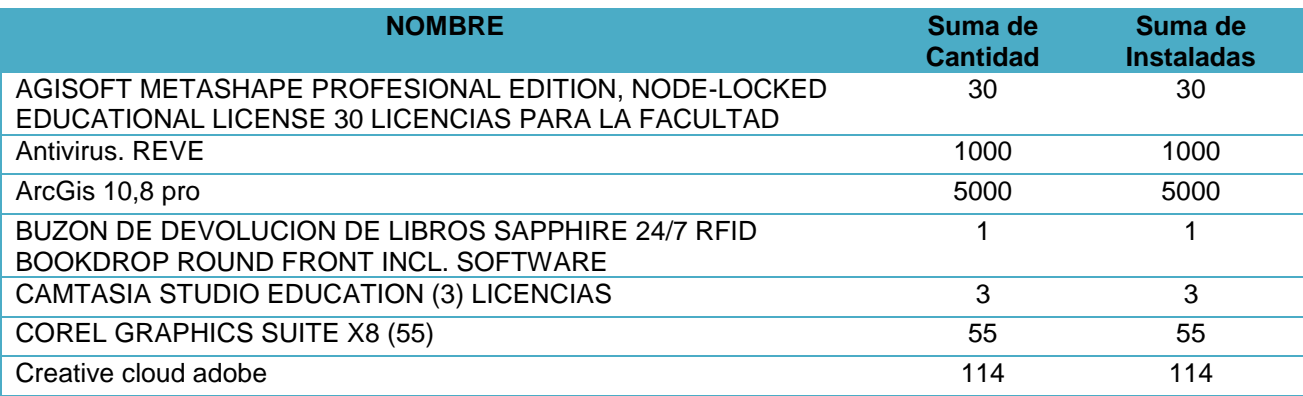

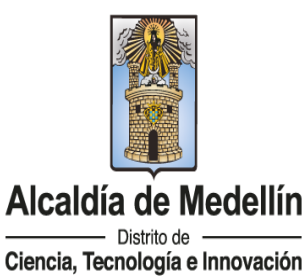

NIT: 890980134-1

in

 $\bullet$ 

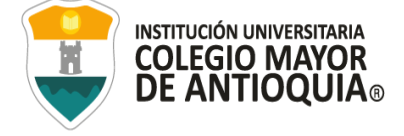

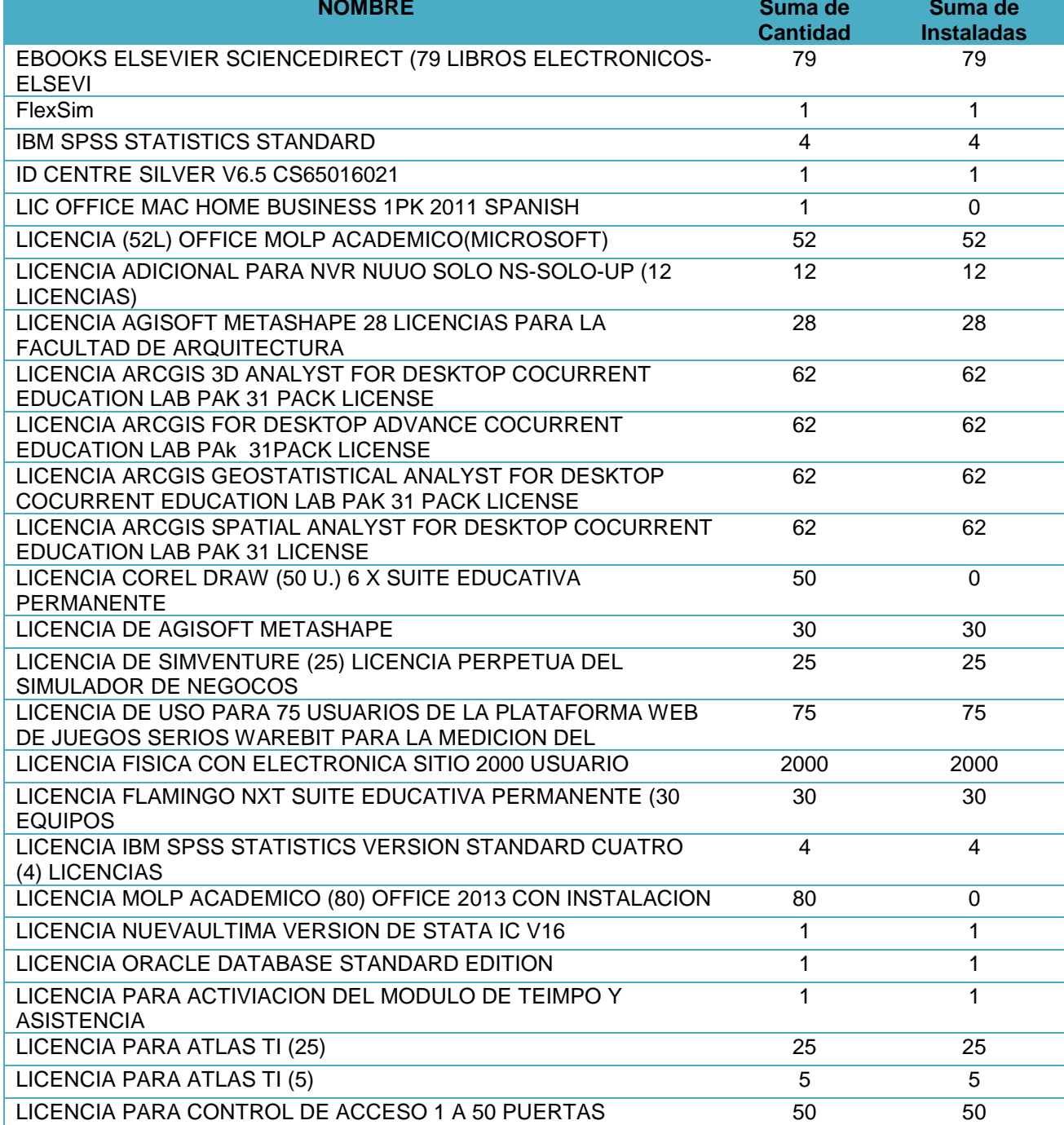

 $\blacksquare$ 

 $\bullet$ 

 $\left| \mathsf{in} \right|$ 

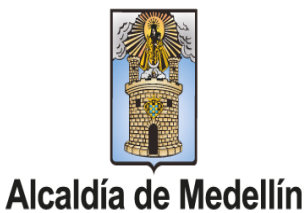

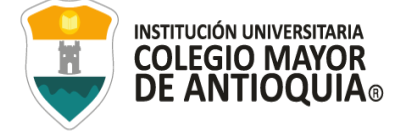

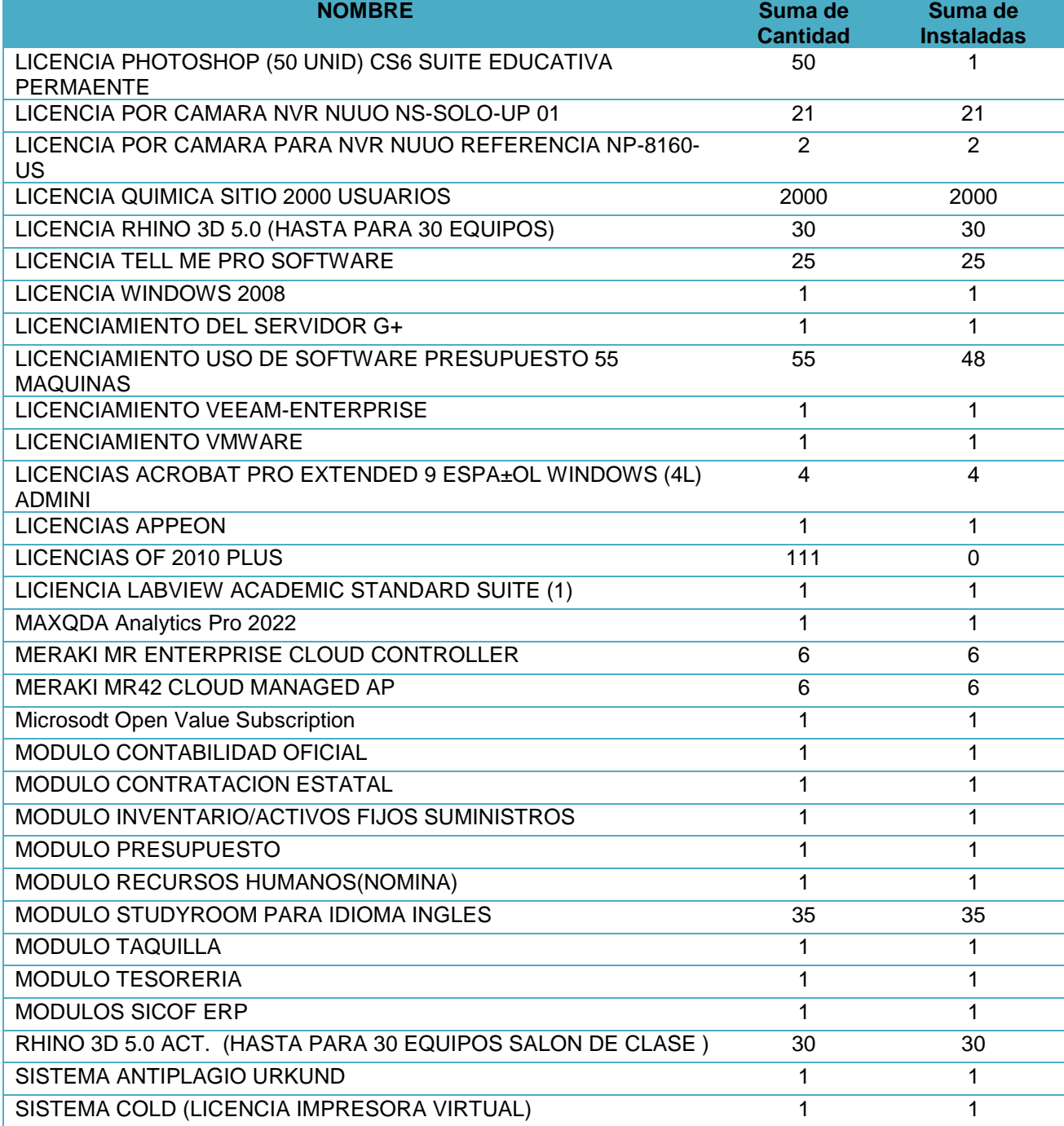

 $\bullet$ 

 $\blacksquare$ 

 $\left| \mathsf{in} \right|$ 

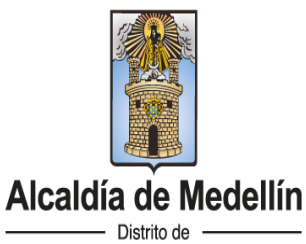

Ciencia, Tecnología e Innovación

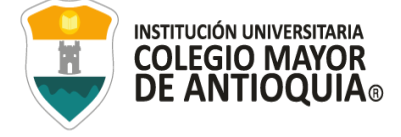

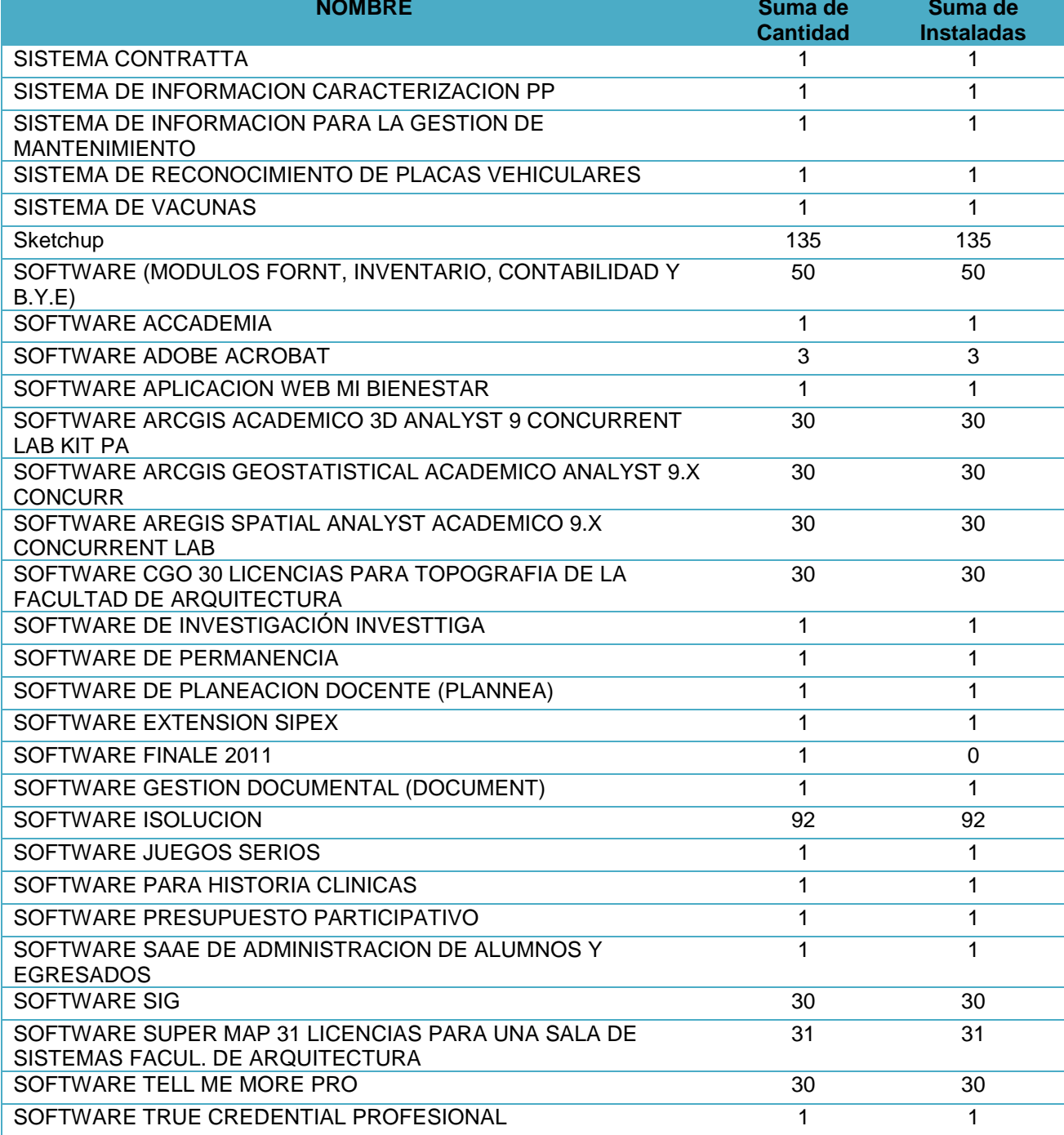

 $\bullet$ 

 $\blacksquare$ 

 $\left| \mathsf{in} \right|$ 

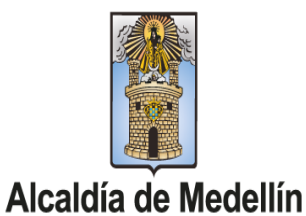

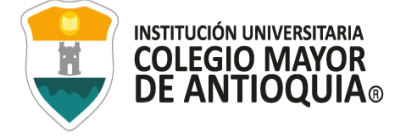

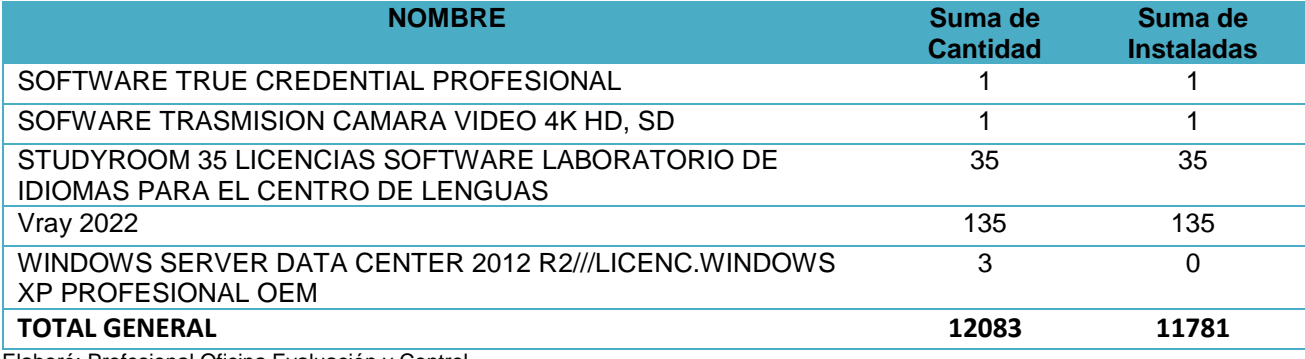

Elaboró: Profesional Oficina Evaluación y Control

Se realizó verificación del número de licencias compradas vs las licencias instaladas de las 12.083, en uso se encuentran 11.781 y sin uso 302 que se relaciona a continuación:

#### <span id="page-22-0"></span>**Tabla 7 Diferencias entre el software adquirido y el software instalado.**

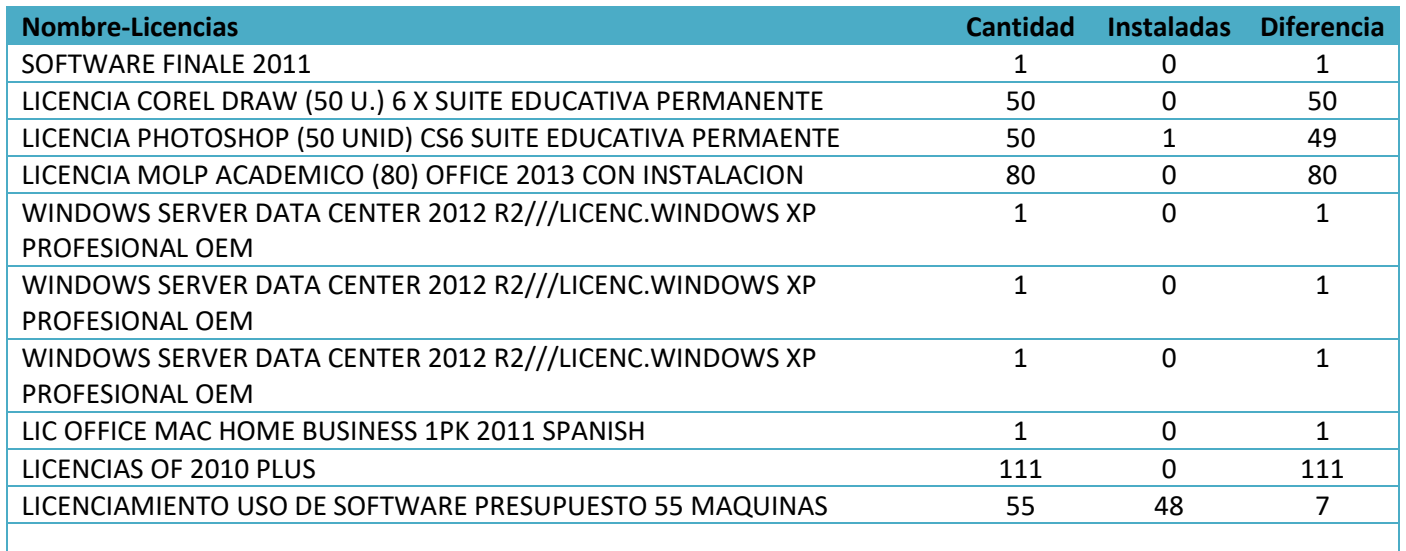

Elaboró: Profesional Oficina Evaluación y Control

in

Las licencias adquiridas por la Institución se habilitan en la web y a su vencimiento se deshabilita su acceso.

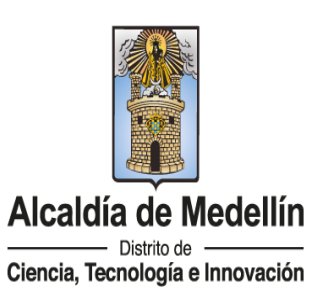

NIT: 890980134-1

# **3. PROPIEDAD INTELECTUAL EN LOS DESARROLLOS DE SOFTWARE.**

En el Acuerdo No. 08 del 13 de mayo de 2022 "Por el cual se aprueba el Estatuto de Propiedad Intelectual de la Institución Universitaria Colegio Mayor de Antioquia", se reguló de manera apropiada todo lo referente a la Propiedad Intelectual.

En una primera parte en el Estatuto se consagró el objeto, principios, criterios de interpretación y definiciones que rigen la propiedad intelectual. Así mismo, se indicó de manera clara y detallada los derechos y obligaciones tanto de Colmayor como de los creadores.

En cuanto a la titularidad de derechos de propiedad intelectual se señalaron las reglas para establecer cuando Colmayor es titular de los derechos patrimoniales de propiedad intelectual, esto con el fin de evitar litigios futuros y en caso de presentarse conflictos para resolverlos. También se indica en que eventos la titularidad de los derechos de propiedad intelectual están en cabeza de los estudiantes, de los docentes o de los empleados de la Institución.

De igual manera, se estableció la finalidad de los derechos de propiedad intelectual de Colmayor, señalando que la Institución puede hacer uso de sus derechos de propiedad intelectual de cualquier forma, siempre que no se infrinja la ley.

En el Acuerdo se consagró bajo que eventos puede llevarse a cabo la negociación y explotación económica de los derechos de propiedad intelectual cuya titularidad sea de la Institución. Así como la forma en que se distribuirá los beneficios o incentivos económicos por los derechos de propiedad intelectual.

El Consejo Directivo fue cuidadoso en establecer en el Estatuto la ausencia de responsabilidad de la Institución en el evento que se presenten reclamaciones por infracciones de propiedad intelectual.

Finalmente, a través del Acuerdo se crea el Comité de Propiedad Intelectual, órgano encargado de velar por el cumplimiento del Estatuto y de la ley relativa a la propiedad intelectual.

Así las cosas, el Acuerdo se torna apropiado y regula de manera acertada todo lo relacionado con las creaciones, obras o invenciones realizadas por la Institución o bajo su auspicio, incluyendo, el desarrollo de software. Es así como en el artículo 12, específicamente el numeral 12.27 en el cual al momento de definir lo que se entiende por obra, se dijo "(…) Las

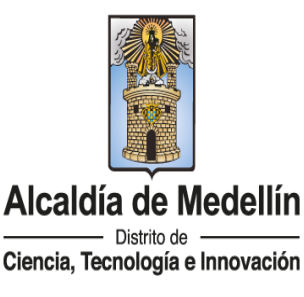

NIT: 890980134-1

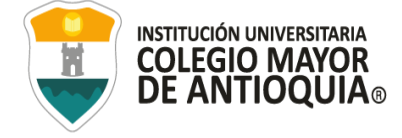

obras pueden ser científicas, artísticas y literarias **donde se encuentran incluidas el Software (también llamado soporte lógico)"**.

El proceso de Tecnología ha generado los siguientes desarrollos:

<span id="page-24-0"></span>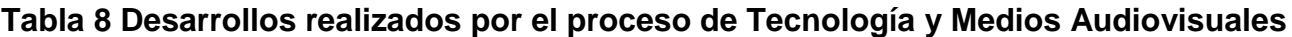

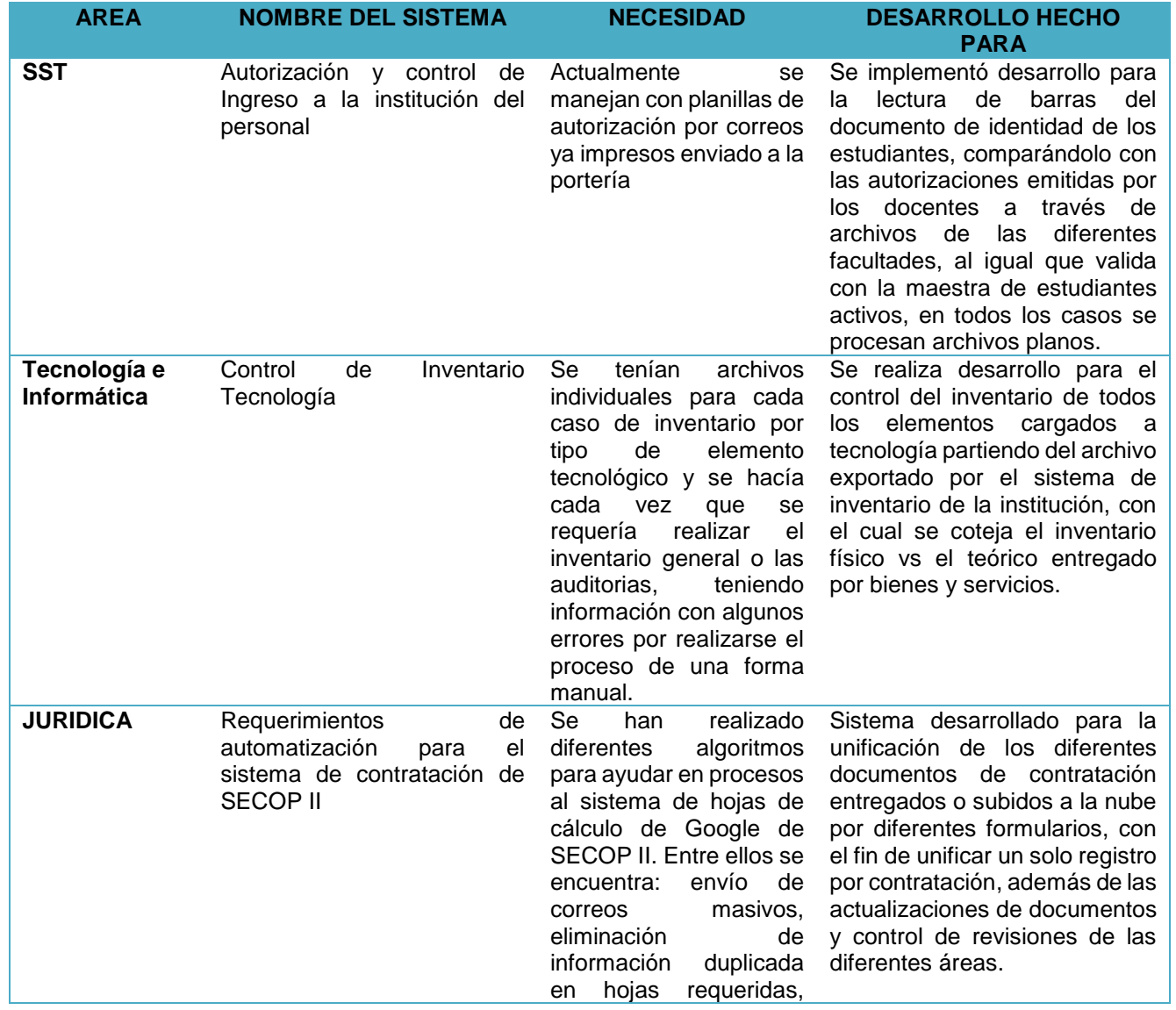

NIT: 890980134-1

 $\bullet$ 

 $\mathsf{in}$ 

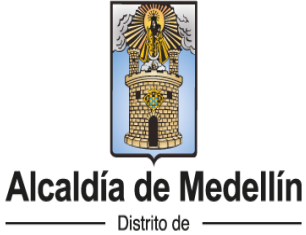

WWW.COLMAYOR.EDU.CO

Ciencia, Tecnología e Innovación

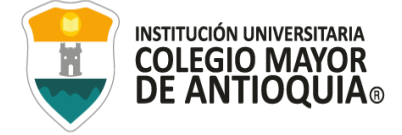

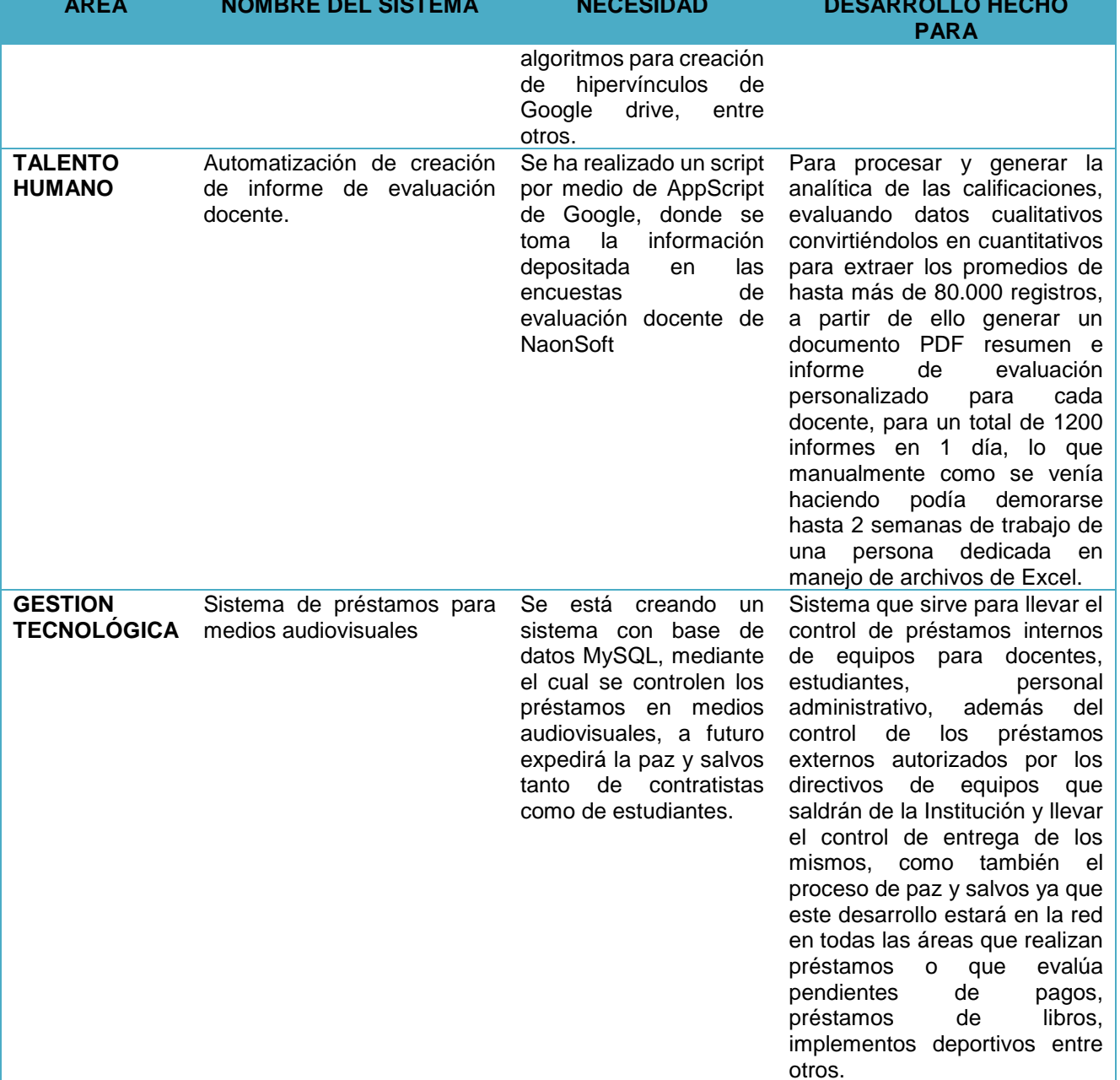

 $\blacksquare$ 

 $\bullet$ 

 $\left| \mathsf{in} \right|$ 

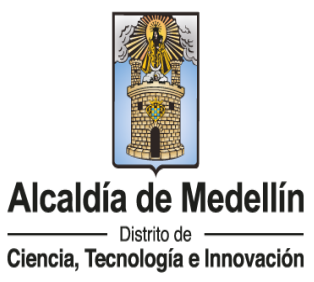

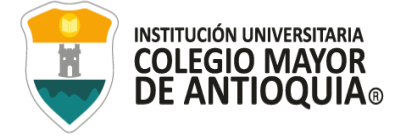

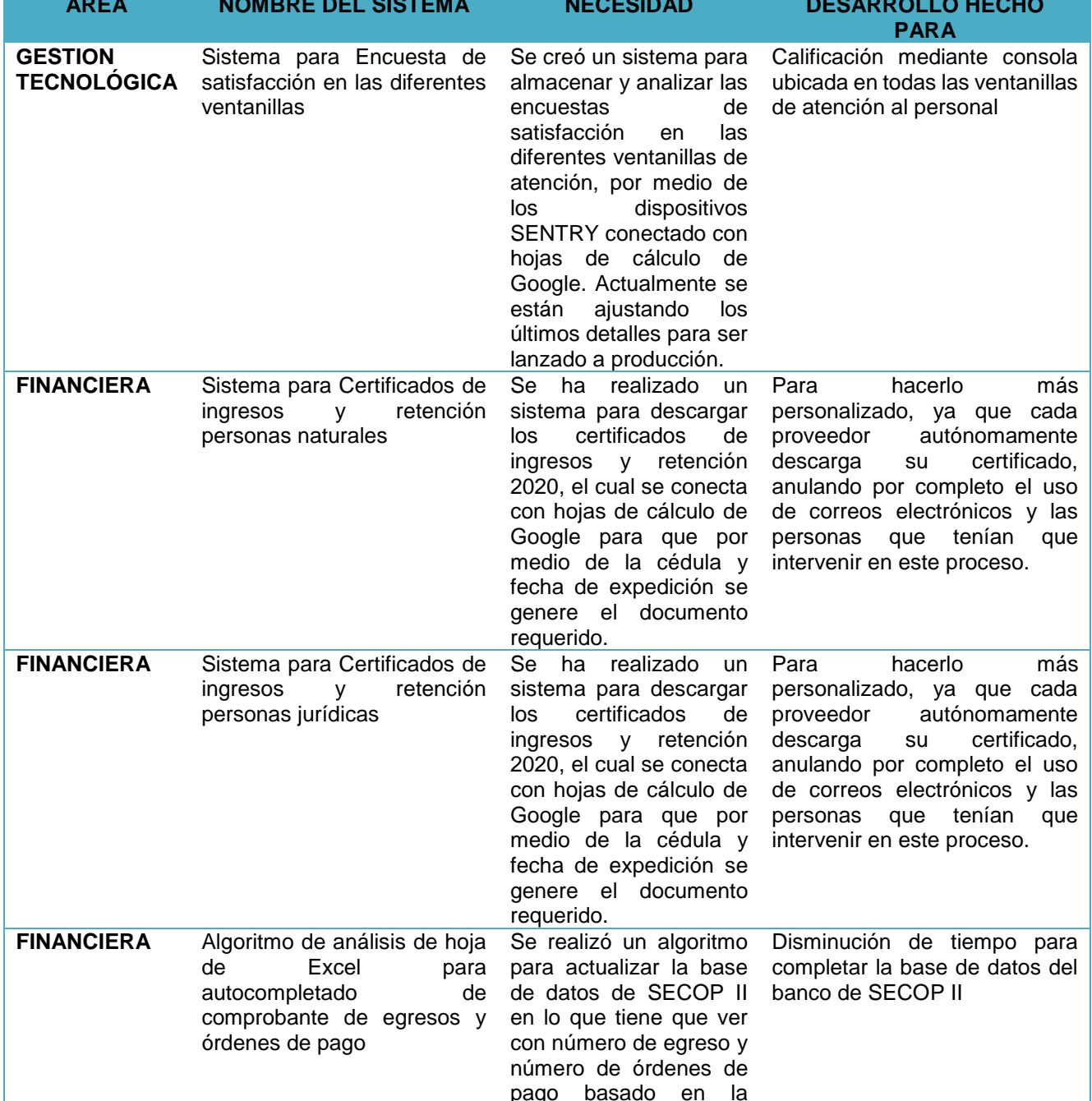

 $\blacksquare$ 

 $\bullet$ 

 $\left| \mathsf{in} \right|$ 

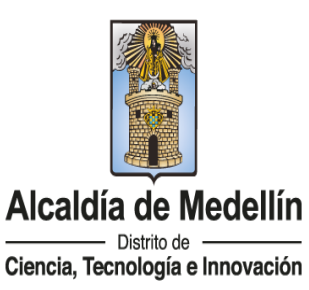

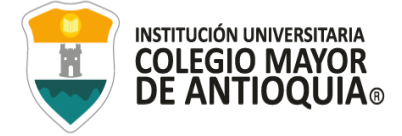

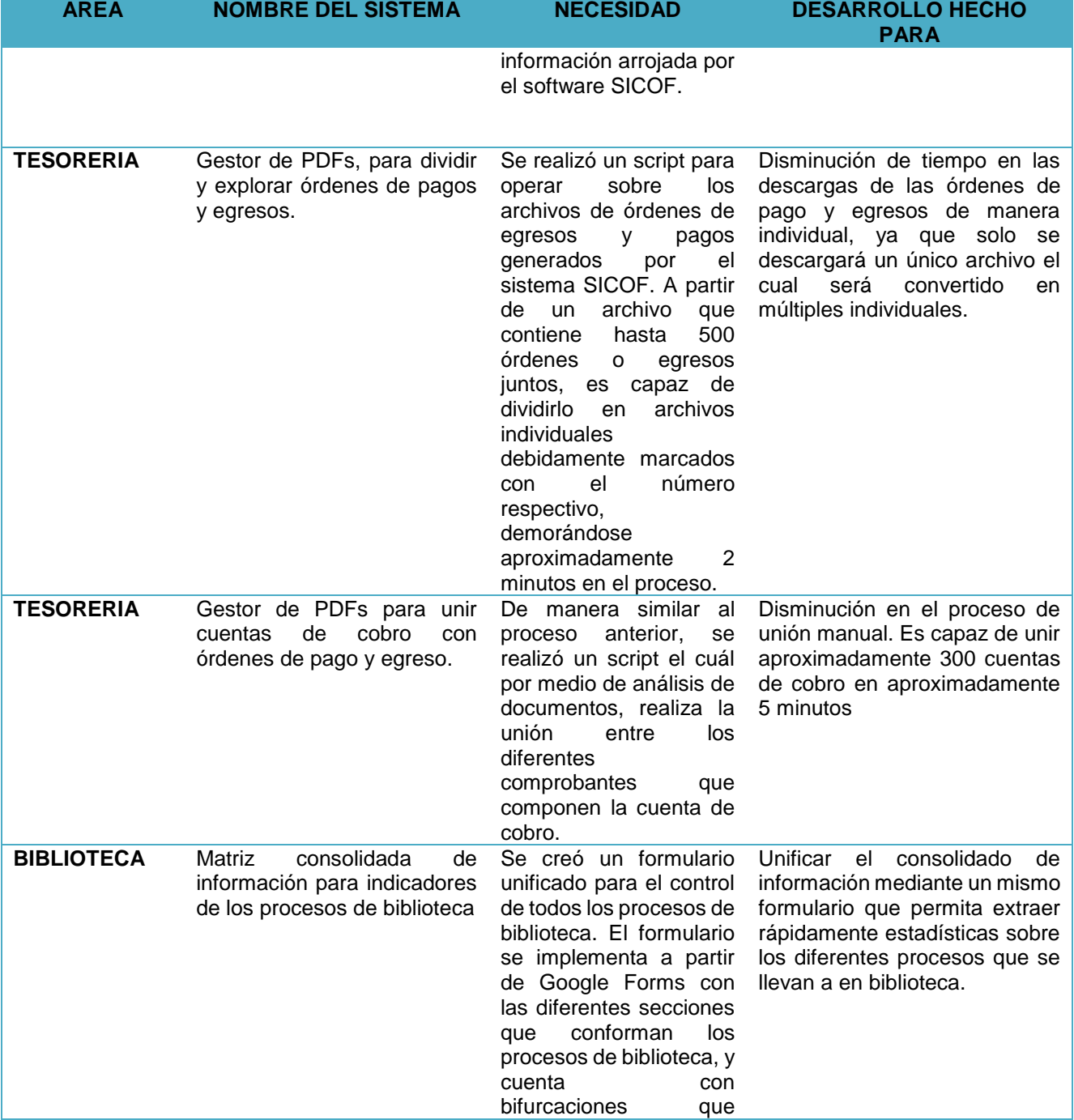

 $\bullet$ 

 $\blacksquare$ 

 $\left| \mathsf{in} \right|$ 

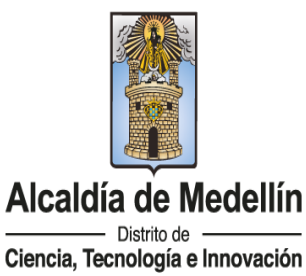

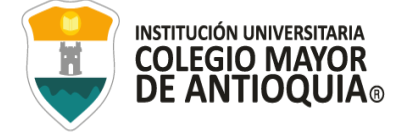

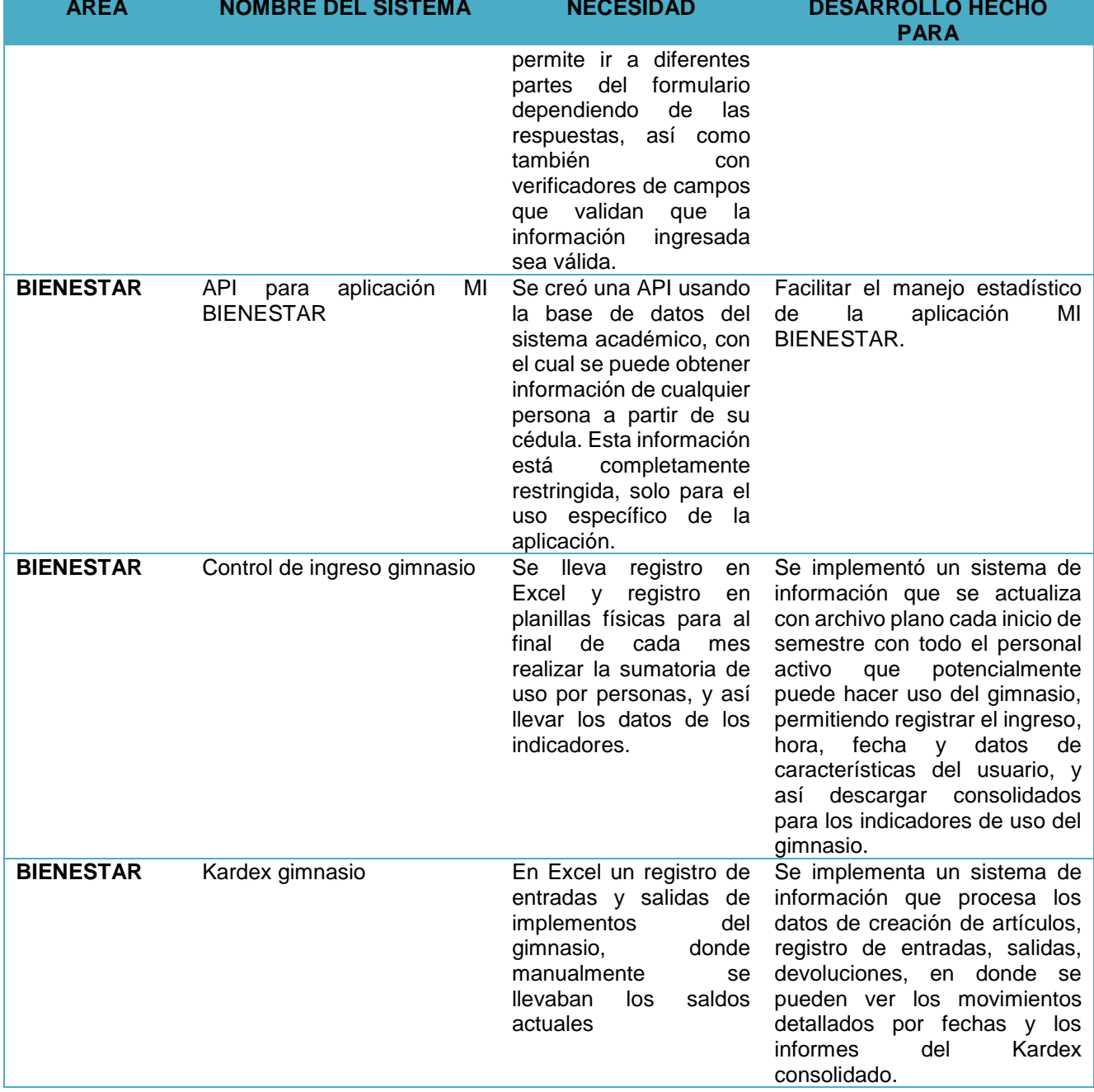

 $\blacksquare$ 

 $\bullet$ 

 $\left| \mathsf{in} \right|$ 

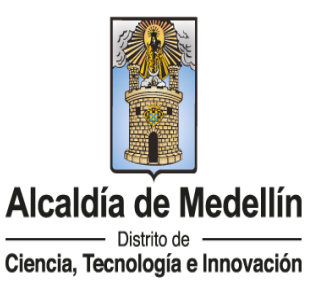

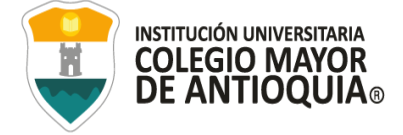

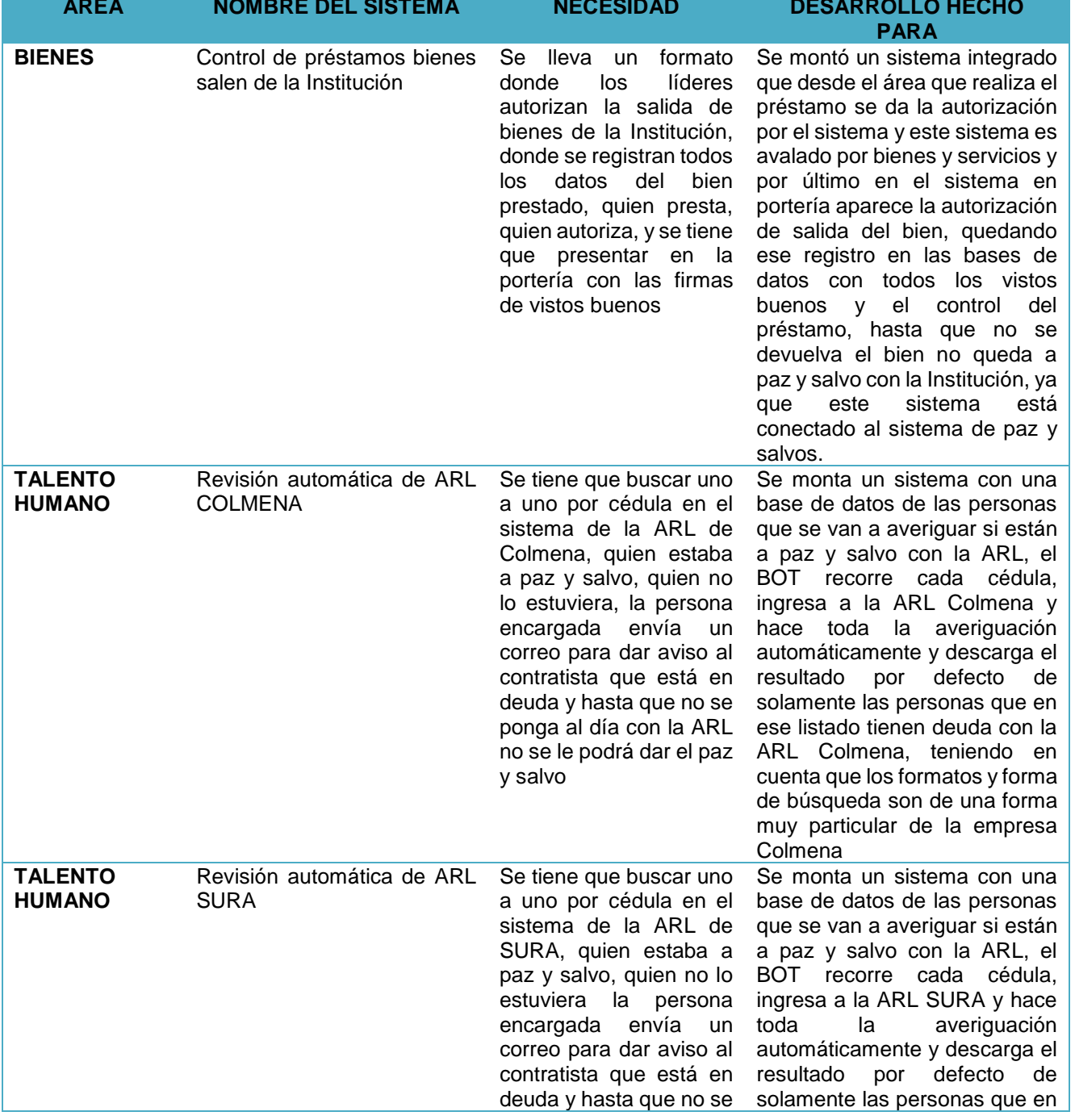

 $\blacksquare$ 

 $\bullet$ 

 $\left| \mathsf{in} \right|$ 

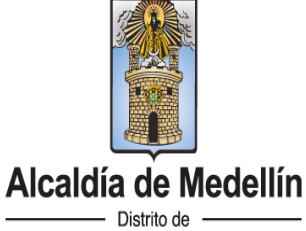

WWW.COLMAYOR.EDU.CO

Ciencia, Tecnología e Innovación

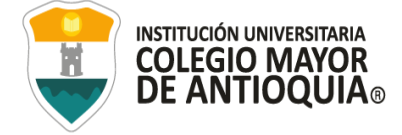

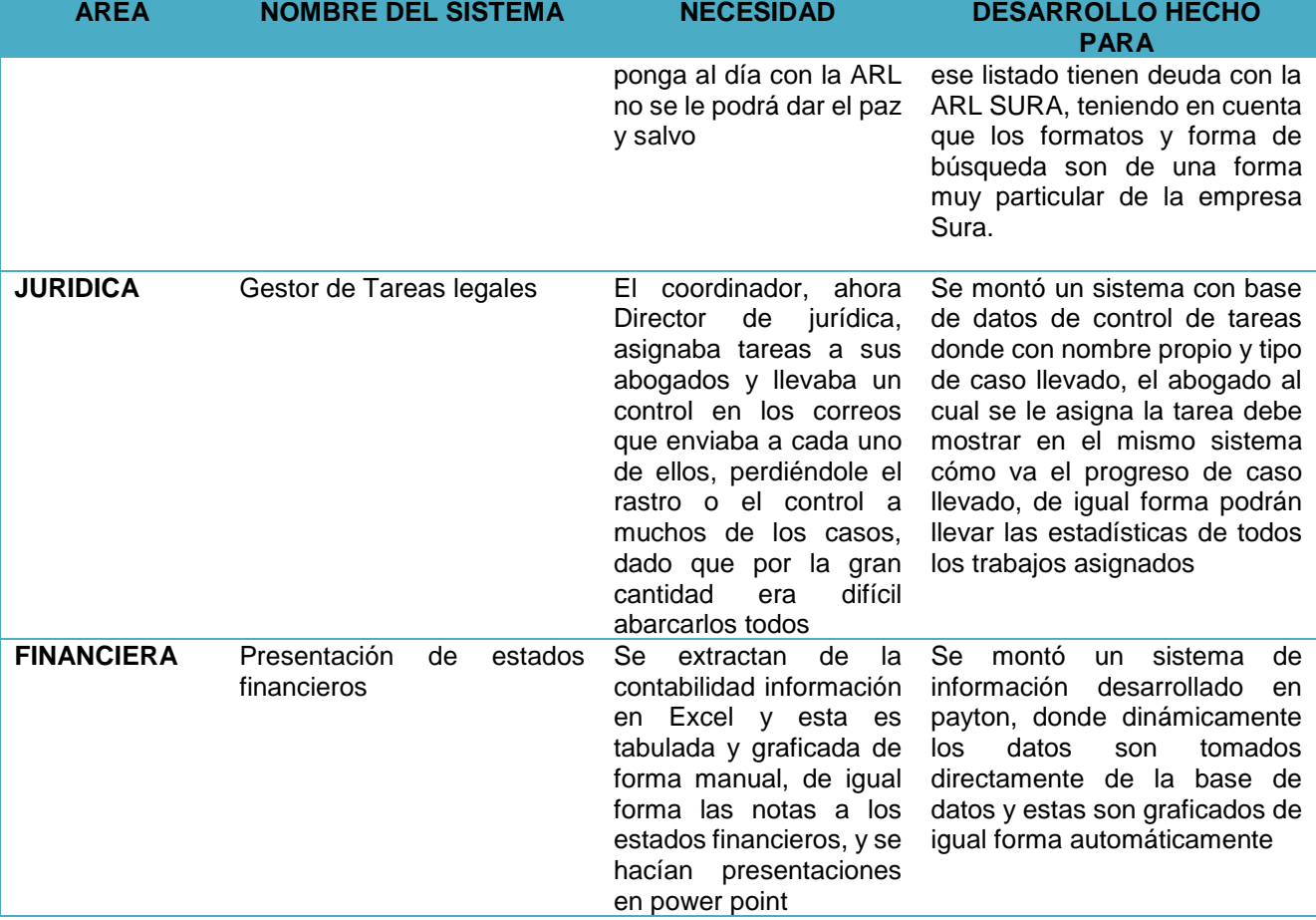

Fuente: Proceso de Tecnología y medios audiovisuales

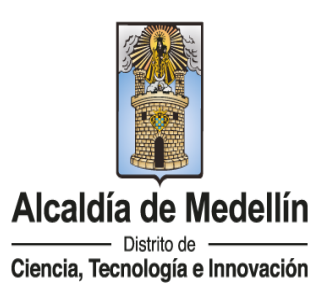

NIT: 890980134-1

 $\blacksquare$ 

 $\bullet$ 

 $\left| \mathsf{in} \right|$ 

## **4. Información Rendida a la Dirección Nacional de Derechos de Autor – DNDA.**

Se procedió a diligenciar el informe sobre el uso del software legal para entidades públicas en cumplimiento a la Directiva Presidencial No 002 de 2022 donde ordena:

*"1. Instruir a las personas encargadas en cada entidad de la adquisición de software para que los programas de computador que se adquieran estén respaldados por los documentos de licenciamiento o transferencia de propiedad respectivos.*

*2. Las oficinas de control interno, auditores u organismos de control de las respectivas instituciones, en desarrollo de las funciones de control y en el marco de sus visitas, inspecciones o informes, verificarán el cumplimiento de lo dispuesto en el numeral anterior y establecerán procedimientos para tal efecto."*

#### <span id="page-31-0"></span>**Tabla 9. Información rendida a la Dirección Nacional de Derechos de Autor**

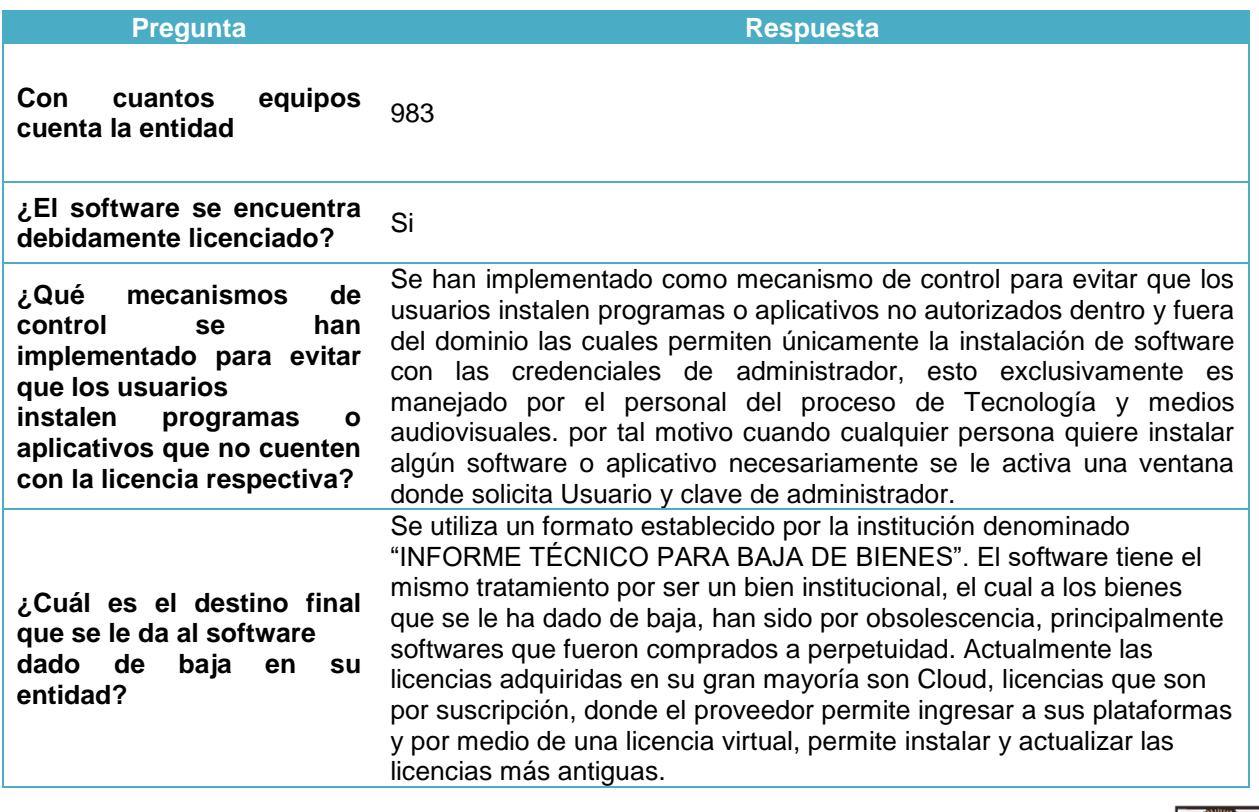

NIT: 890980134-1

in

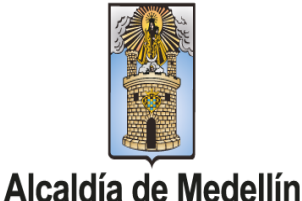

WWW.COLMAYOR.EDU.CO

- Distrito de -Ciencia, Tecnología e Innovación

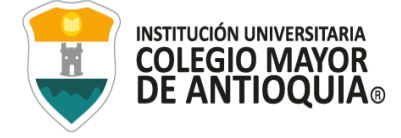

#### **9.1. HALLAZGOS**

#### **9.1.1 DEBILIDAD EN LOS CONTROLES**

#### **1. Inventario de equipos.**

En el trabajo de campo se validó que cada equipo contara con su debida identificación (placa), nombre de usuario y ubicación donde se evidencio lo siguiente:

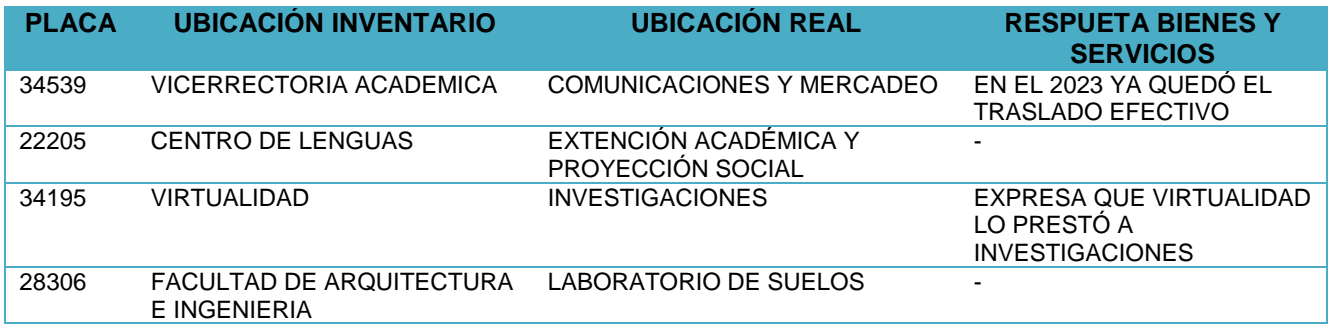

Con lo anterior se permite determinar:

Se evidenció incumplimiento de conformidad con lo consagrado en el Acuerdo No. 012 de 2019 "por medio del cual se actualiza la política para administración de inventarios y bienes muebles e inmuebles en la Institución":

3.4. OBLIGACIONES DE QUIENES TIENE A SU CARGO BIENES….

*"Todo traslado o reintegro de bienes requiere la aprobación del área de bienes y servicios, sin el cumplimiento de este requisito el trámite no es válido y los bienes en cuestión continuarán bajo la responsabilidad de la persona a quien oficialmente se asignó el bien."*

Como posibles causas se identificaron:

- Ausencia de controles

Lo antes expuesto, permite establecer la materialización de un riesgo como el de incumplimiento.

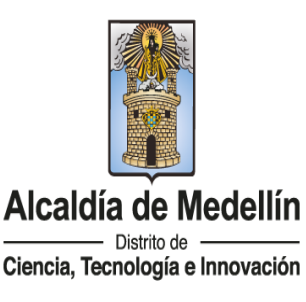

NIT: 890980134-1

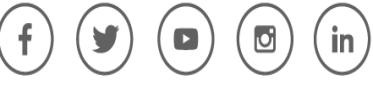

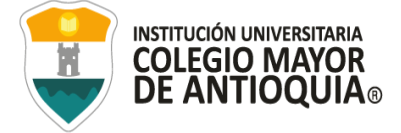

#### **2. Prevención instalación de software no autorizado.**

Se ejecutó prueba de auditoría en la que se realizó descarga de software gratuito en los equipos seleccionados en la muestra y se evidenció que los controles dispuestos por la Institución, en la Resolución 296 del 16 de noviembre de 2018, no funcionaron adecuadamente, considerando que, en la prueba realizada a cincuenta (50) equipos de cómputo, donde cuarenta y siete (47) solicitaron la credencial de autorización del administrador, para hacer posible la instalación y en caso de ingresar usuario y clave de otro perfil el sistema arroja un error, y tres (3) de ellos permitieron la descarga del software sin restricciones:

#### <span id="page-33-0"></span>**Tabla 10 Equipos que permiten instalar software sin credencial de autorización**

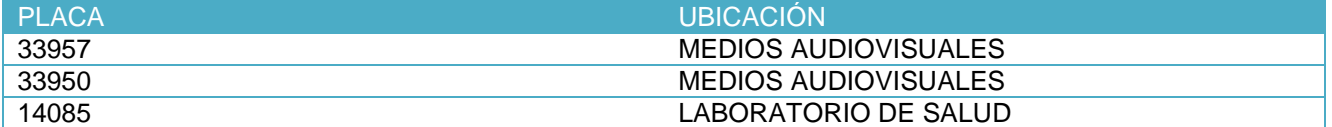

Desde Medios Audiovisuales informan que esos equipos respecto de los cuales se pueden descargar software son equipos portátiles para préstamos a docentes.

Con lo anterior se puede determinar:

Se evidencio incumplimiento de conformidad en lo consagrado en la Resolución 296 del 16 de noviembre de 2018al Artículo 23. Ítem 6

*"Queda estrictamente prohibido inspeccionar, copiar y almacenar programas de cómputo, software y demás fuentes que violen la ley de derechos de autor, para tal efecto todos los usuarios tendrán perfil que les impiden realizar estas operaciones."* 

Como posibles causas se identificaron:

- Ausencia de controles
- Deficiencias en la aplicación de los principios del modelo estándar de control interno, autocontrol y autogestión.

Lo antes expuesto, permite establecer la materialización de un riesgo como el de incumplimiento.

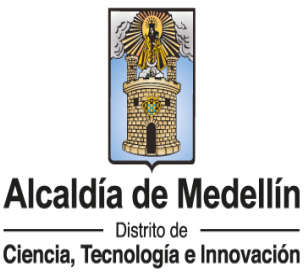

NIT: 890980134-1

## **3. Propiedad intelectual en los desarrollos de software.**

Pese a que la Institución cuenta con un Estatuto de Propiedad Intelectual aprobado a través del Acuerdo No. 08 del 13 de mayo de 2022, en el proceso de tecnología no se está dando aplicabilidad al mismo, en el sentido de que no se establecen mecanismos o procedimientos que permitan proteger los derechos de autor sobre los softwares propios desarrollados desde el mencionado proceso.

Con lo anterior no se evidencia la existencia de principios, parámetros o procedimientos específicos necesarios para la protección de los derechos de autor sobre los desarrollos propios de softwares desde el proceso de Tecnología.

#### **9.1.2 SEGUIMIENTO A LAS ACCIONES DEL PLAN DE MEJORAMIENTO VIGENCIA 2022**

Considerando lo que determina el Manual Operativo del Modelo Integrado de Planeación y Gestión, versión 4, de marzo de 2021, expedido por el Departamento Administrativo de la Función Pública – DAFP, que forma parte integral del Decreto 1499 de 2017:

*"La evaluación continua o autoevaluación lleva a cabo el monitoreo a la operación de la entidad a través de la medición de los resultados generados en cada proceso, procedimiento, proyecto, plan y/o programa, teniendo en cuenta los indicadores de gestión, el manejo de los riesgos, los planes de mejoramiento, entre otros. (…)<sup>1</sup>*

En el seguimiento realizado al plan de mejoramiento formulado por la Institución como resultado de la auditoría legal legalidad del software**,** correspondiente a la vigencia 2021, que contiene un (1) hallazgo y un (1) acción propuesta, se observó lo siguiente:

- Una (1) acción con fecha de obtención de resultados al 31 de diciembre de 2022, acción cerrada.

Se concluye que de una (1) acción formulada la acción se encuentra cerrada.

Se evidenció así, cumplimiento con las responsabilidades asignadas a la segunda línea de defensa, contenidas en la Resolución interna No. 090 de 2020, que precisa:

https://www.funcionpublica.gov.co/documents/28587410/38054865/Manual+Operativo+del+Modelo+Integrado+de+Planeaci%C3%B3n+y+Gesti%C3%B3n+MI PG+-+Versi%C3%B3n+4+-+Marzo+2021.pdf/89cdee1e-2670-829b-d9d1-f1999abd1789?t=1620912368879

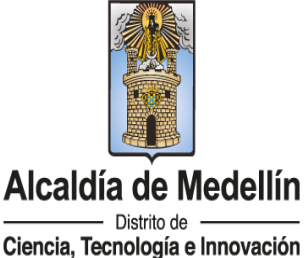

NIT: 890980134-1

 $\overline{a}$ 1

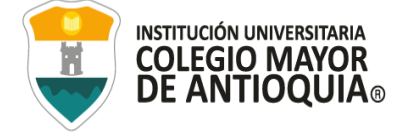

*"Asesoría a la 1° línea de defensa en temas claves para el sistema de control interno: (…) ii) planes de mejoramiento (...)"<sup>2</sup> .*

Lo antes expuesto, permite determinar que con estas actuaciones la Institución le dio cumplimiento a la normativa vigente, y con ello, evitó o minimizó la posibilidad de que se materializaran riesgos que pudiesen haber afectado los objetivos de la Institución.

# **9.1.3 EVALUACIÓN DE LOS PUNTOS DE CONTROL**

El Departamento Administrativo de la Función Pública -DAFP, actualizó la guía para la administración del riesgo y el diseño de controles en entidades públicas, versión 5, de diciembre de 2020, la cual incluye cambios en el numeral "*3.2.2.3 análisis y evaluación de controles – atributos*".

La guía establece la estructura para la descripción del control en pro de entender su tipología y atributos para su valoración, así:

*"Responsable de ejecutar el control: identifica el cargo del servidor que ejecuta el control, en caso de que sean controles automáticos se identificará el sistema que realiza la actividad"<sup>3</sup> .* 

*"Acción: se determina mediante verbos que indican la acción que deben realizar como parte del control."<sup>4</sup>*

*"Complemento: corresponde a los detalles que permiten identificar claramente el objeto del control". <sup>5</sup>*

En el desarrollo de la auditoría se llevó a cabo la evaluación de los siguientes puntos de control establecidos por la Institución, para derechos de autor sobre software donde se materializó el riesgo de la siguiente manera:

l

NIT: 890980134-1

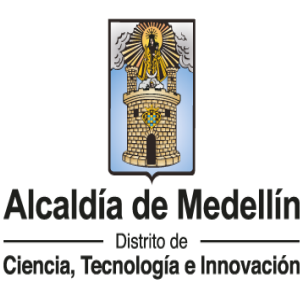

<sup>2</sup> https://www.colmayor.edu.co/institucional/control-interno/conformacion-lineas-de-defensa-al-interior-de-la-institucion-universitaria-colegio-mayor-de-antioquia/

<sup>3</sup> https://www.funcionpublica.gov.co/web/eva/biblioteca-virtual/-/document\_library/bGsp2IjUBdeu/view\_file/34316499

<sup>4</sup> Ídem del anterior.

<sup>5</sup> Ídem del anterior.
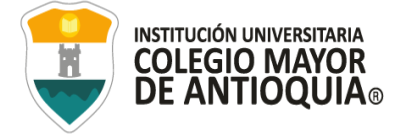

#### *Proceso de tecnología e informática:*

**Control 1:** Queda estrictamente prohibido inspeccionar, copiar y almacenar programas de cómputo, software y demás fuentes que violen la ley de derechos de autor, para tal efecto todos los usuarios tendrán un perfil que les impiden realizar estas operaciones.

**Control 2:** Queda estrictamente prohibido instalar, copiar y almacenar software que viole la ley de derechos de autor.

#### **Tabla 11 Tabla Atributos para el diseño del control del riesgo Resolución Interna No. 296 de 2018**

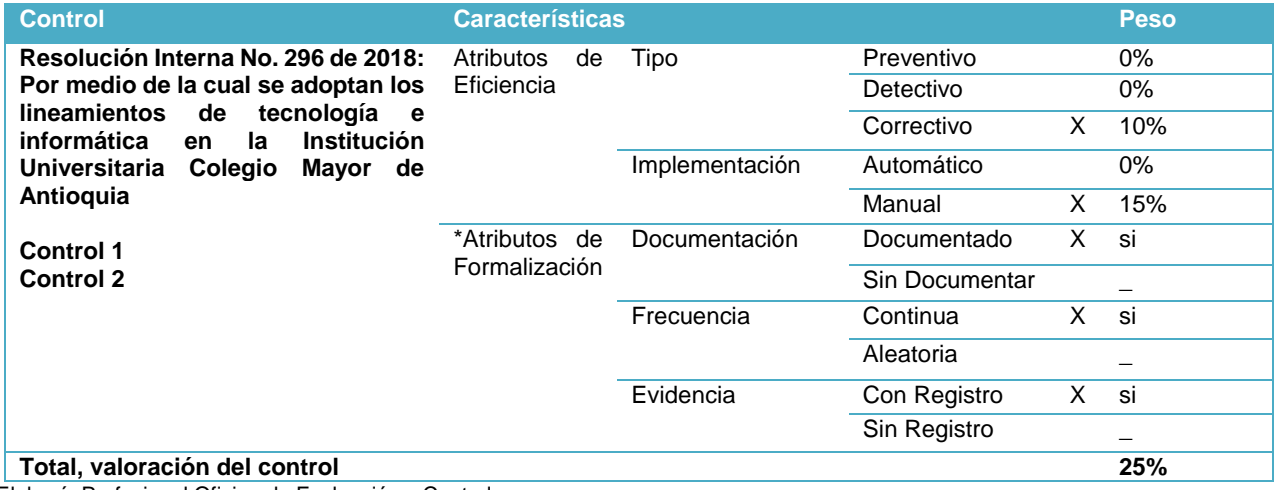

Elaboró: Profesional Oficina de Evaluación y Control

in

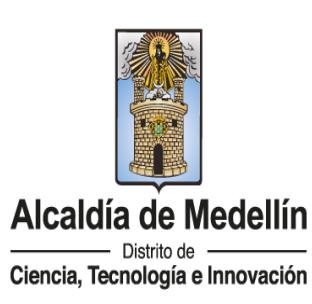

NIT: 890980134-1

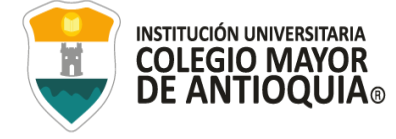

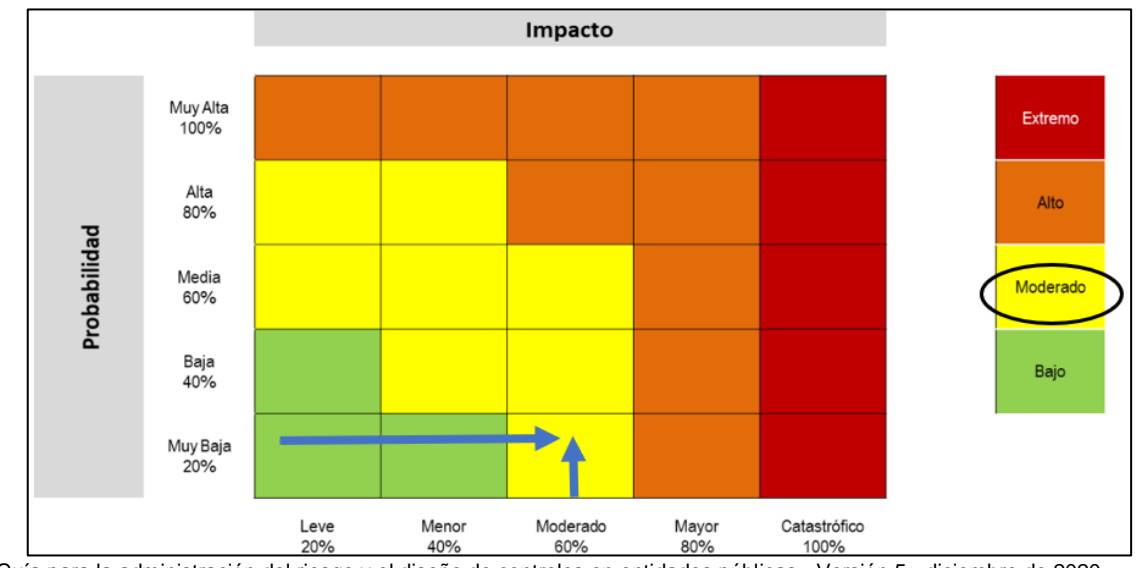

# **Ilustración 1 Matriz de calor - nivel de severidad Resolución Interna No. 296 de 2018**

Fuente: Guía para la administración del riesgo y el diseño de controles en entidades públicas - Versión 5 - diciembre de 2020. Elaboró: Profesional Oficina de Evaluación y Control

#### *Subproceso de Bienes y Servicios:*

in

Acuerdo No. 012 del 2019, por medio de cual se actualiza la política para la administración de inventarios y bienes muebles e inmuebles en la Institución Universitaria Colegio Mayor de Antioquia.

**Control 3:** Cuando sea adquirida una licencia nueva la cual se puede utilizar para varios usuarios, se deberá especificar en el sistema de control de activos, para cuántos usuarios fue adquirida y en qué equipo(s) será(n) instalada(s), igualmente se deberá poder identificar que licencias tiene instaladas cada equipo de cómputo, está información deberá suministrada por la oficina de tecnología.

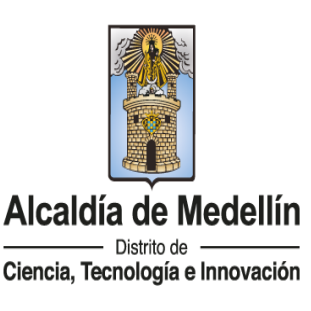

NIT: 890980134-1

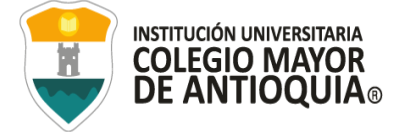

# **Tabla 12 Atributos para el diseño de control del riesgo Acuerdo No. 012 del 2019**

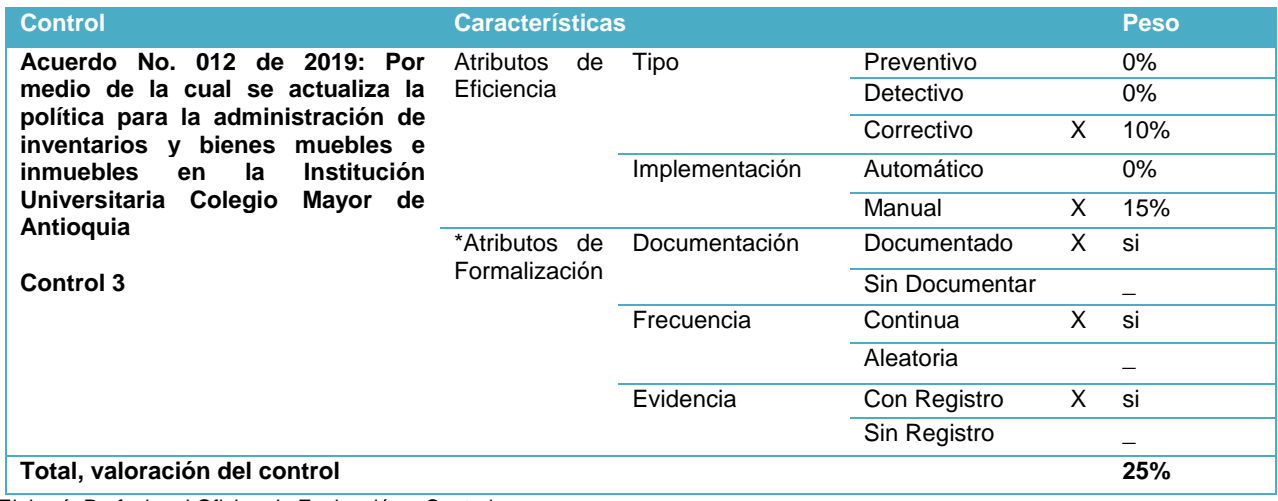

Elaboró: Profesional Oficina de Evaluación y Control

in.

ld

# **Ilustración 2 Ilustración 1 Matriz de calor - nivel de severidad Acuerdo No. 012 del 2019**

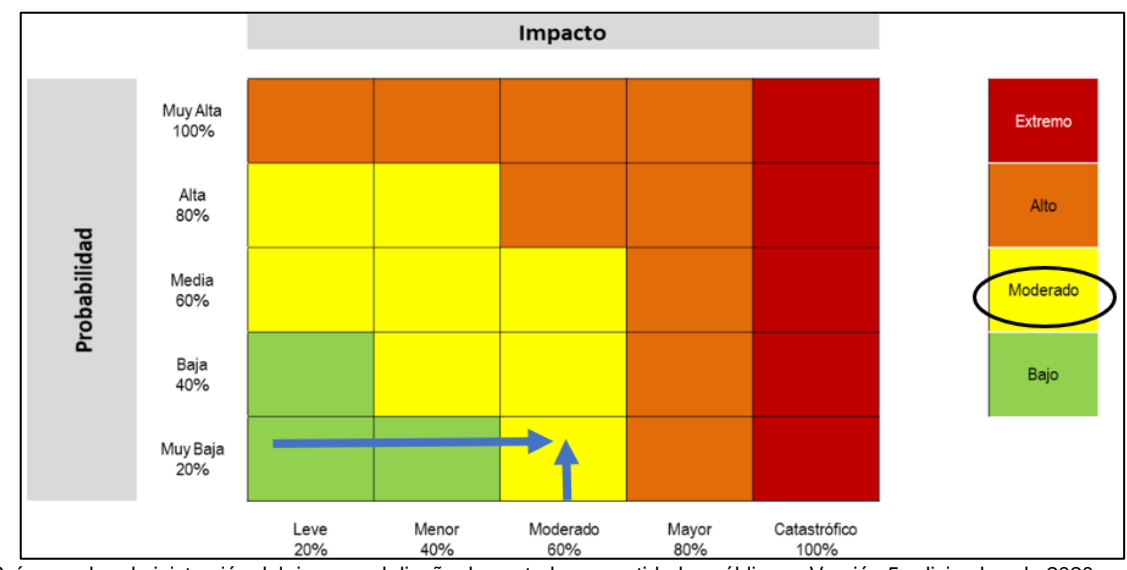

Fuente: Guía para la administración del riesgo y el diseño de controles en entidades públicas - Versión 5 - diciembre de 2020. Elaboró: Profesional Oficina de Evaluación y Control

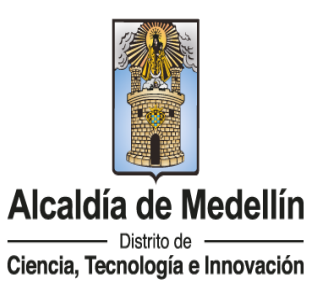

# NIT: 890980134-1

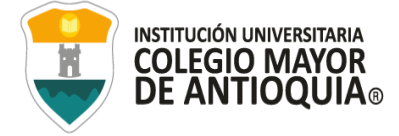

La evaluación realizada al punto de control uno (1), dos (2) y tres (3) permitió determinar:

- El control es de carácter **correctivo**, es decir, el "*control accionado en la salida del proceso y después de que se materializa el riesgo"*."<sup>6</sup>
- Se ejecuta de forma **manual** por parte de la dependencia de la Institución: "*es decir que los controles son ejecutados por personas"*. 7
- Está documentado: "*el control está documentado en el proceso, ya sea en manuales, procedimientos, flujogramas o cualquier otro documento propio del proceso".*<sup>8</sup>
- Su frecuencia es continua: "*el control se aplica siempre que se realiza la actividad que conlleva el riesgo".*<sup>9</sup>
- Evidencia de su ejecución: en este punto se puede identificar la siguiente característica:
	- o "*Con registro*: *El control deja un registro que permite evidenciar la ejecución del control*".<sup>10</sup>

La probabilidad de ocurrencia es muy baja y el impacto moderado, lo ubica en la matriz de calor de severidad moderada.

 $\overline{\phantom{a}}$ 

10 Ídem al anterior

Alcaldía de Medellín Distrito de Ciencia, Tecnología e Innovación

NIT: 890980134-1

<sup>6</sup> https://www.funcionpublica.gov.co/web/eva/biblioteca-virtual/-/document\_library/bGsp2IjUBdeu/view\_file/34316499

<sup>7</sup> Ídem al anterior

<sup>8</sup> Ídem al anterior

<sup>9</sup> Ídem al anterior

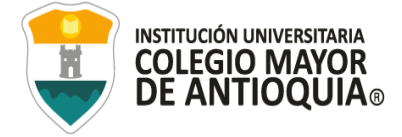

# **10 CONCLUSIONES**

*Inventarios de equipo:* En la ejecución de este procedimiento no se identificaron irregularidades ya que el proceso de Tecnología y el subproceso de Bienes y servicios manejan el mismo inventario de equipos exportado desde SicofERP.

Se evidenció equipos de cómputo en ubicaciones diferentes asignados en el inventario.

*Prevención instalación de software no autorizado:* Se pudo evidenciar que la Institución no cuenta con seguimiento a los controles con los que se pueda minimizar la instalación de software no autorizado.

Se evidenció equipos de cómputo que permiten descargar software sin la credencial de autorización.

*Propiedad intelectual en los desarrollos de software:* El proceso de tecnología no cuenta con procedimientos específicos referente a los derechos de autor y propiedad intelectual en los Software propios desarrollados.

*Rendición de cuentas:* Con la información suministrada por la Institución, se procedió a la rendición de esta en la Dirección Nacional de Derechos De Autor el día 27 de febrero del 2023.

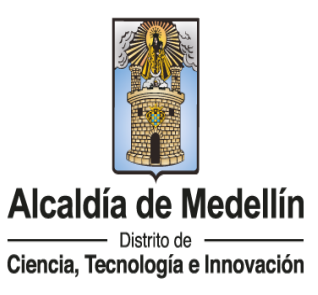

NIT: 890980134-1

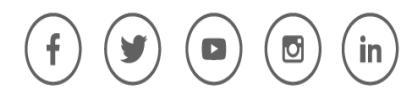

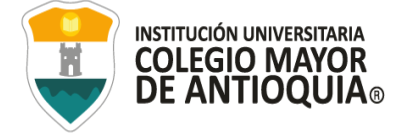

# **11 RECOMENDACIONES**

#### - *Inventarios de equipo*

Mejorar los mecanismos de control con los que cuenta el proceso de Tecnología y tener su propio inventario de control.

#### - *Prevención instalación de software no autorizado*

Crear controles semestrales para verificar que los usuarios no puedan descargar software sin autorización del proceso de Tecnología.

Mantener actualizado el inventario de licenciamientos de software con los que cuenta cada equipo.

Crear limpieza de software o aplicaciones en los equipos de cómputo.

#### - *Propiedad intelectual en los desarrollos de software*

Desde el proceso de Tecnología y con acompañamiento de Gestión Jurídica, se implemente un proceso para los derechos de autor y propiedad intelectual de los desarrollos propios de software, para posteriormente ser sometido al Comité de Propiedad Intelectual para su aprobación.

#### - *Riesgos*

Observando el mapa de Riesgos Institucional se observaron los siguientes riesgos:

#### ✓ **Violación de derechos de autor - No de riesgo 70**

Posibilidad de afectación reputacional por fraude en violación de derechos de autor cometido por un docente debido a la motivación para obtener un beneficio propio.

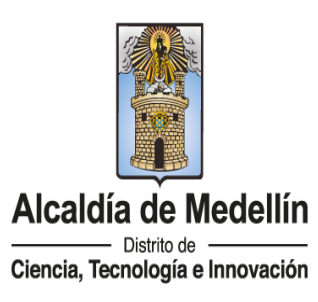

NIT: 890980134-1

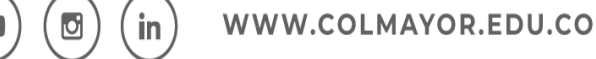

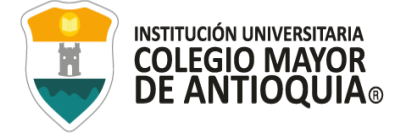

# ✓ **Incumplimiento de los derechos de autor - No de riesgo 110**

Posibilidad de afectación reputacional por el uso de material académico publicado en las plataformas que no cumpla los derechos de autor establecidos en la normatividad colombiana debido a falta de ética, presiones indebidas o ausencia de controles.

Es importante que el proceso de Tecnología contemple esos riesgos y sean incluidos en su escenario de riesgos.

# **12 GLOSARIO**

No aplica para esta auditoría.

# **13 ANEXOS**

Anexo 1: Trabajo de campo

# **14 BIBLIOGRAFÍA**

- Ley 87 (1993), Por la cual se establecen normas para el ejercicio del control interno en las entidades y organismos del estado y se dictan otras disposiciones"
- Directiva 02 (2002), Respeto al derecho de autor y los derechos conexos, en lo referente a utilización de programas de ordenador (software).
- Circular 17 (2011), Modificación circular 12 del 2 de febrero de 2007, sobre recomendaciones, seguimiento y resultados sobre el cumplimiento de las normas en materia de derecho de autor sobre programas de computador (software).

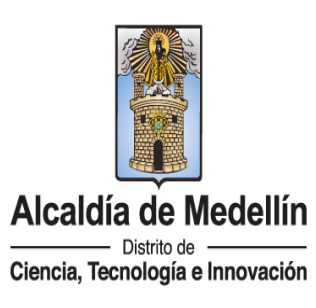

NIT: 890980134-1

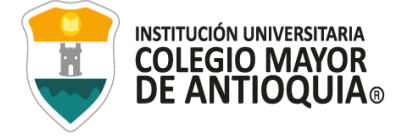

- Acuerdo 012 (2019), por medio de la cual se actualiza la política de administración de inventarios y bienes muebles e inmuebles en la Institución Universitaria Colegio Mayor de Antioquia.
- Resolución 293 (2018), por medio de la cual se adoptan los lineamientos de tecnología e informática en la Institución Universitaria Colegio Mayor de Antioquia.

**Elaboró: Carolina Duarte Valencia Profesional de la Oficina de Evaluación y Control Febrero 27 de 2023**

an Dad Colle &

**Revisó y Aprobó: Juan David Calle Tobón Jefe de la Oficina de Evaluación y Control Marzo 01 de 2023.**

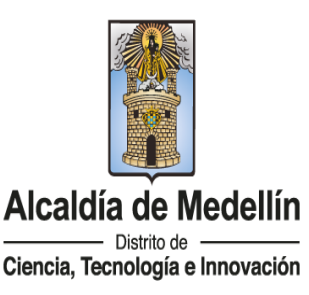

NIT: 890980134-1

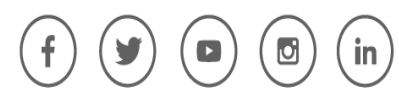

# ANEXO 1 TRABAJO DE CAMPO

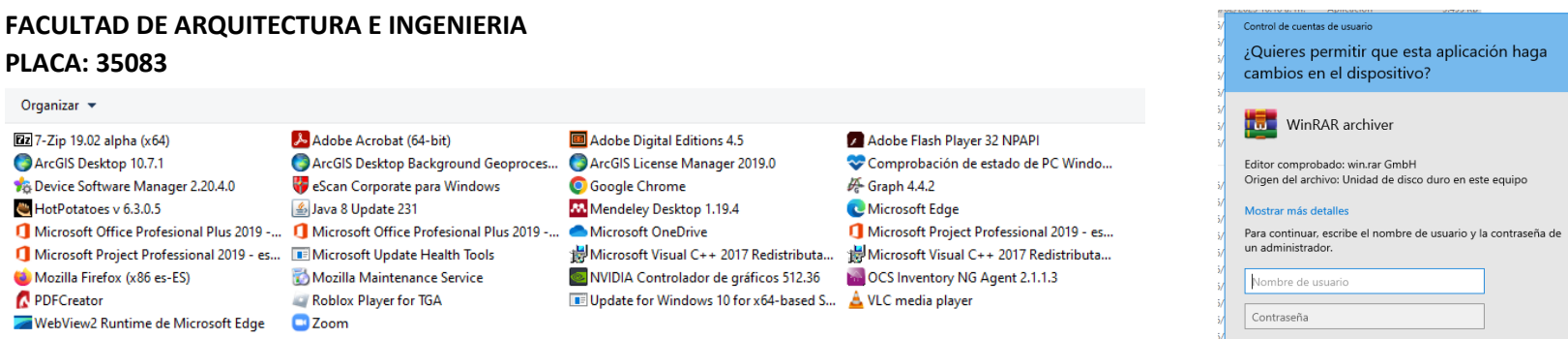

#### **OBSERVACIÓN**

Luego del análisis realizado, se puede observar que los siguientes aplicativos fueron evidenciados en la prueba realizada, sin embargo, los mismos son de utilización gratuita. Estos son:

 $Si$ 

**Sales Robert Robert Robert Robert** 

- 7Zip
- Hotpopatoes
- Mozilla firefox
- PDF creator
- Java 8 Update
- Zoom
- Google Chrome
- Mendely Desktop
- OCS Inventory NG Agent
- Graph 4.4.2
- VLC media player

#### **PENDIENTE:**

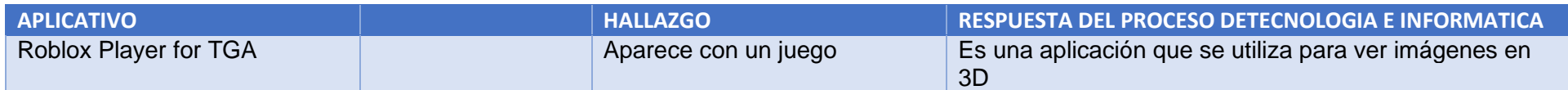

#### **SALA DE PROFESORES ARQUITECTURA E INGENIERIA**

#### **PLACA: 36263**

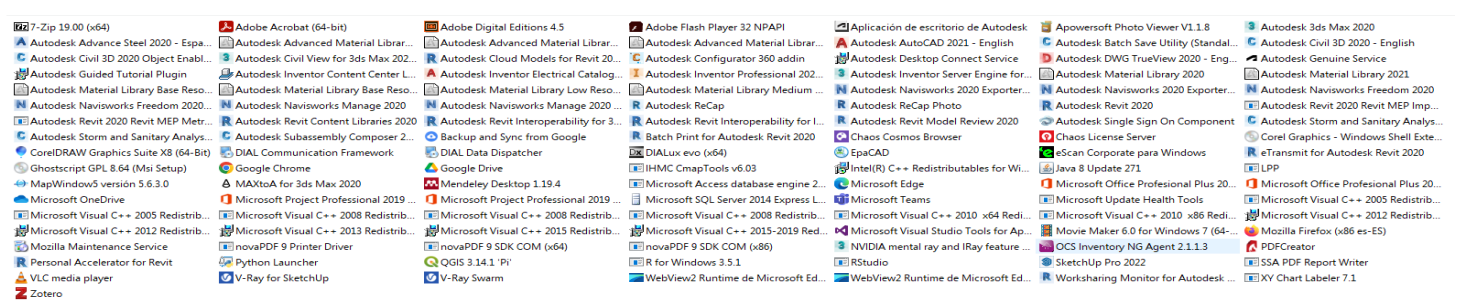

#### **OBSERVACIÓN**

Luego del análisis realizado, se puede observar que los siguientes aplicativos fueron evidenciados en la prueba realizada, sin embargo, los mismos son de utilización gratuita. Estos son:

Control de cuentas de usuario

cambios en el dispositivo?

**WinRAR** archiver Editor comprobado: win.rar GmbH

 $Si$ 

Mostrar más detalles

un administrador. Nombre de usuario Contraseña Dominio: COLMAYOR

¿Quieres permitir que esta aplicación haga

Origen del archivo: Unidad de disco duro en este equipo

Para continuar, escribe el nombre de usuario y la contraseña de

 $No$ 

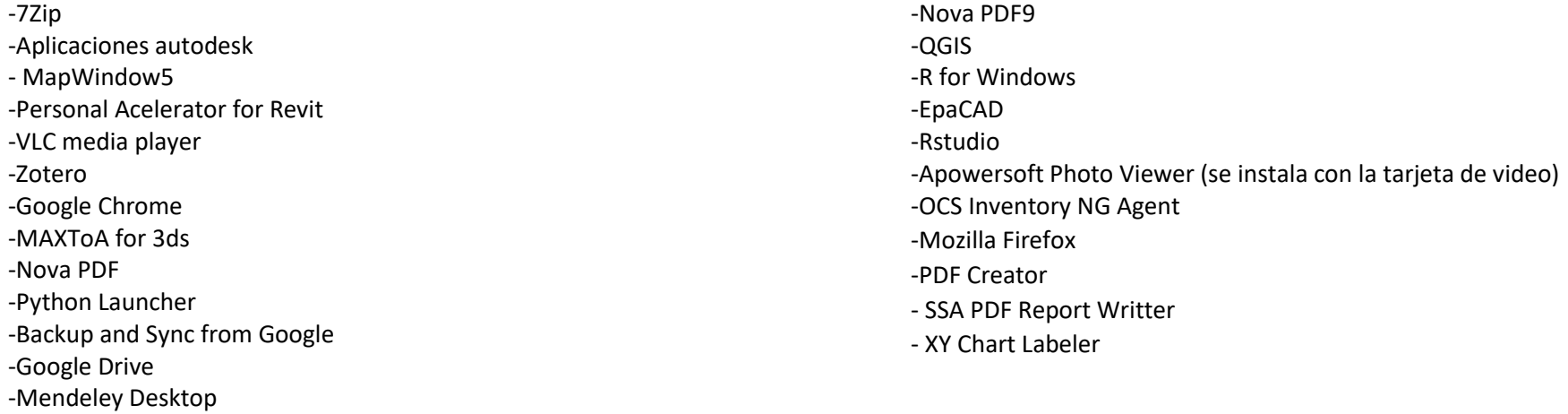

#### **PENDIENTE**

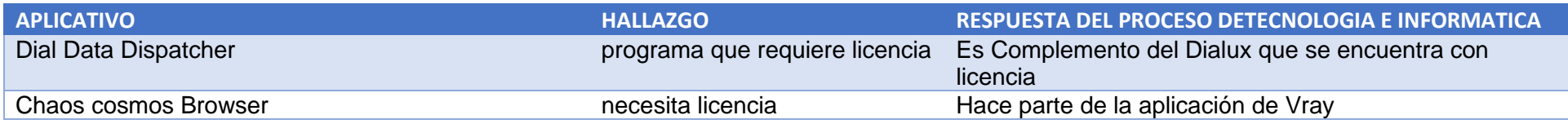

#### **FACULTAD CIENCIAS SOCIALES PLACA:35621**

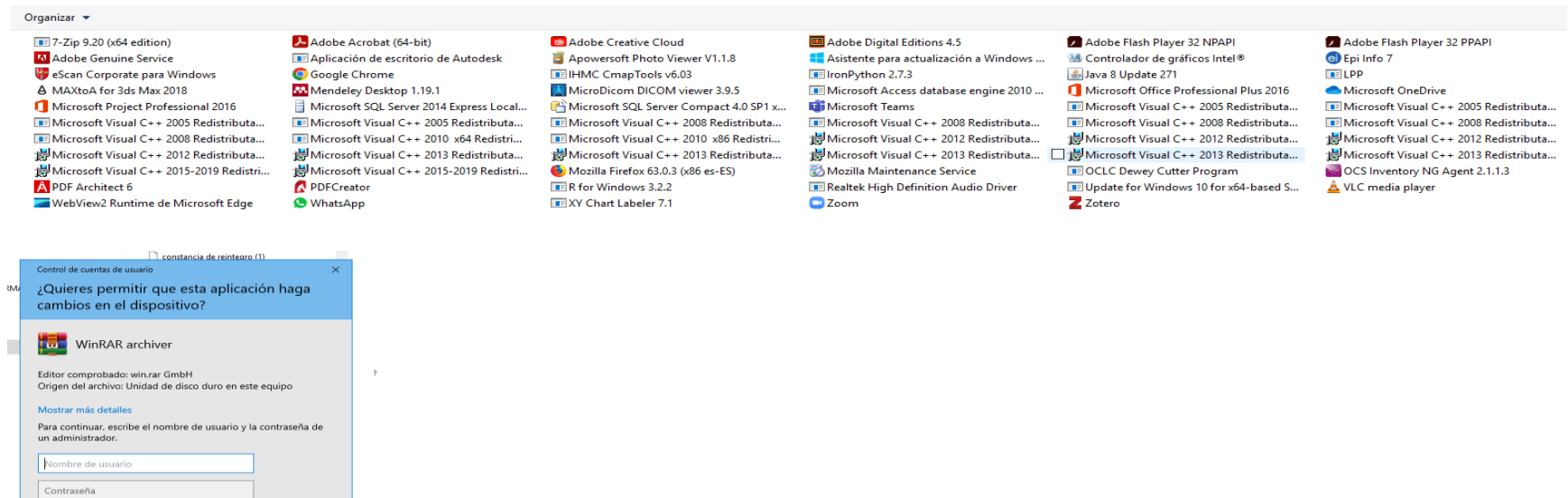

#### **OBSERVACIÓN**

Dominio: COLMAYOR

**SCIENCE AND SECURITY** 

 $\mathsf{No}$ 

Luego del análisis realizado, se puede observar que los siguientes aplicativos fueron evidenciados en la prueba realizada, sin embargo, los mismos son de utilización gratuita. Estos son:

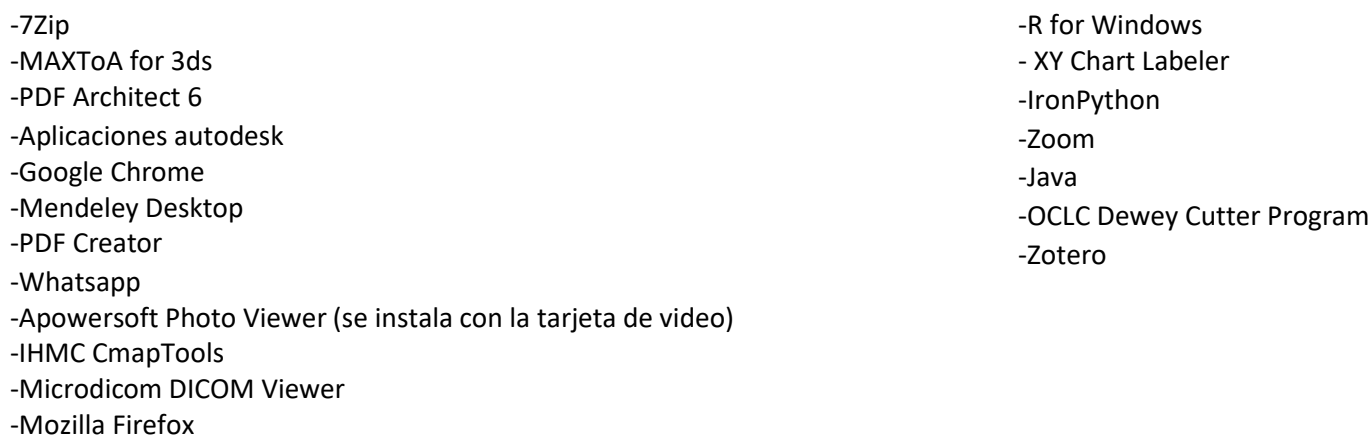

#### **SALA DE PROFESORES FACULTAD SOCIALES PLACA: 35621**

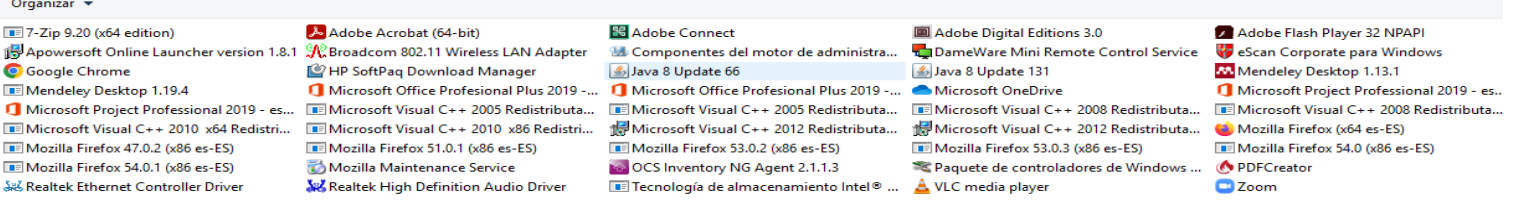

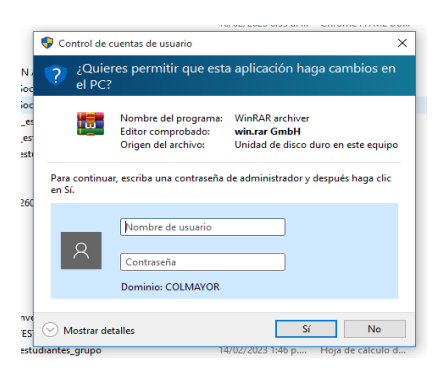

#### **OBSERVACIÓN**

**Contractor** 

Luego del análisis realizado, se puede observar que los siguientes aplicativos fueron evidenciados en la prueba realizada, sin embargo, los mismos son de utilización gratuita. Estos son:

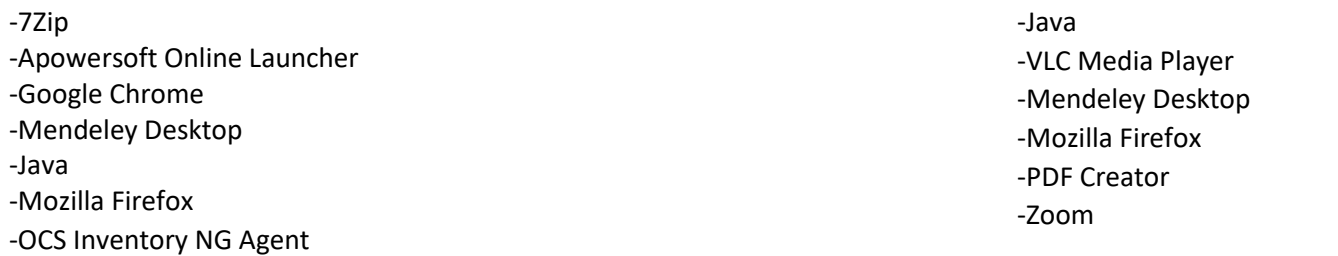

#### **PENDIENTE**

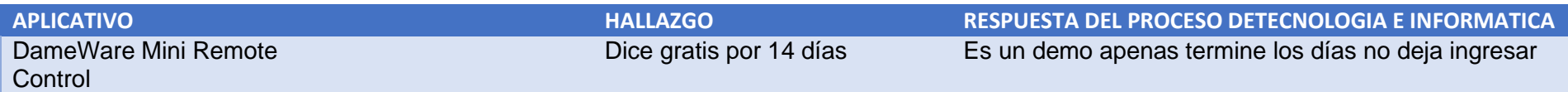

#### **SALA DE PROFESORES FACULTAD ADMINISTRACIÓN PLACA: 22262**

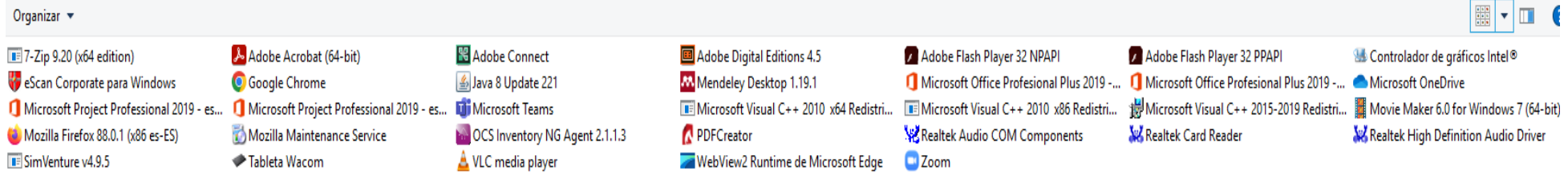

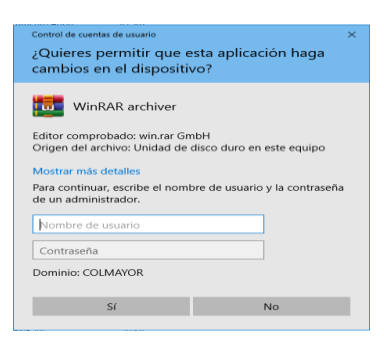

# **OBSERVACIÓN**

Luego del análisis realizado, se puede observar que los siguientes aplicativos fueron evidenciados en la prueba realizada, sin embargo, los mismos son de utilización gratuita. Estos son:

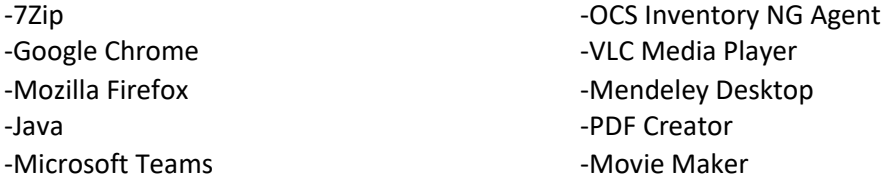

#### **PERMANECIA PLACA: 29785**

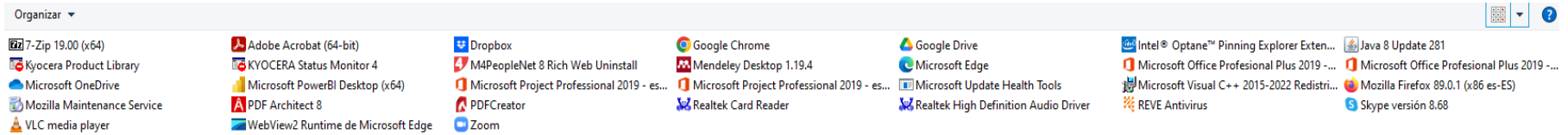

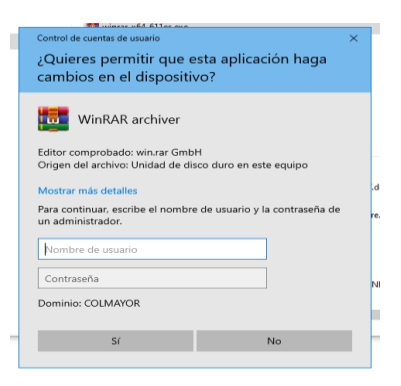

#### **OBSERVACIÓN**

Luego del análisis realizado, se puede observar que los siguientes aplicativos fueron evidenciados en la prueba realizada, sin embargo, los mismos son de utilización gratuita. Estos son:

-7Zip -Kyocera Product Library -VLC Media Player -Kyocera Status Monitor -PDF Architect 8 -Dropbox -M4PeopleNet 8 Rich -PDF Creator -Zoom -Google Chrome -Mendeley Desktop

-Google Drive -Mozilla Firefox -Skype

 $\left| \frac{1}{2} \right|$ 

#### **SALA DE PROFESORES FACULTAD SALUD PLACA: 35480**

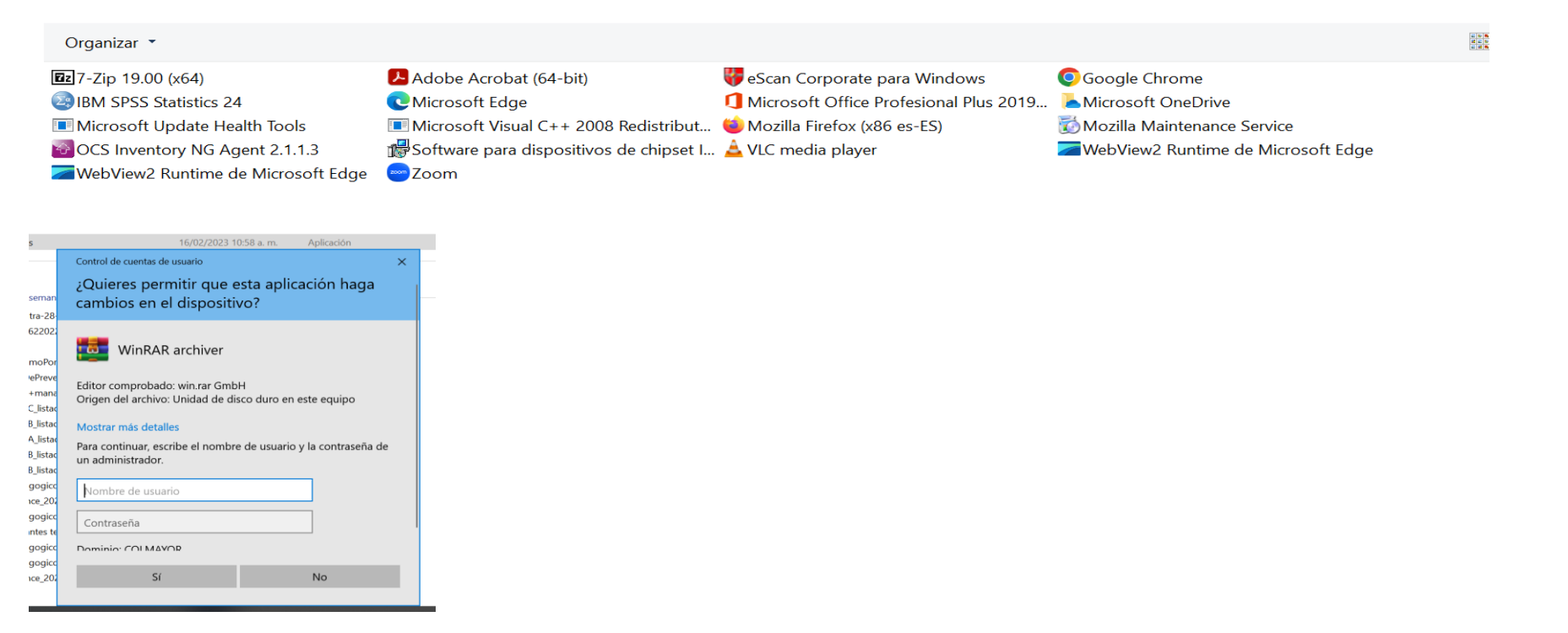

# **OBSERVACIÓN**

Luego del análisis realizado, se puede observar que los siguientes aplicativos fueron evidenciados en la prueba realizada, sin embargo, los mismos son de utilización gratuita. Estos son:

-7Zip -IBM SPSS Statistics -OCS Inventory NG Agent -Zoom -Mozilla Firefox -VLC media player -Google Chrome

#### **FACULTAD CIENCIAS DE LA SALUD PLACA: 22210**

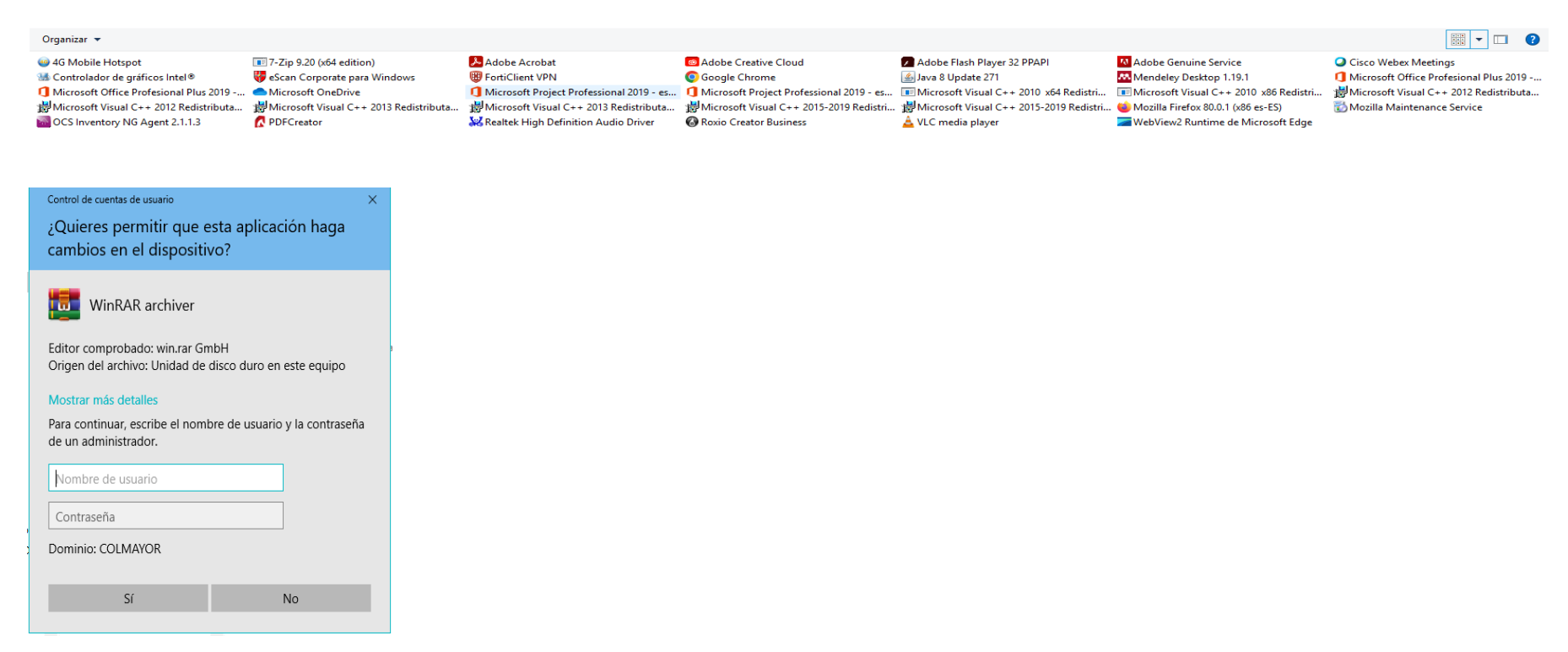

#### **OBSERVACIÓN**

Luego del análisis realizado, se puede observar que los siguientes aplicativos fueron evidenciados en la prueba realizada, sin embargo, los mismos son de utilización gratuita. Estos son:

-OCS Inventory NG Agent -7Zip -PDF Creator -FortiClient VPN -Roxio Creator Business -Adoble Flash Player -Java -VLC Media Player -Mendeley Desktop -Mozilla Firefox -Cisco Webex Meetings

#### **MEDIOS AUDIOVISUALES PLACA: 33957**

 $\sim$ 

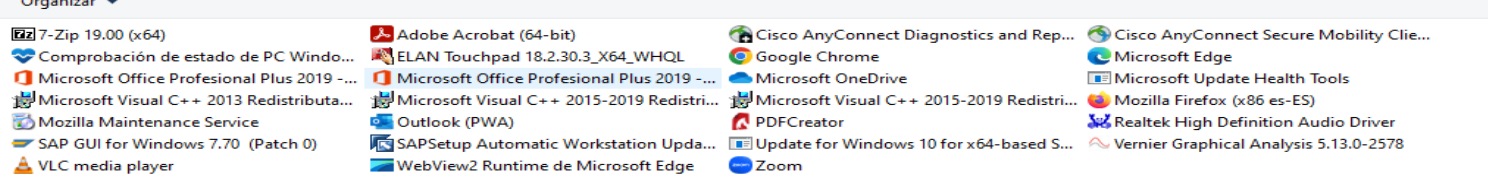

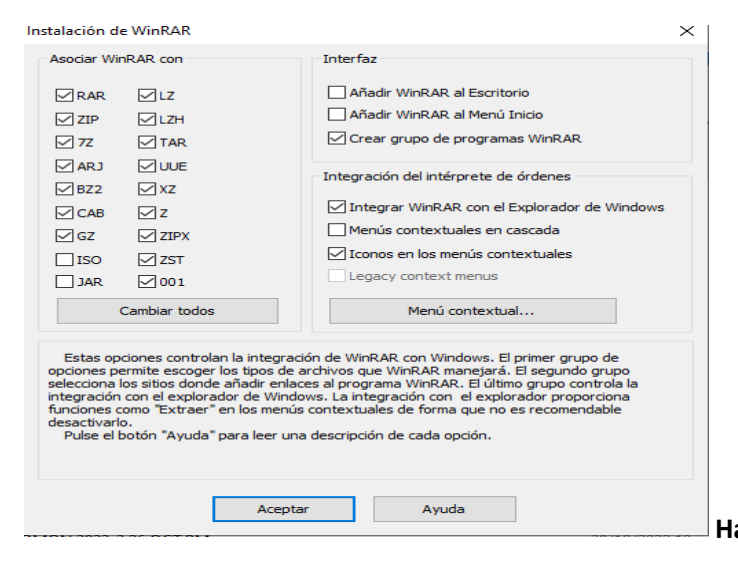

**Hallazgo: Permitió descargar sin solicitar clave al proceso de tecnología e informática.**

#### **OBSERVACIÓN**

Luego del análisis realizado, se puede observar que los siguientes aplicativos fueron evidenciados en la prueba realizada, sin embargo, los mismos son de utilización gratuita. Estos son:

-7Zip -SAP GUI for windows -VLC Media Player -Cisco AnyConnect -Google Chrome -PDF Creator -Zoom -Mozilla Firefox

#### **ARCHIVO Y CORRESPONDENCIA PLACA: 36267**

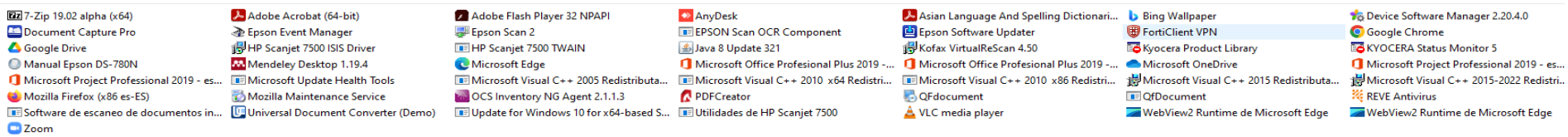

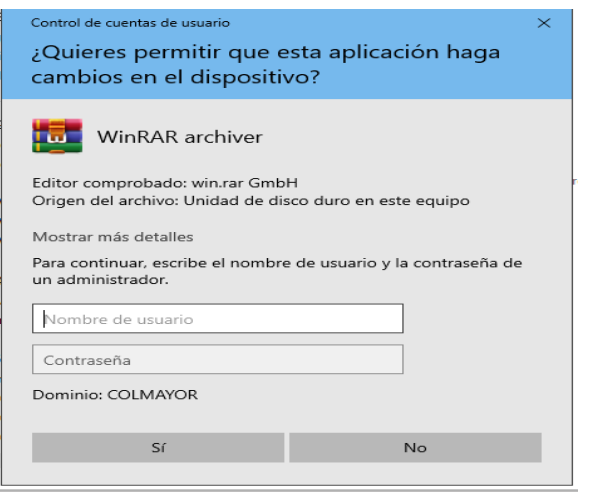

#### **OBSERVACIÓN**

Luego del análisis realizado, se puede observar que los siguientes aplicativos fueron evidenciados en la prueba realizada, sin embargo, los mismos son de utilización gratuita. Estos son:

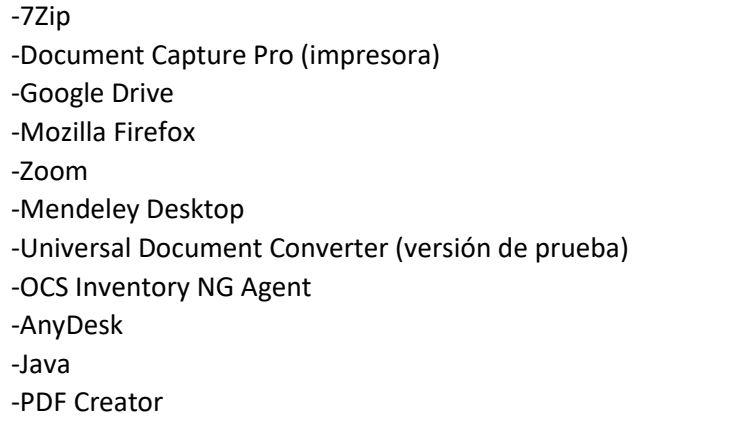

-Asian Language and Spelling Dictionario -VLC Media Player -FortiClient VPN -Kyocera Product Library -Google Chrome -Kyocera Status Monitor

## **ATENCIÓN AL CIUDADANO PLACA: 22176**

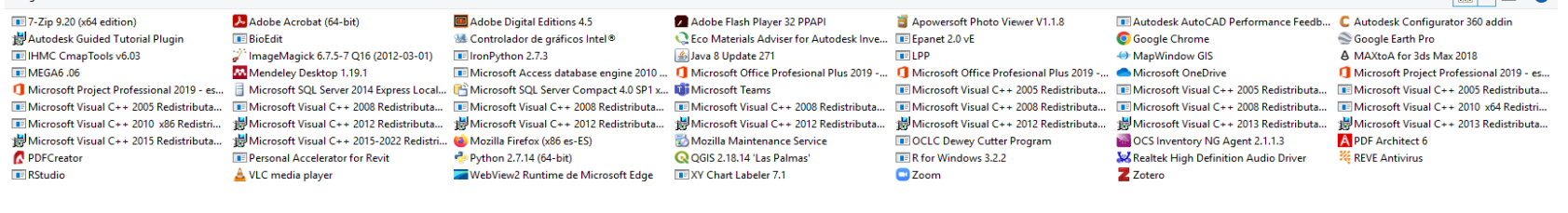

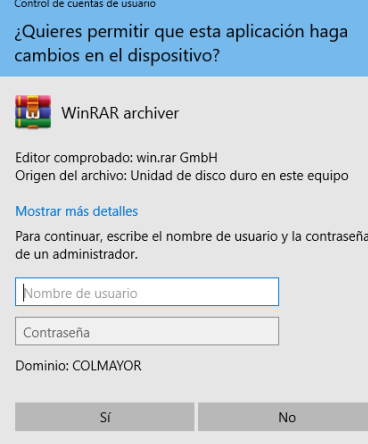

#### **OBSERVACIÓN**

Luego del análisis realizado, se puede observar que los siguientes aplicativos fueron evidenciados en la prueba realizada, sin embargo, los mismos son de utilización gratuita. Estos son:

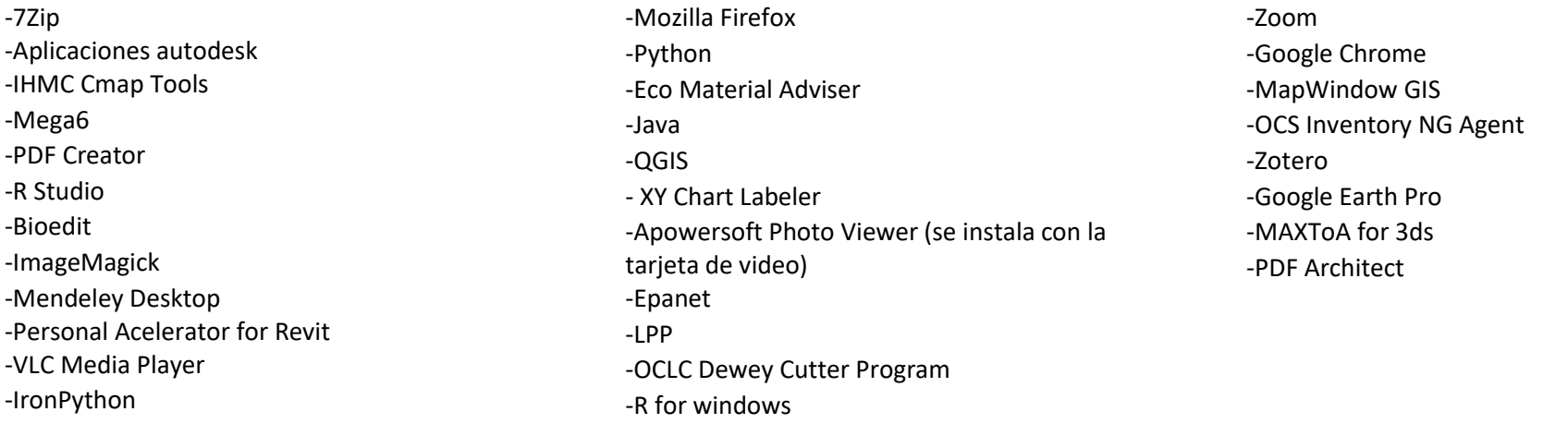

# **ADMISIONES Y REGISTROS**

#### **PLACA: 32389**

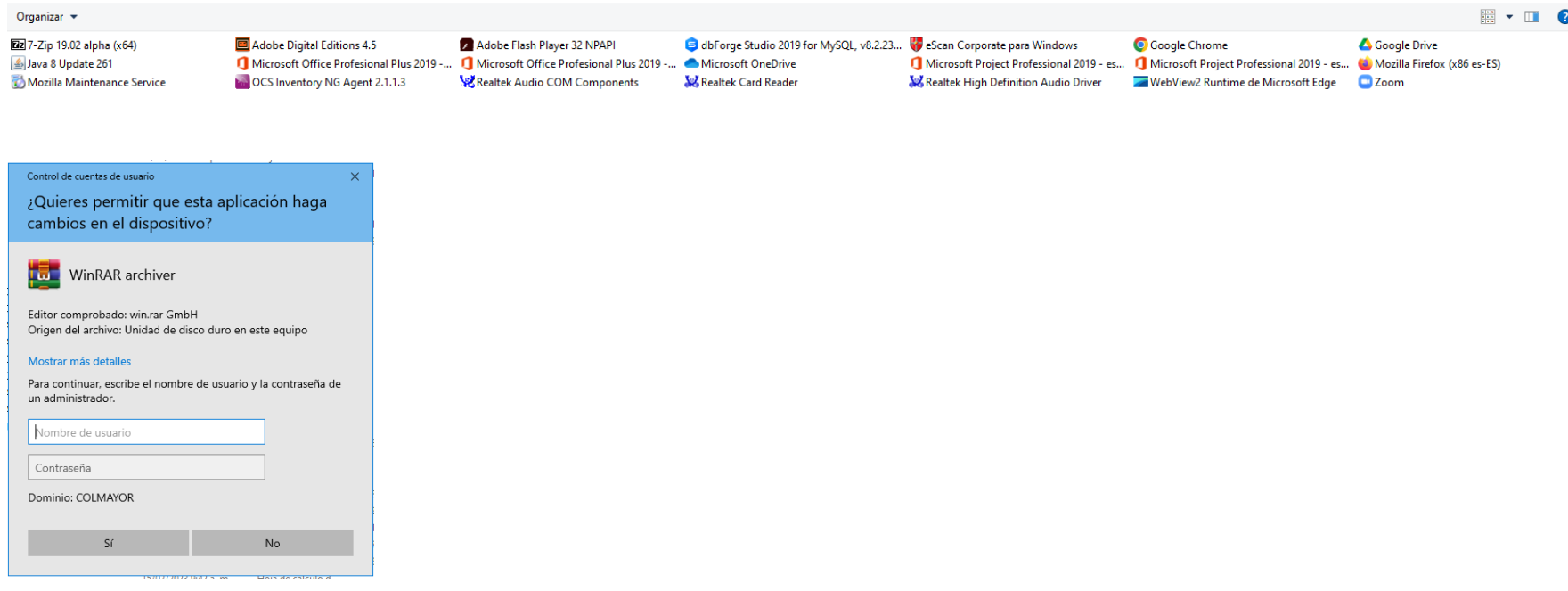

#### **OBSERVACIÓN**

Luego del análisis realizado, se puede observar que los siguientes aplicativos fueron evidenciados en la prueba realizada, sin embargo, los mismos son de utilización gratuita. Estos son:

-7Zip -Java -OCS Inventory NG Agent -dbForge studio for MySQL -Google Chrome -Google Drive -Mozilla Firefox -Zoom

## **PLANEACIÓN INSTITUCIONAL PLACA: 34998**

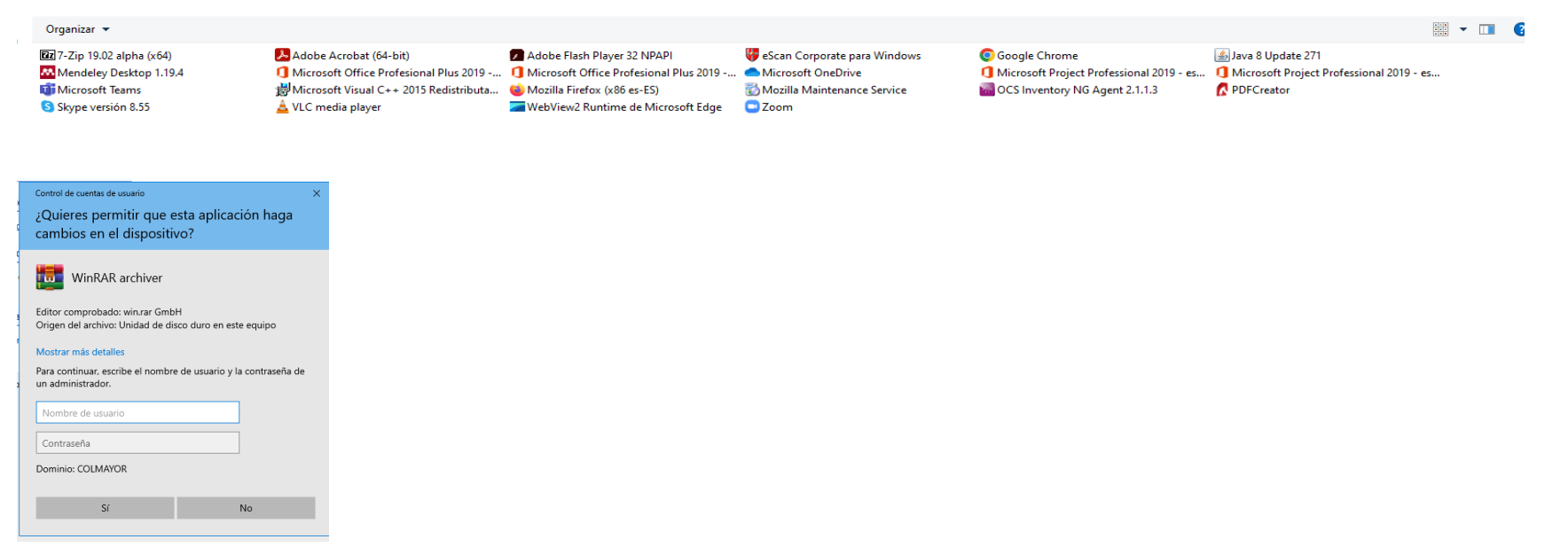

#### **OBSERVACIÓN**

Luego del análisis realizado, se puede observar que los siguientes aplicativos fueron evidenciados en la prueba realizada, sin embargo, los mismos son de utilización gratuita. Estos son:

-7Zip -Mendeley Desktop -Skype -VLC Media Player -Mozilla Firefox -Zoom -Google Chrome -OCS Inventory NG Agent -Java -PDF Creator

## **AMBIENTAL PLACA: 35635**

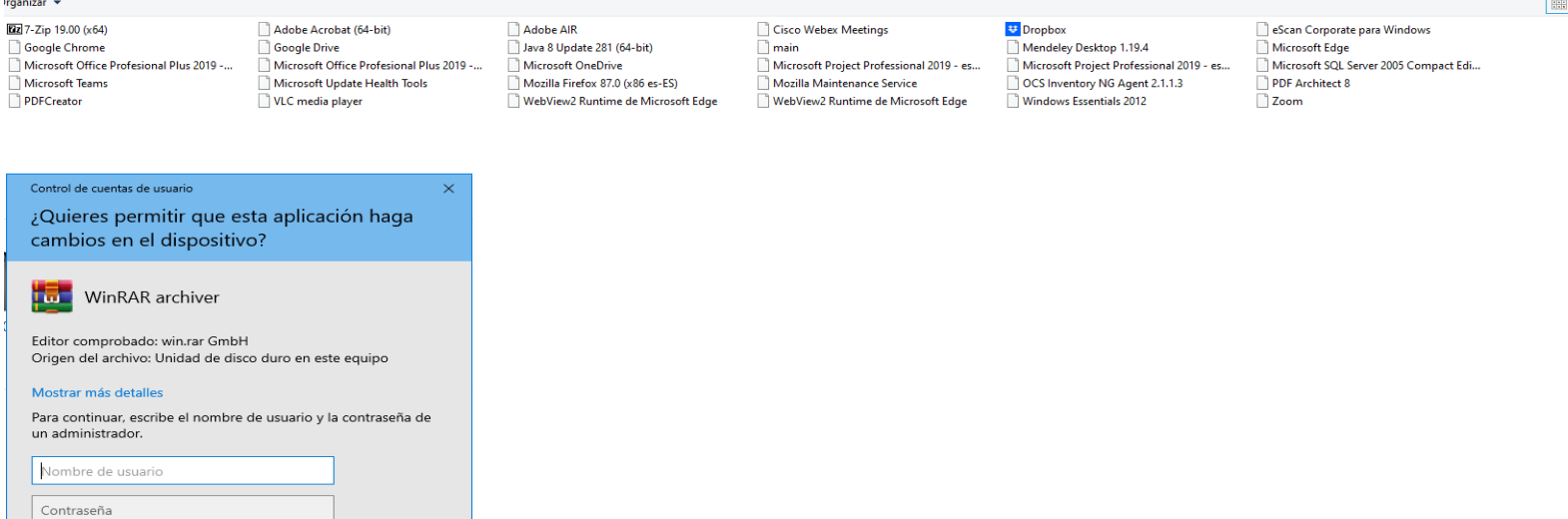

#### **OBSERVACIÓN**

Dominio: COLMAYOR

Sí

 $No$ 

Luego del análisis realizado, se puede observar que los siguientes aplicativos fueron evidenciados en la prueba realizada, sin embargo, los mismos son de utilización gratuita. Estos son:

-7Zip -Google Chrome -PDF Creator -Google Drive -VLC Media Player -Java -Mozilla Firefox -Cisco Webex Meetings -Dropbox -Mendeley Desktop -OCS Inventory NG Agent -PDF Architect -Zoom

#### $\boxed{m}$  .

## **CALIDAD PLACA: 34981**

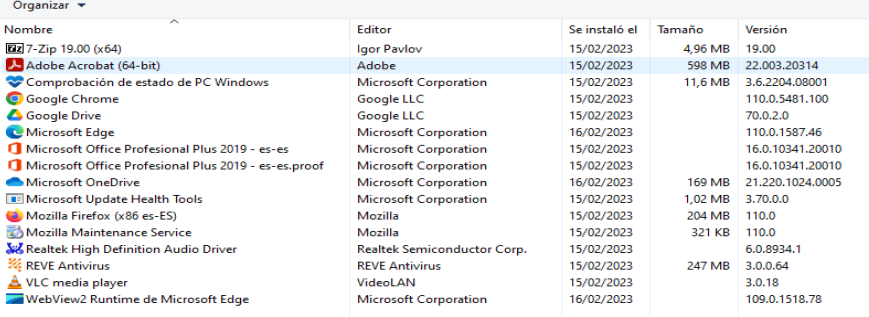

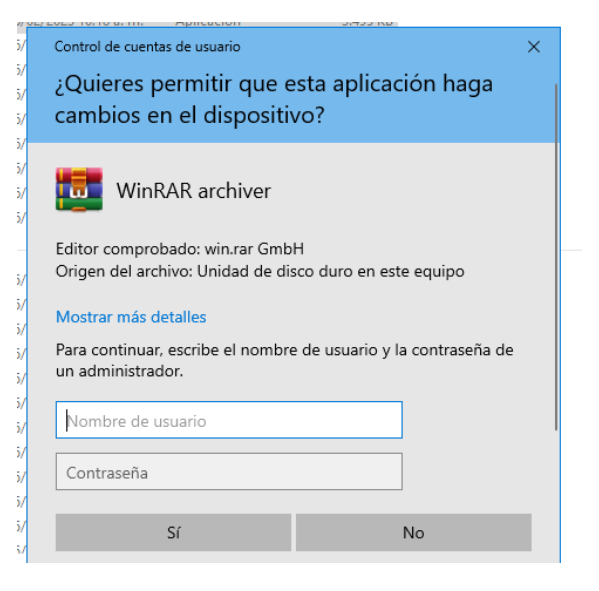

#### **OBSERVACIÓN**

Luego del análisis realizado, se puede observar que los siguientes aplicativos fueron evidenciados en la prueba realizada, sin embargo, los mismos son de utilización gratuita. Estos son:

-7Zip

-Google Chrome -Google Drive -Mozilla Firefox

-VLC Media Player

#### **BIENES Y SERVICIOS PLACA: 33758**

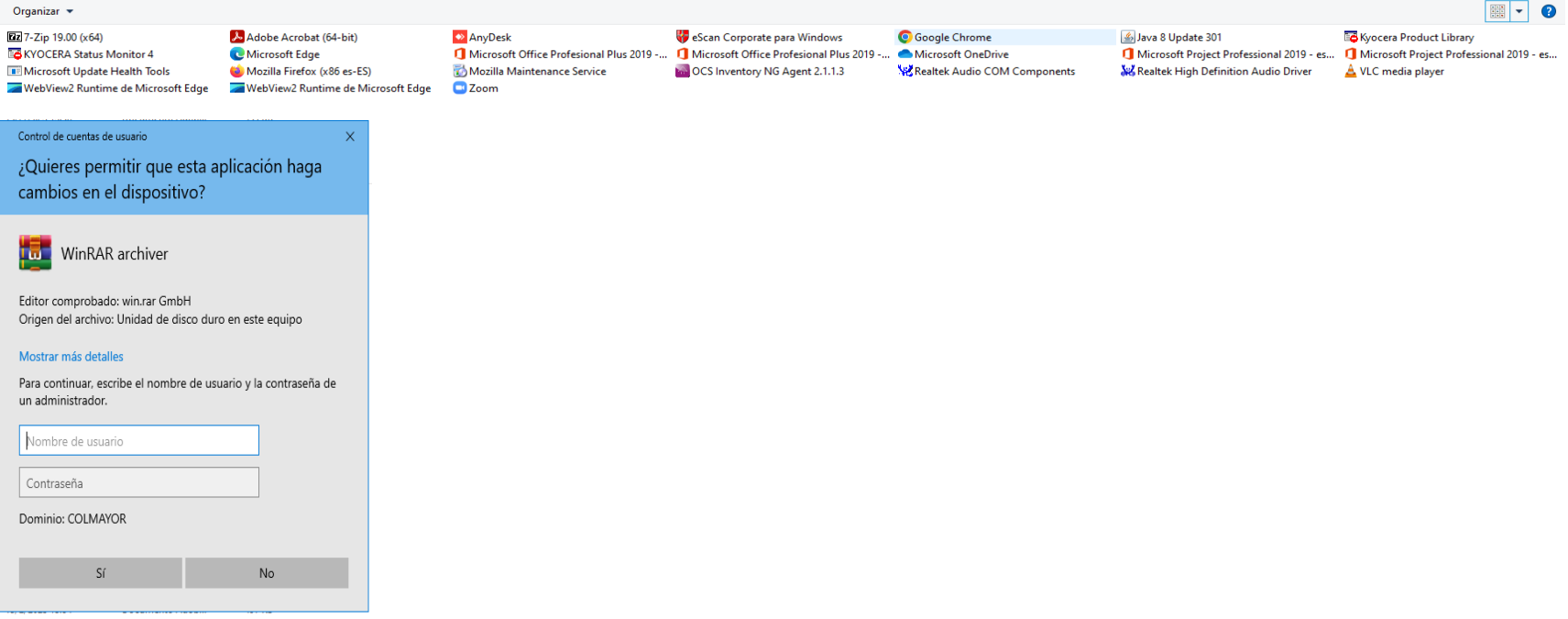

#### **OBSERVACIÓN**

Luego del análisis realizado, se puede observar que los siguientes aplicativos fueron evidenciados en la prueba realizada, sin embargo, los mismos son de utilización gratuita. Estos son:

-7Zip

-Kyocera Status Monitor

-Mozilla Firefox

-Anydesk

-Zoom

-OCS Inventory NG Agent

-Google Chrome

-Java

-Kyocera Product Library

-VLC Media Player

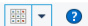

#### **INVESTIGACIONES PLACA: 34195**

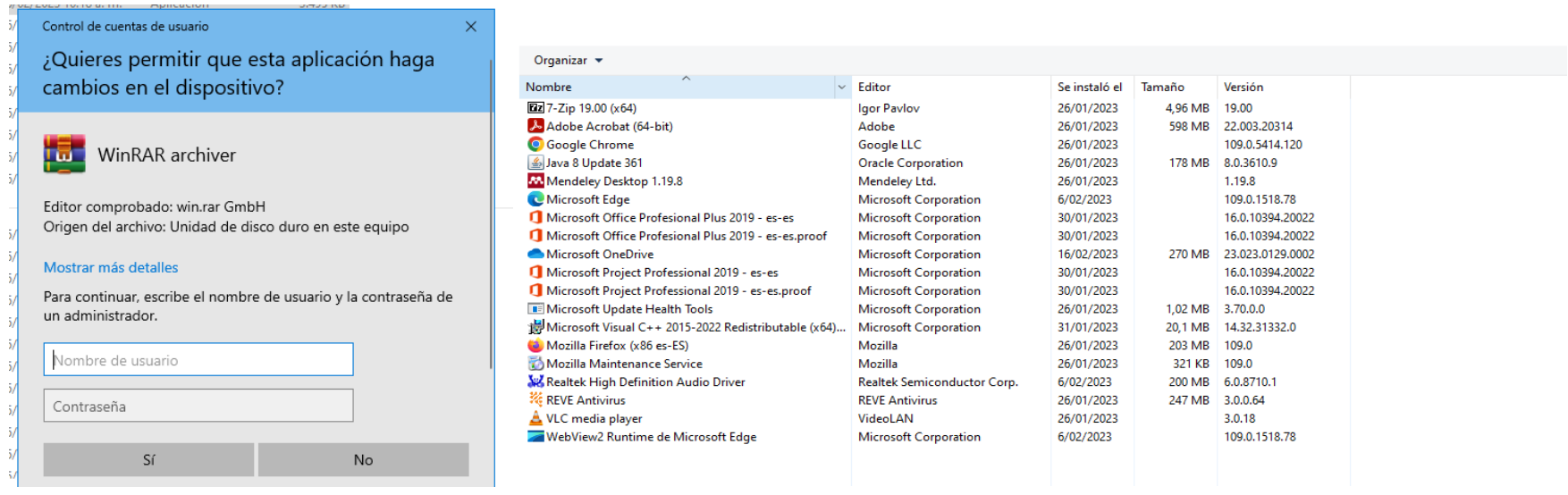

#### **OBSERVACIÓN**

Luego del análisis realizado, se puede observar que los siguientes aplicativos fueron evidenciados en la prueba realizada, sin embargo, los mismos son de utilización gratuita. Estos son:

-7Zip -Google Chrome -Java -Mendeley Desktop -Mozilla Firefox -VLC Media Player

# **VIRTUALIDAD PLACA: 35625**

#### Organizar -

- TE 7-Zip 9.20 (x64 edition) Freedom Scientific JAWS 2022 Freedom Scientific Video Accessibility Microsoft Office Profesional Plus 2019 -... Microsoft Visual C++ 2010 x64 Redistri... Microsoft Visual Studio Code (User) **May OCS Inventory NG Agent 2.1.1.3**
- WebView2 Runtime de Microsoft Edge

Adobe Acrobat (64-bit) **TE Freedom Scientific Oct 32 O** Google Chrome Microsoft OneDrive Microsoft Visual C++ 2010 x86 Redistri... Microsoft Windows Desktop Runtime - ... PDFCreator **C** Zoom

Adobe Flash Player 32 PPAPI **E** Freedom Scientific Ocr 64 **E IHMC CmapTools v6.04** Microsoft PowerBI Desktop (x64) Microsoft Visual C++ 2013 Redistributa... Microsoft Windows Desktop Runtime - ... Sentinel System Driver Installer 7.6.1

Cisco Webex Meetings Figure 1<br>Freedom Scientific OmniPage 20 Java 8 Update 181 Microsoft Project Professional 2019 - es... Microsoft Visual C++ 2013 Redistributa... Movie Maker 6.0 for Windows 7 (64-bit) **TE Update for Windows 10 for x64-based S...** 

eScan Corporate para Windows Freedom Scientific Touch Server 64 Microsoft Edge Microsoft Project Professional 2019 - es... Microsoft Visual C++ 2015-2022 Redistri... Mozilla Firefox (x86 es-ES) VLC media player

Freedom Scientific FSReader 3.0 **TE Freedom Scientific USB Camera Driver** Microsoft Office Profesional Plus 2019 -... Microsoft Update Health Tools Microsoft Visual C++ 2015-2022 Redistri... Mozilla Maintenance Service **Webex** 

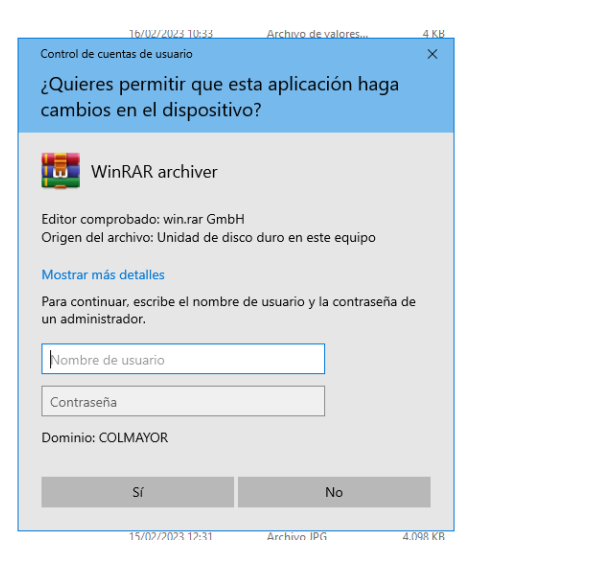

#### **OBSERVACIÓN**

Luego del análisis realizado, se puede observar que los siguientes aplicativos fueron evidenciados en la prueba realizada, sin embargo, los mismos son de utilización gratuita. Estos son:

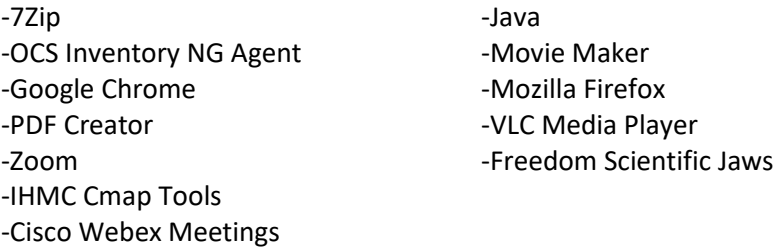

#### **CENTRO DE GRADUADOS PLACA: 34981**

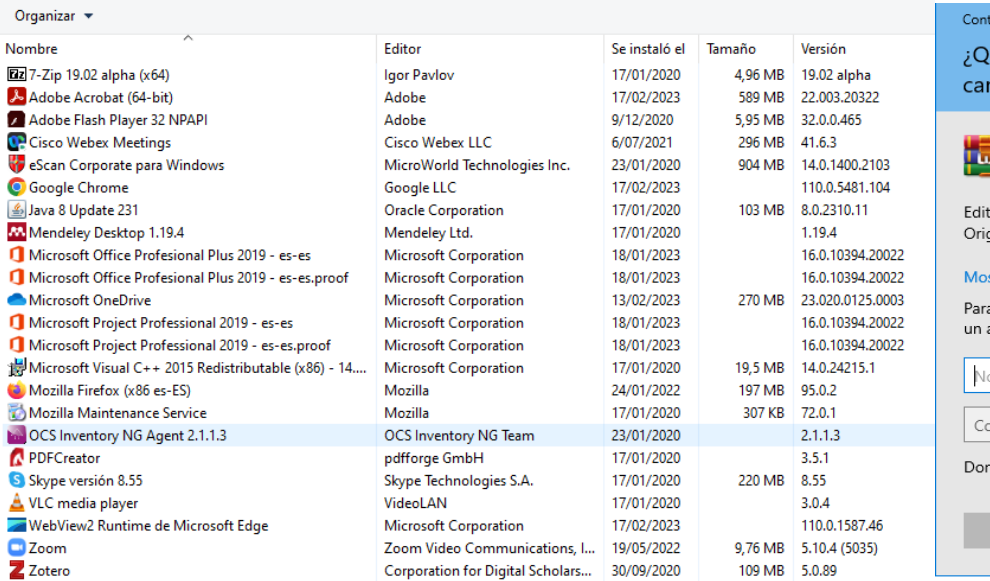

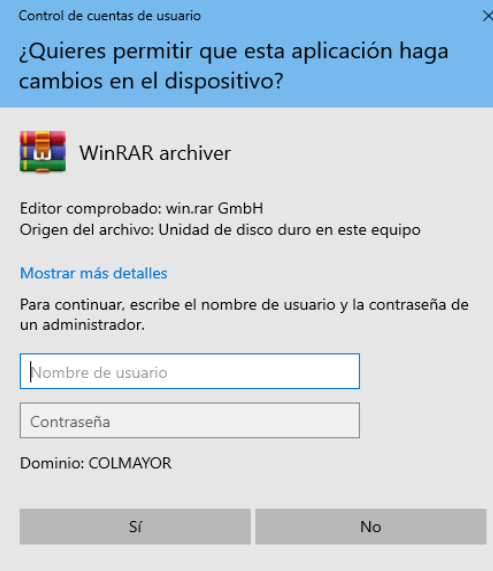

#### **OBSERVACIÓN**

Luego del análisis realizado, se puede observar que los siguientes aplicativos fueron evidenciados en la prueba realizada, sin embargo, los mismos son de utilización gratuita. Estos son:

-7Zip -Cisco Webex Meetings -Google Chrome -Java -Mendeley Desktop -Mozilla Firefox -OCS Inventory NG Agent -PDF Creator -Skype -VLC Media Player -Zoom -Zotero

#### **COMUNICACIONES Y MERCADEO PLACA: 34539**

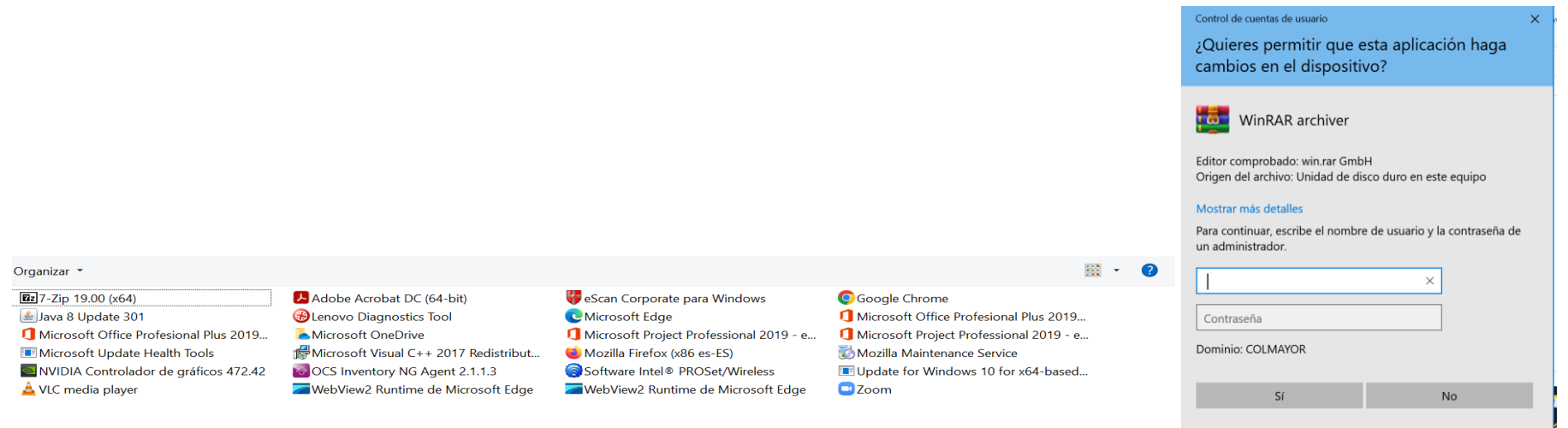

#### **OBSERVACIÓN**

Luego del análisis realizado, se puede observar que los siguientes aplicativos fueron evidenciados en la prueba realizada, sin embargo, los mismos son de utilización gratuita. Estos son:

-7Zip -Java -VLC Media Player -OCS Inventory NG Agent -Mozilla Firefox -Google Chrome -Zoom

# **GESTIÓN LEGAL PLACA: 32271**

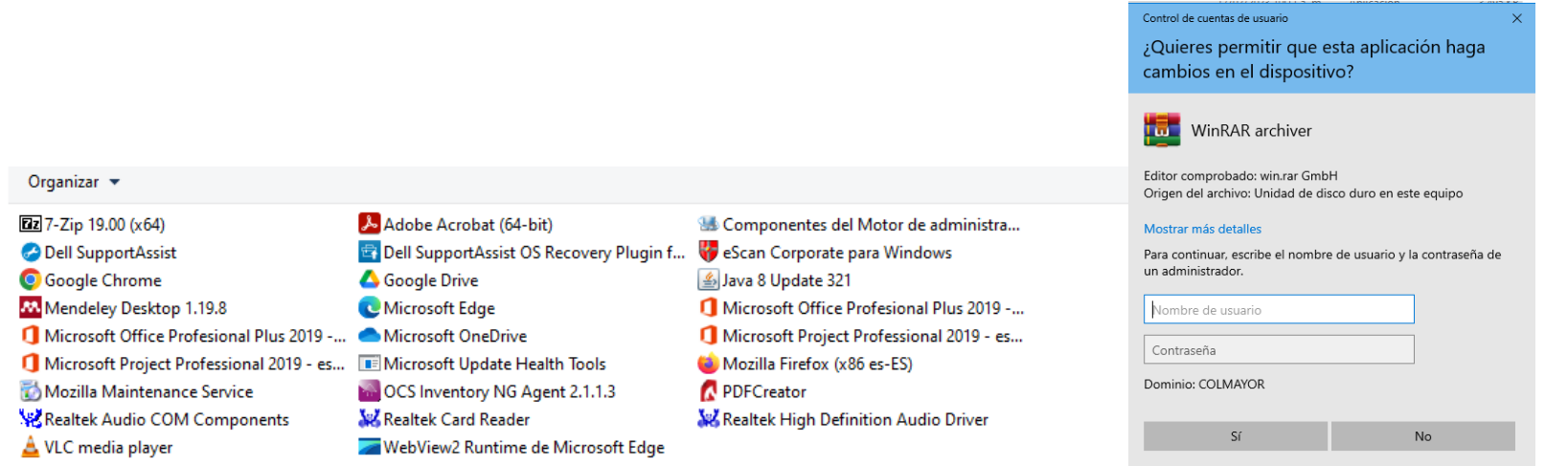

#### **OBSERVACIÓN**

Luego del análisis realizado, se puede observar que los siguientes aplicativos fueron evidenciados en la prueba realizada, sin embargo, los mismos son de utilización gratuita. Estos son:

-7Zip

-Google Chrome -Mendeley Desktop -VLC Media Player -Google Drive -OCS Inventory NG Agent -Java -Mozilla Firefox -PDF Creator

#### **SECRETARIA GENERAL PLACA: 32358**

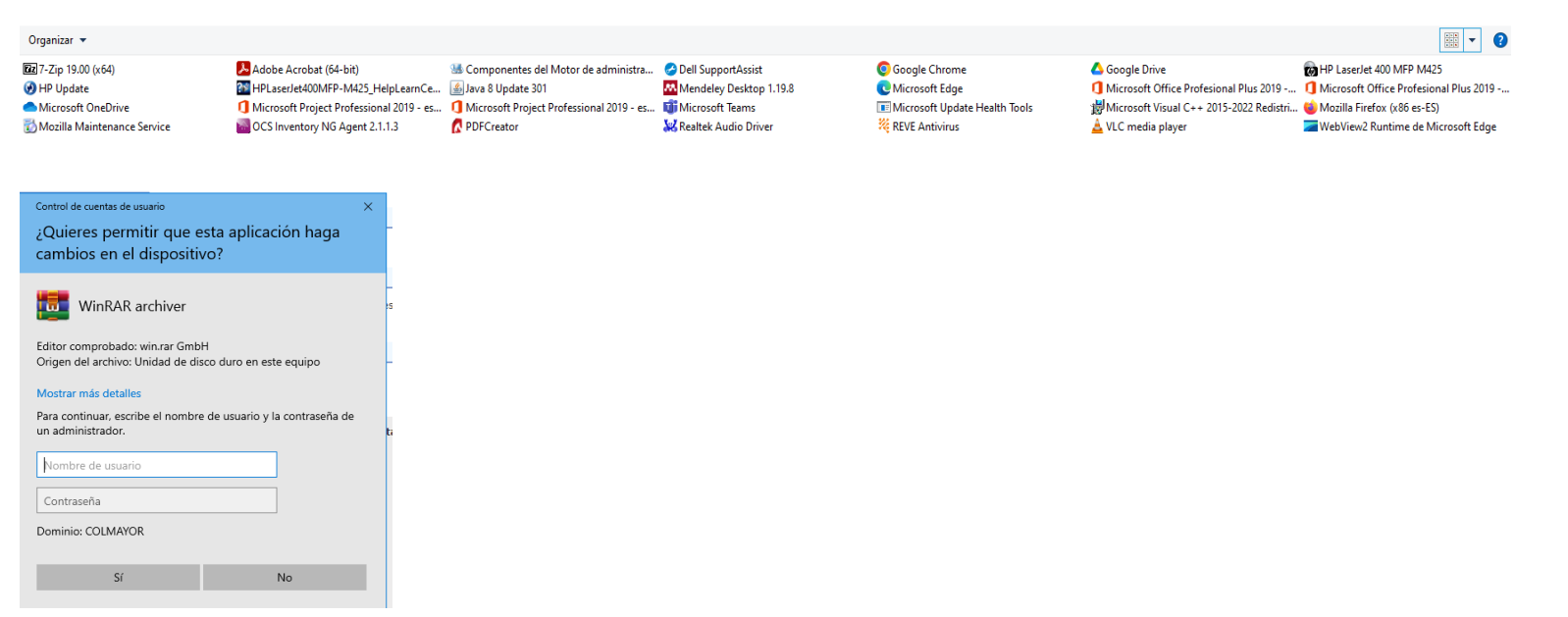

#### **OBSERVACIÓN**

Luego del análisis realizado, se puede observar que los siguientes aplicativos fueron evidenciados en la prueba realizada, sin embargo, los mismos son de utilización gratuita. Estos son:

-7Zip -OCS Inventory NG Agent -Java -PDF Creator -Mendeley Desktop -Google Chrome -Google Drive -VLC Media Player -Mozilla Firefox

#### **RECTORIA PLACA: 22262**

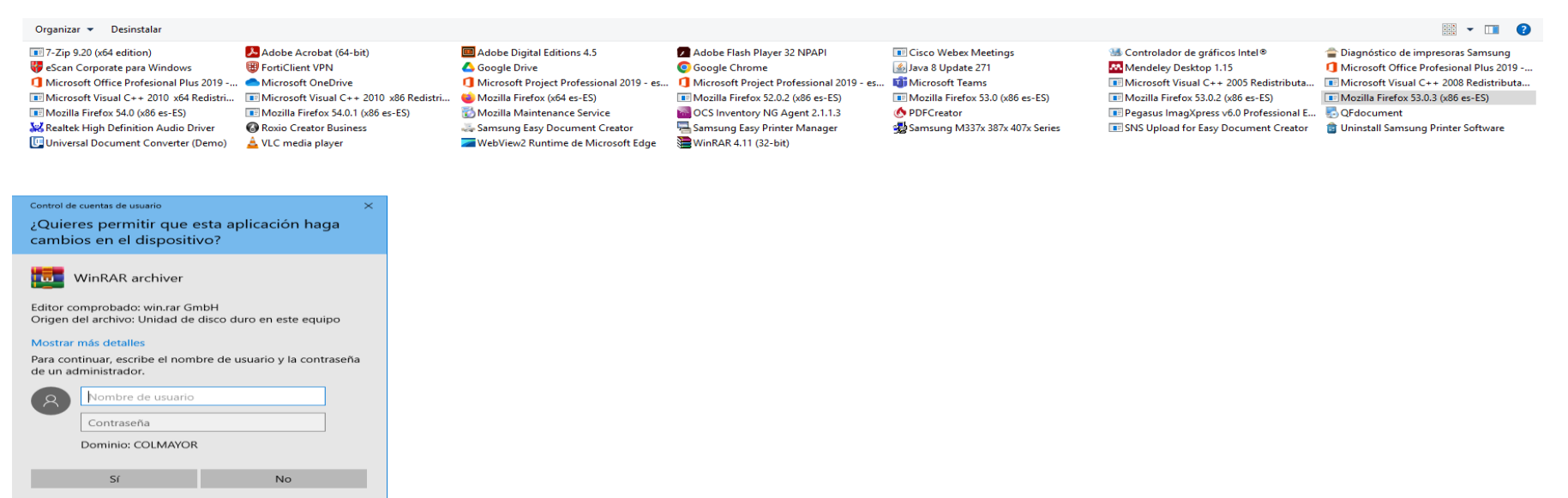

#### **OBSERVACIÓN**

Luego del análisis realizado, se puede observar que los siguientes aplicativos fueron evidenciados en la prueba realizada, sin embargo, los mismos son de utilización gratuita. Estos son:

- -Universal Document Converter (Demo) -Java -FortiClient VPN - PDF Creator -Roxio Creator Business - Mendeley Desktop - Mendeley Desktop -VLC Media Player - Pegasus ImagXpress Document -Google Drive -Mozilla Firefox -Google Chrome -OCS Inventory NG Agent
- -7Zip **-**Table The state of the state of the state of the state of the state of the state of the state of the state of the state of the state of the state of the state of the state of the state of the state of the state

- 
- 
- 

# **TALENTO HUMANO PLACA: 35464**

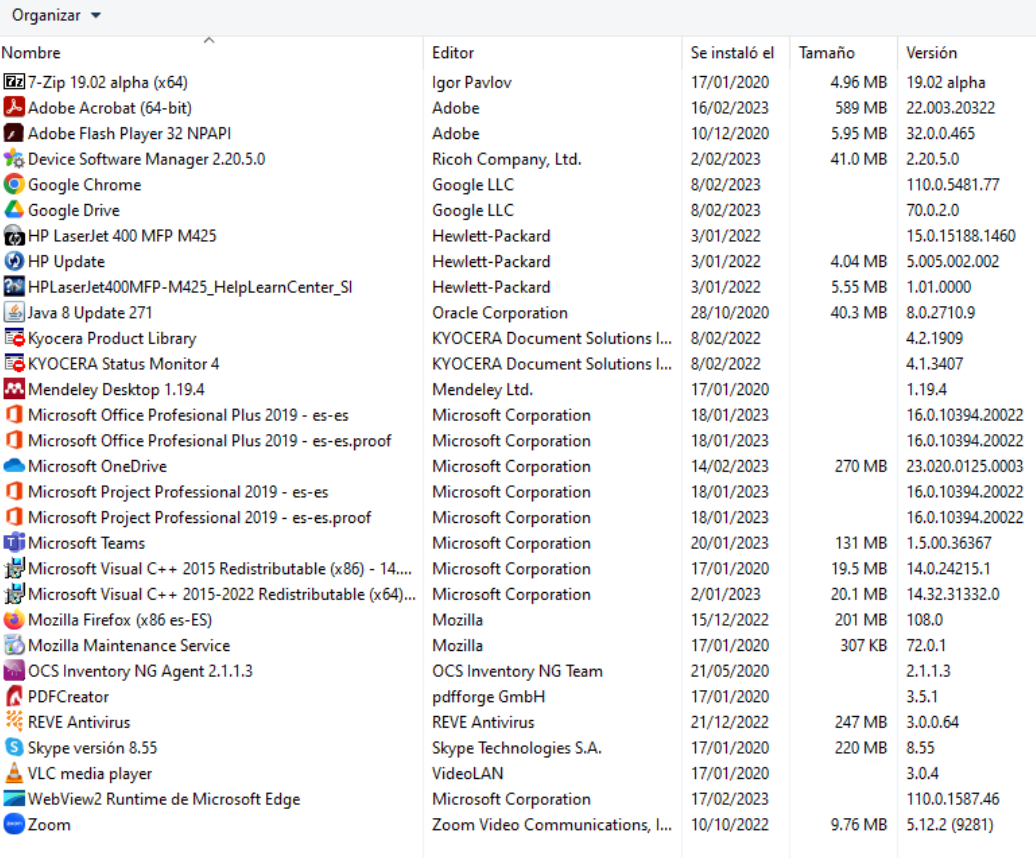

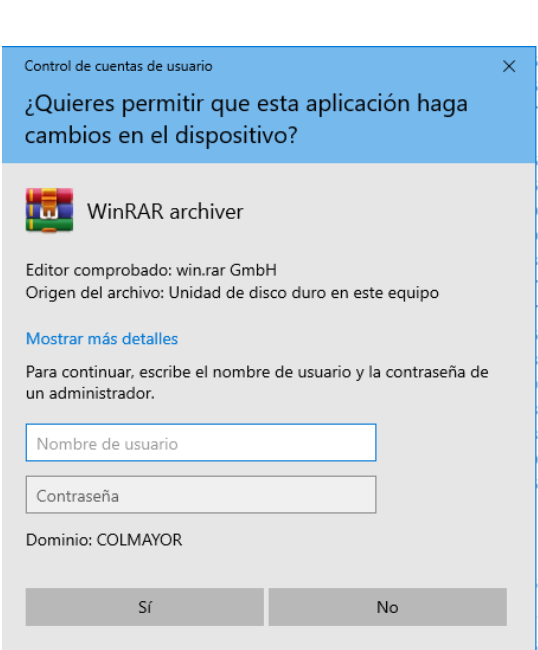

#### **OBSERVACIÓN**

Luego del análisis realizado, se puede observar que los siguientes aplicativos fueron evidenciados en la prueba realizada, sin embargo, los mismos son de utilización gratuita. Estos son:

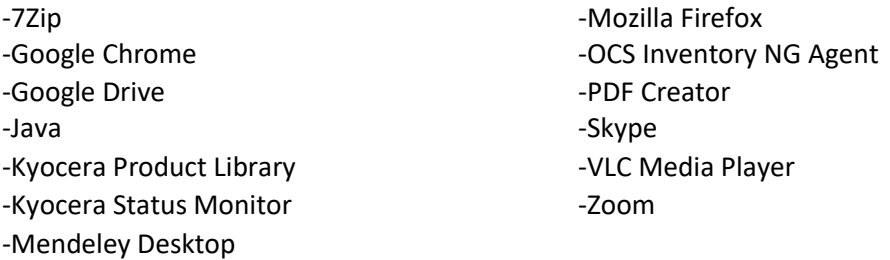

#### **SALUD OCUPACIONAL**

#### **PLACA: 32358**

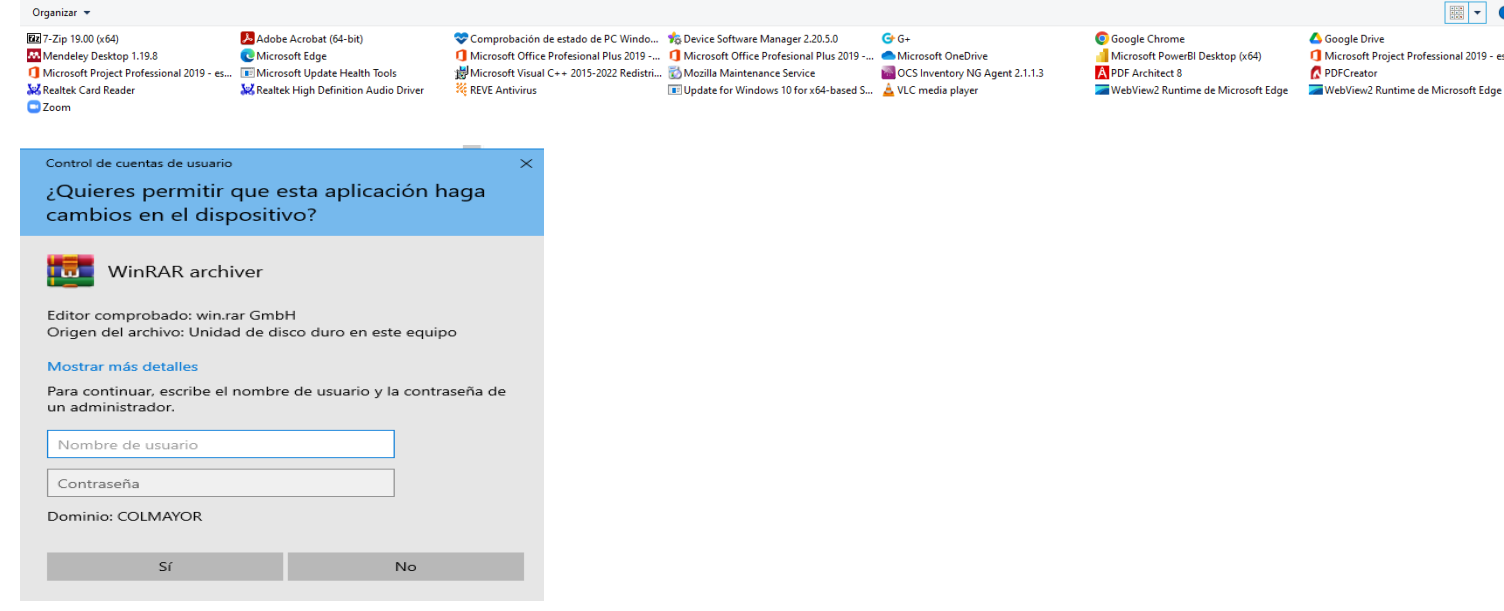

#### **OBSERVACIÓN**

Luego del análisis realizado, se puede observar que los siguientes aplicativos fueron evidenciados en la prueba realizada, sin embargo, los mismos son de utilización gratuita. Estos son:

-7Zip -Mendeley Desktop -Zoom -G+ -OCS Inventory NG Agent -VLC Media Player -Google Chrome -PDF Architect -Google Drive -PDF Creator

 $\boxed{m}$  . O

Microsoft Project Professional 2019 - es...

# **TESORERIA PLACA: 36251**

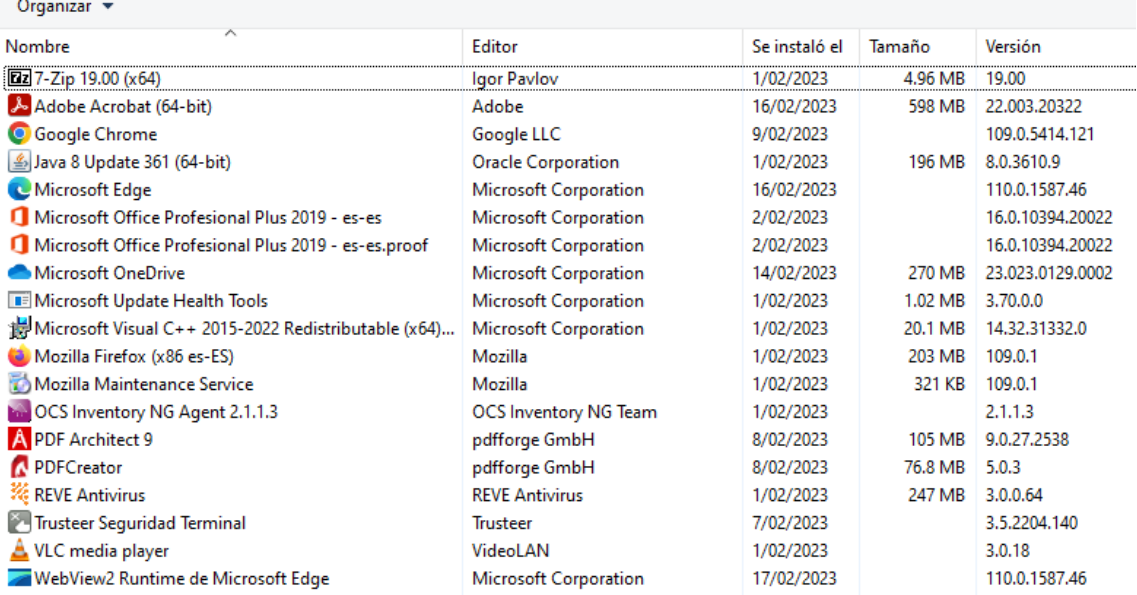

#### **OBSERVACIÓN**

Luego del análisis realizado, se puede observar que los siguientes aplicativos fueron evidenciados en la prueba realizada, sin embargo, los mismos son de utilización gratuita. Estos son:

-7Zip -Google Chrome -Java -Mozilla Firefox -OCS Inventory NG Agent -PDF Architect -PDF Creator -VLC Media Player

#### **PENDIENTE**

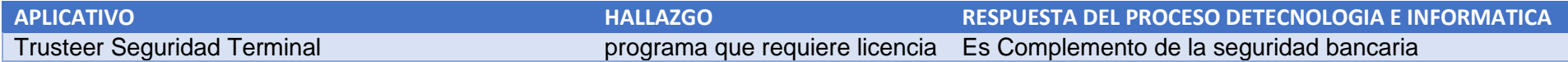

# **CONTABILIDAD PLACA:36253**

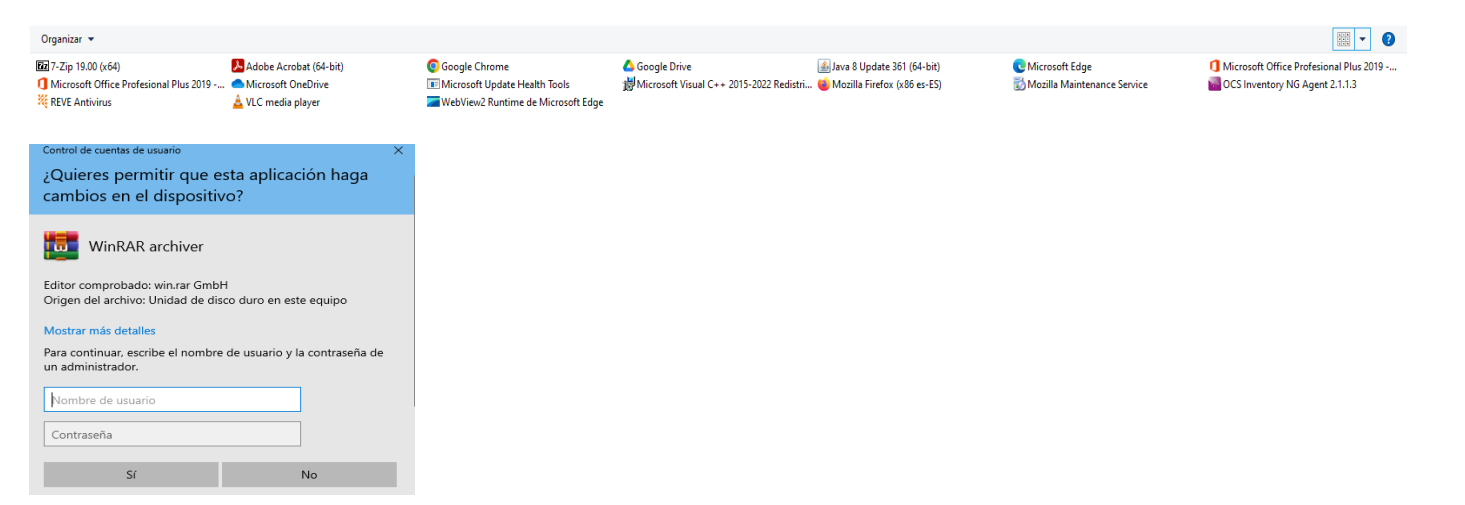

# **OBSERVACIÓN**

Luego del análisis realizado, se puede observar que los siguientes aplicativos fueron evidenciados en la prueba realizada, sin embargo, los mismos son de utilización gratuita. Estos son:

-7Zip -VLC Media Player -Google Chrome -Google Drive -Java -Mozilla Firefox -OCS Inventory NG Agent
# **PRESUPUESTO PLACA:39660**

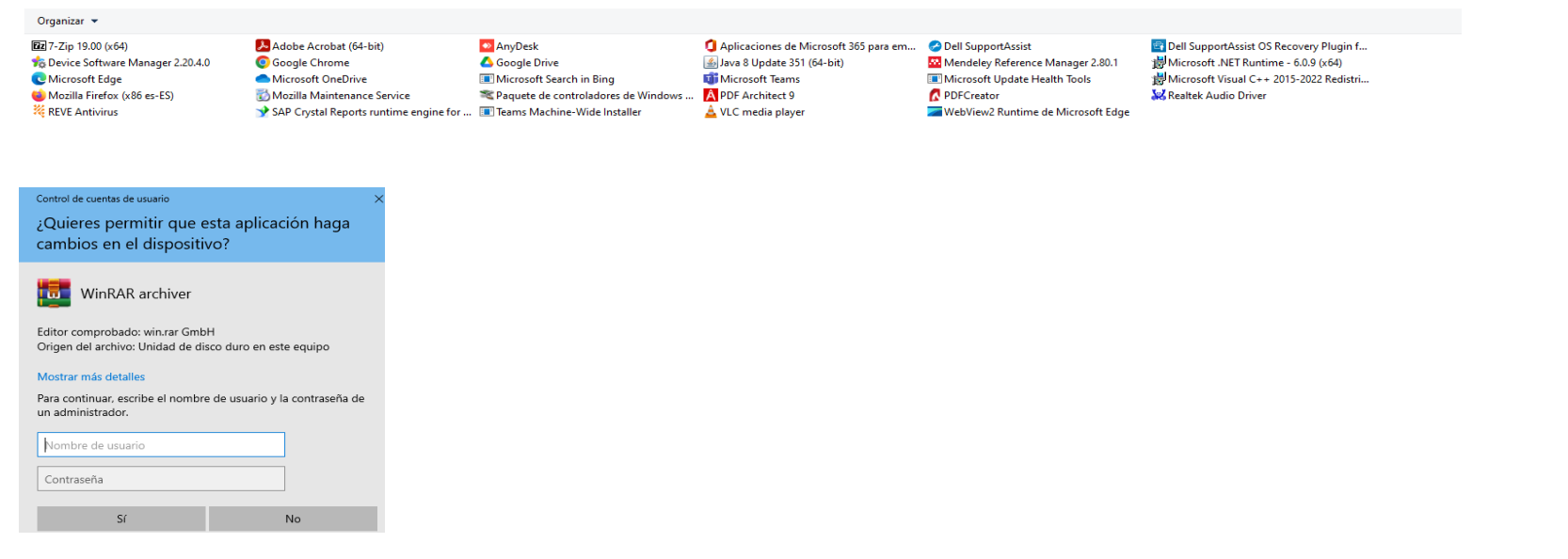

#### **OBSERVACIÓN**

Luego del análisis realizado, se puede observar que los siguientes aplicativos fueron evidenciados en la prueba realizada, sin embargo, los mismos son de utilización gratuita. Estos son:

-7Zip -Google Chrome -AnyDesk -Google Drive -Java -PDF Architect -VLC Media Player -Mendeley Reference Manager -PDF Creator

# **VICERRECTORIA ADMINISTRATIVA Y FINANCIERA PLACA:31148**

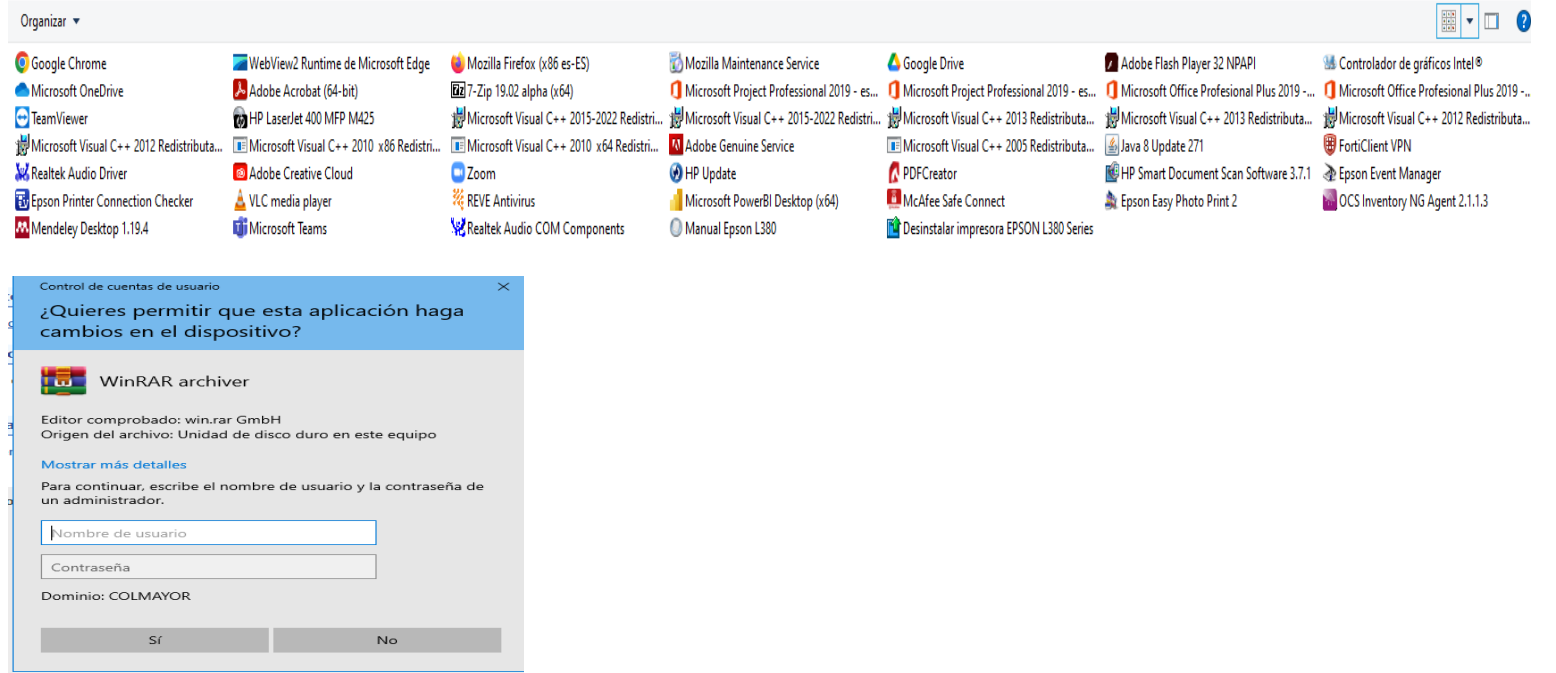

#### **OBSERVACIÓN**

Luego del análisis realizado, se puede observar que los siguientes aplicativos fueron evidenciados en la prueba realizada, sin embargo, los mismos son de utilización gratuita. Estos son:

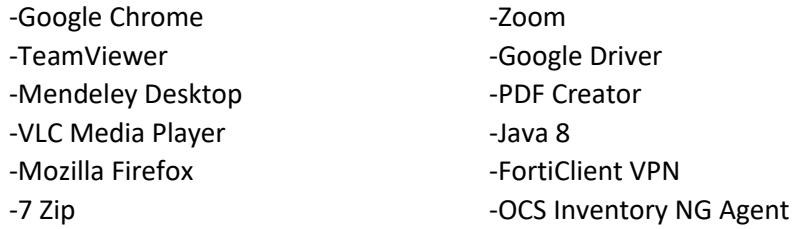

### **PENDIENTE:**

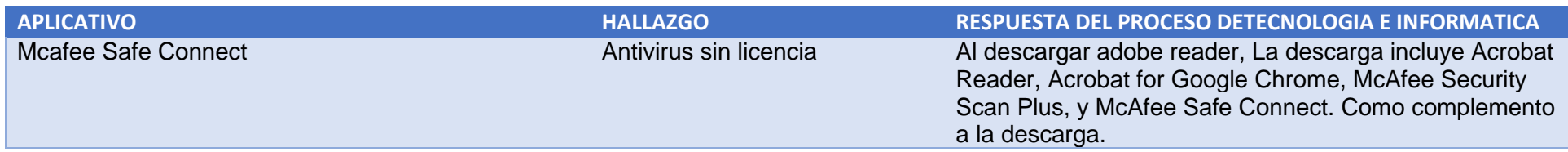

# **AUTOEVALUACIÓN PLACA: 32276**

Organizar  $\star$ 

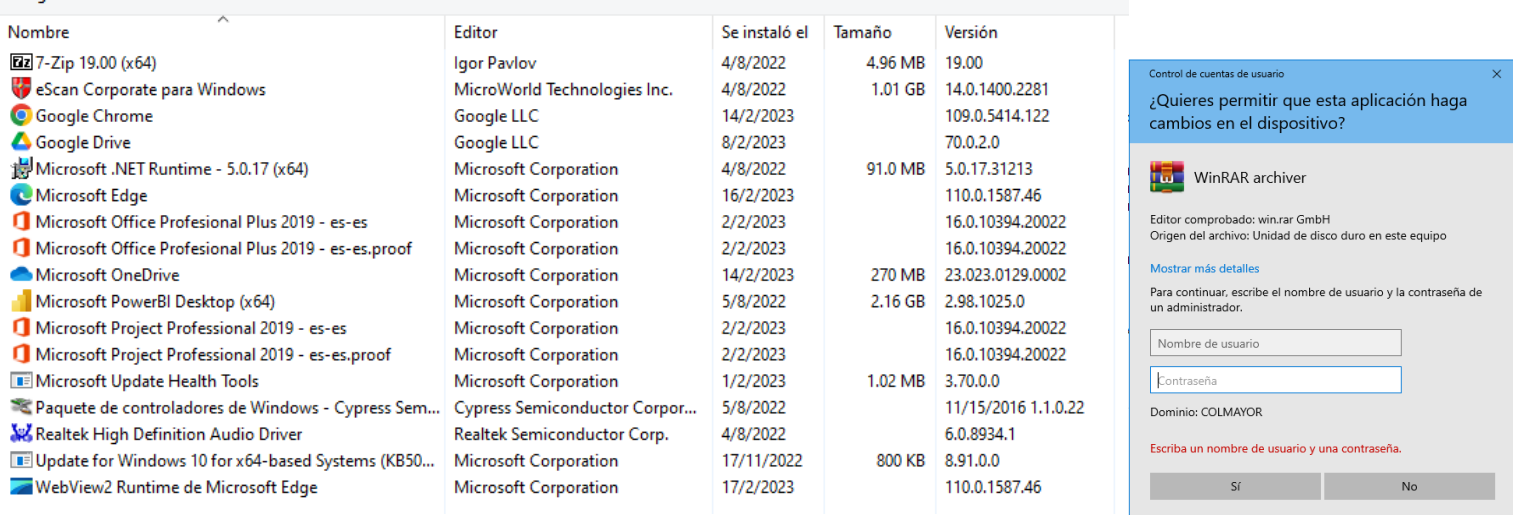

# **OBSERVACIÓN**

Luego del análisis realizado, se puede observar que los siguientes aplicativos fueron evidenciados en la prueba realizada, sin embargo, los mismos son de utilización gratuita. Estos son:

-7Zip -Google Chrome -Google Drive

#### **VICERRECTORIA ACADEMICA**

#### **PLACA: 35475**

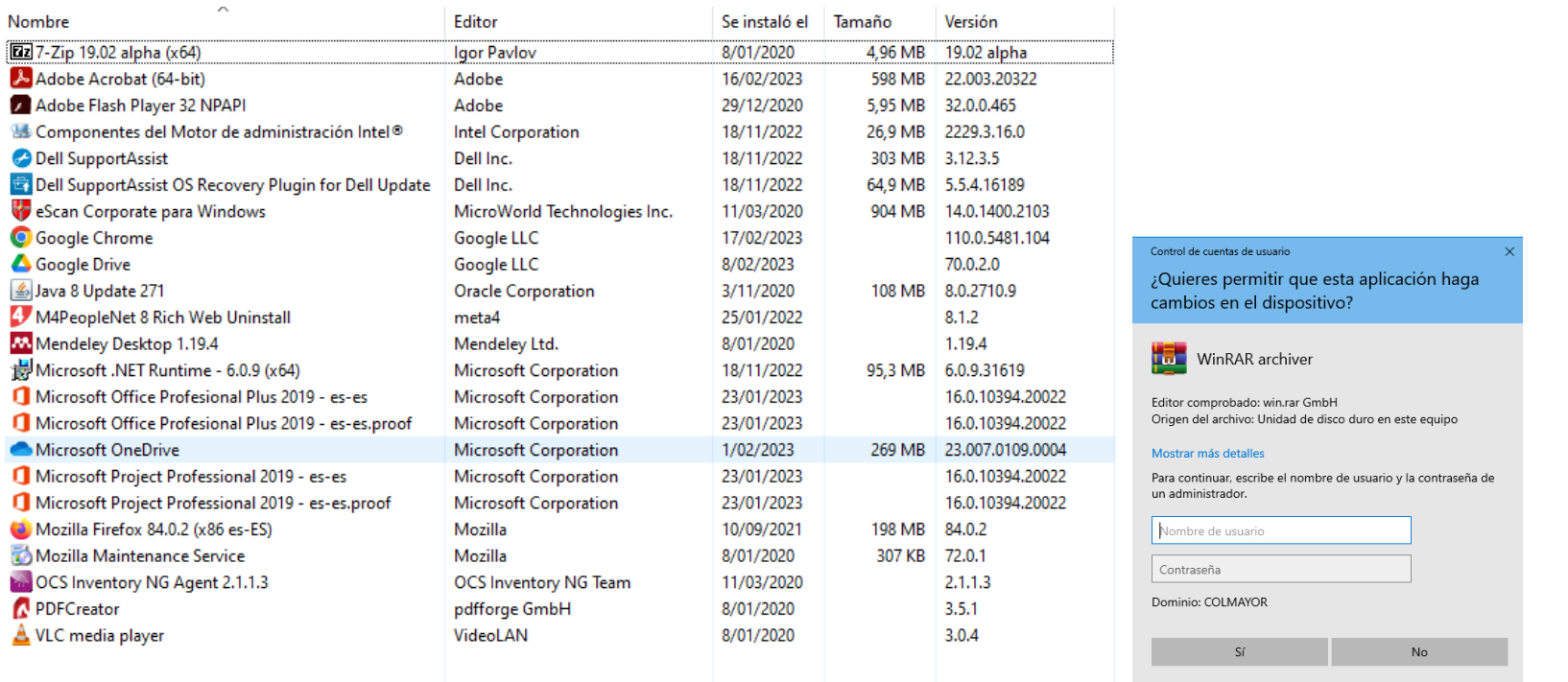

# **OBSERVACIÓN**

Luego del análisis realizado, se puede observar que los siguientes aplicativos fueron evidenciados en la prueba realizada, sin embargo, los mismos son de utilización gratuita. Estos son:

-7Zip -Google Chrome -Google Drive -Java 8 -M4PeopleNet 8 Rich -Mendeley Desktop -Mozilla Firefox -OCS Inventory NG Agent -PDF Creator -VLC Media Player

### **PRESUPUESTO PARTICIPATIVO PLACA: 37349**

#### Organizar  $\blacktriangledown$

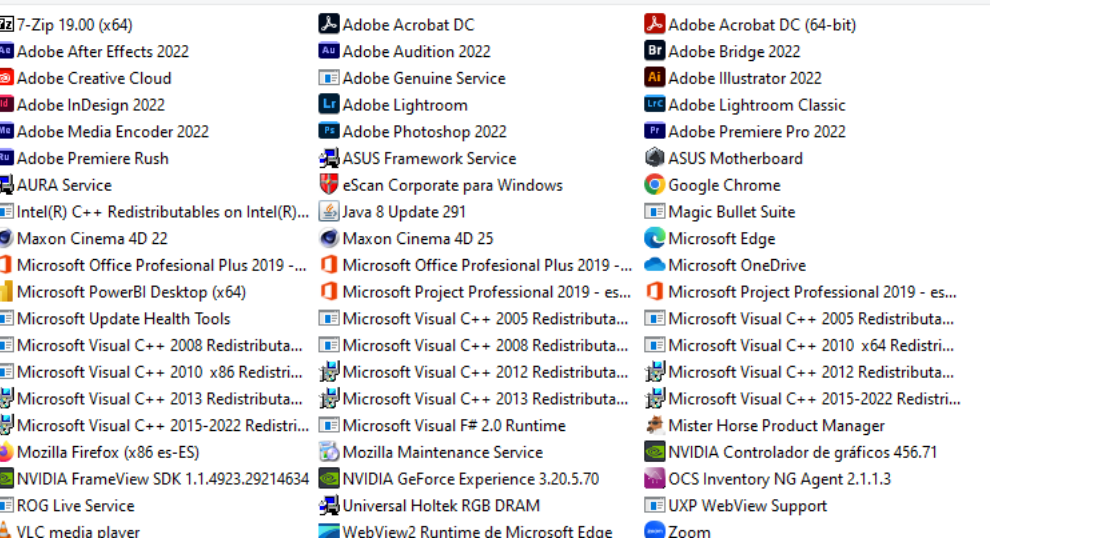

#### Control de cuentas de usuario

¿Quieres permitir que esta aplicación haga cambios en el dispositivo?

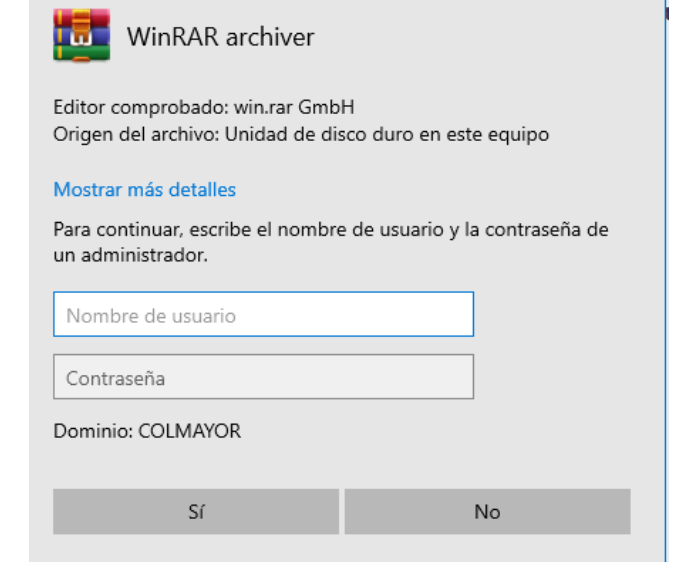

## **OBSERVACIÓN**

Luego del análisis realizado, se puede observar que los siguientes aplicativos fueron evidenciados en la prueba realizada, sin embargo, los mismos son de utilización gratuita. Estos son:

-7Zip

-Mozilla Firefox -VLC Media Player -Google Chrome -OCS Inventory NG Agent -Zoom

#### **PENDIENTE:**

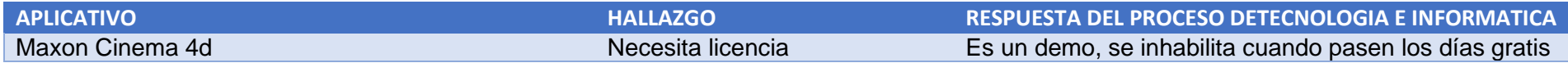

 $\times$ 

# **BIBLIOTECA PLACA: 28285**

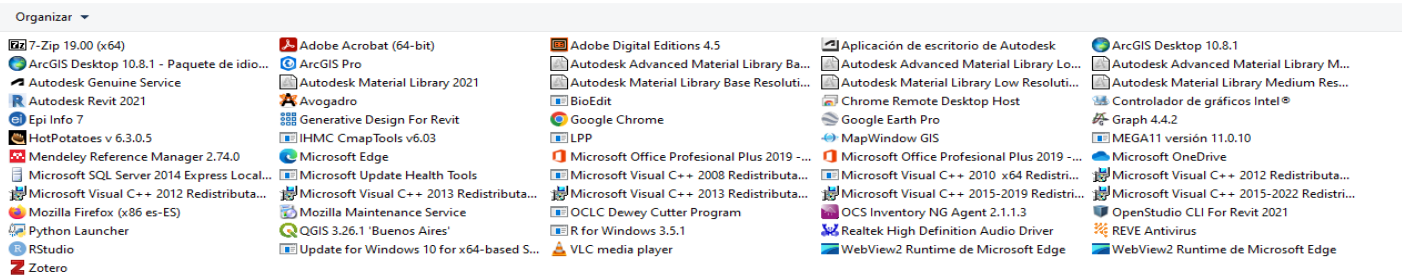

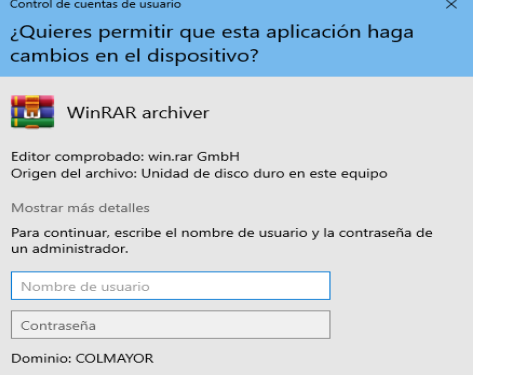

 $_{\sf No}$ 

# **OBSERVACIÓN**

 $Sf$ 

Luego del análisis realizado, se puede observar que los siguientes aplicativos fueron evidenciados en la prueba realizada, sin embargo, los mismos son de utilización gratuita. Estos son:

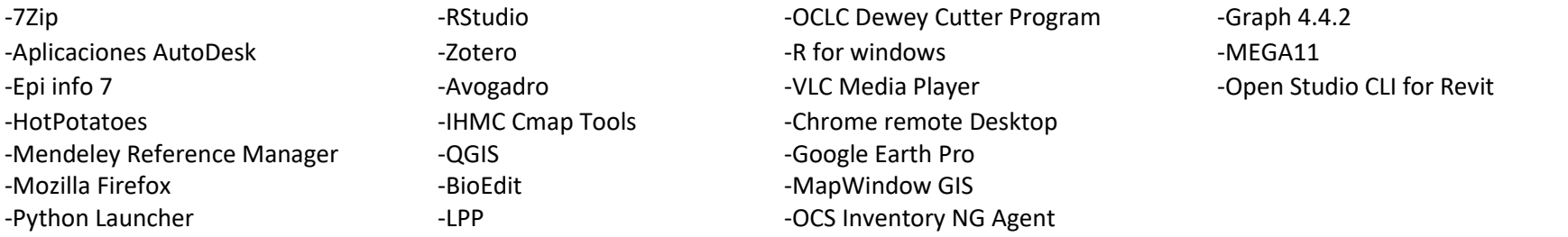

# **EXTENSIÓN ACADÉMICA Y PROYECCIÓN SOCIAL PLACA: 22205**

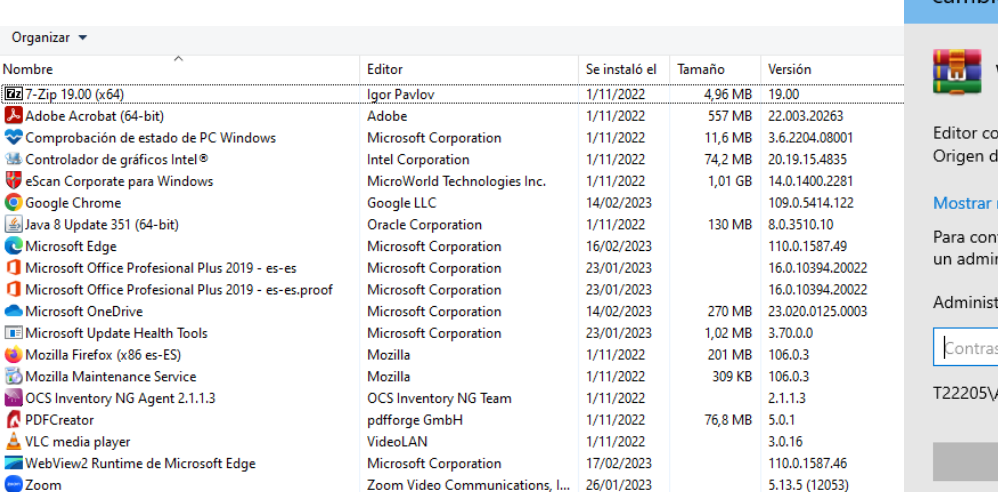

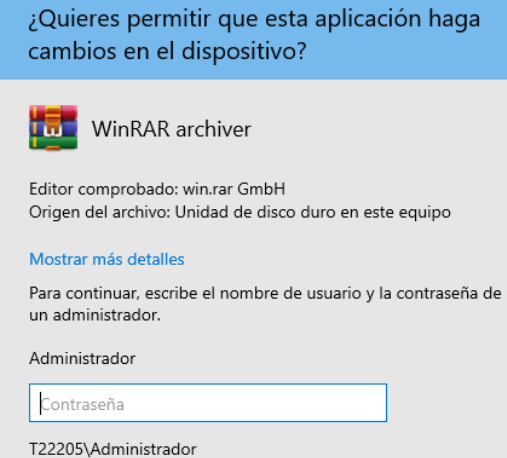

 $No$ 

Control de cuentas de usuario

Sí

 $\times$ 

# **OBSERVACIÓN**

Luego del análisis realizado, se puede observar que los siguientes aplicativos fueron evidenciados en la prueba realizada, sin embargo, los mismos son de utilización gratuita. Estos son:

-7Zip -Google Chrome -Java -Mozilla Firefox -OCS Inventory NG Agent -PDF Creator -VLC Media Player -Zoom

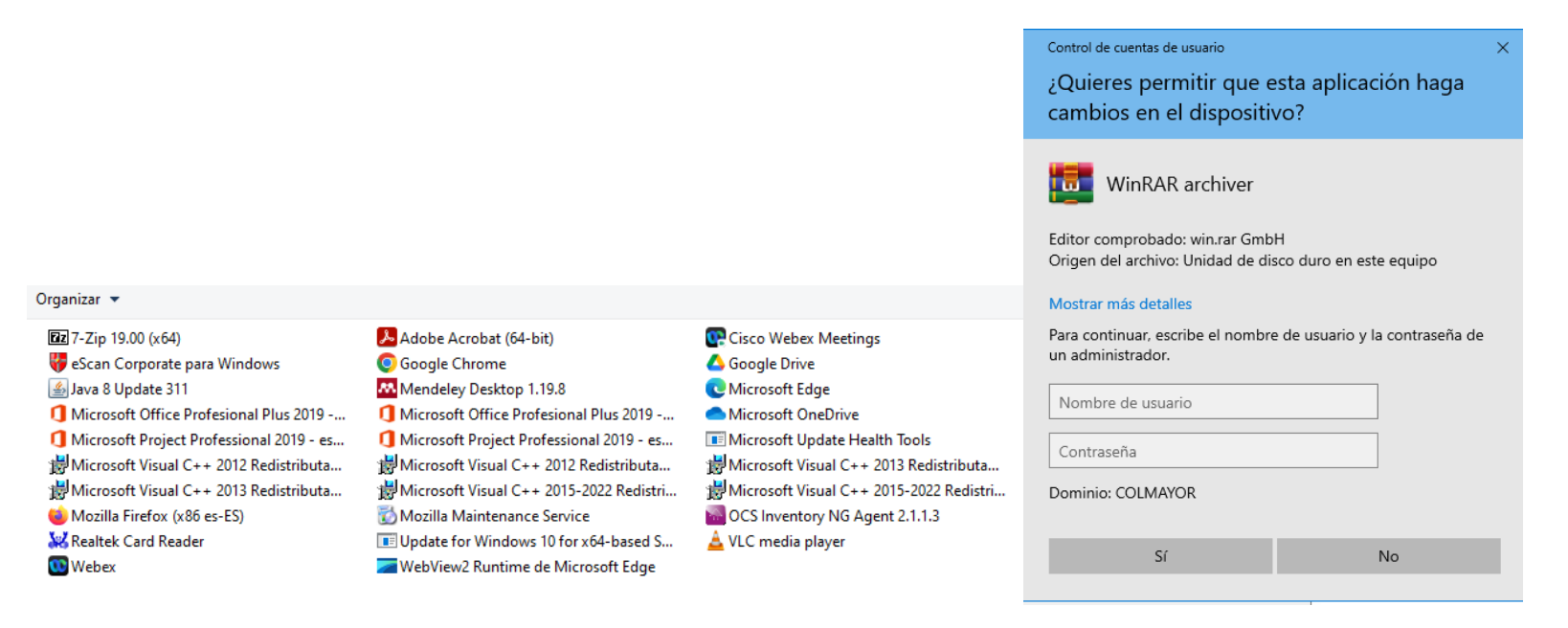

Luego del análisis realizado, se puede observar que los siguientes aplicativos fueron evidenciados en la prueba realizada, sin embargo, los mismos son de utilización gratuita. Estos son:

-7Zip -Java -Mozilla Firefox -Google Chrome -Mendeley Desktop -Cisco Webex Meetings -Google Drive -OCS Inventory NG Agent -VLC Media Player

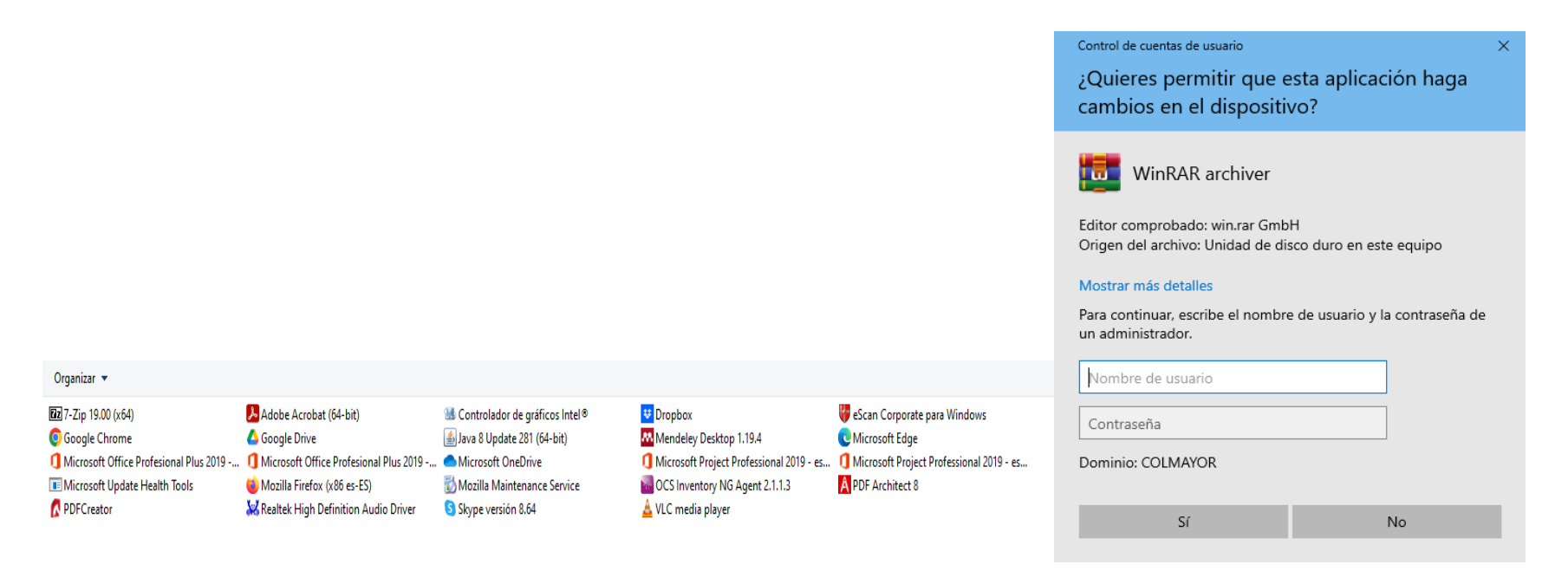

Luego del análisis realizado, se puede observar que los siguientes aplicativos fueron evidenciados en la prueba realizada, sin embargo, los mismos son de utilización gratuita. Estos son:

-7Zip -Google Chrome -PDF Creator -Google Drive -Mozilla Firefox -Java -Skype -Dropbox -Mendeley Desktop -OCS Inventory NG Agent -VLC Media Player -PDF Architect

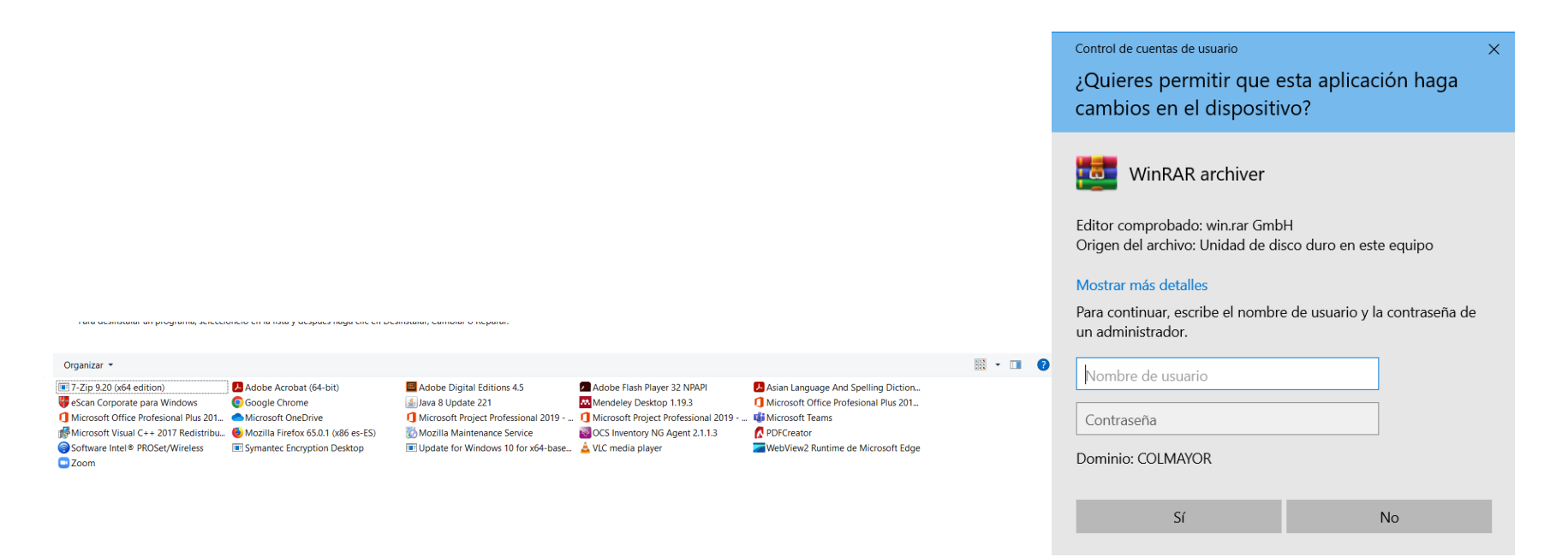

Luego del análisis realizado, se puede observar que los siguientes aplicativos fueron evidenciados en la prueba realizada, sin embargo, los mismos son de utilización gratuita. Estos son:

-7Zip -Zoom -Mozilla Firefox -Java -Mendeley Desktop -OCS Inventory NG Agent -VLC Media Player -Asian Language and spelling dictionary -PDF Creator

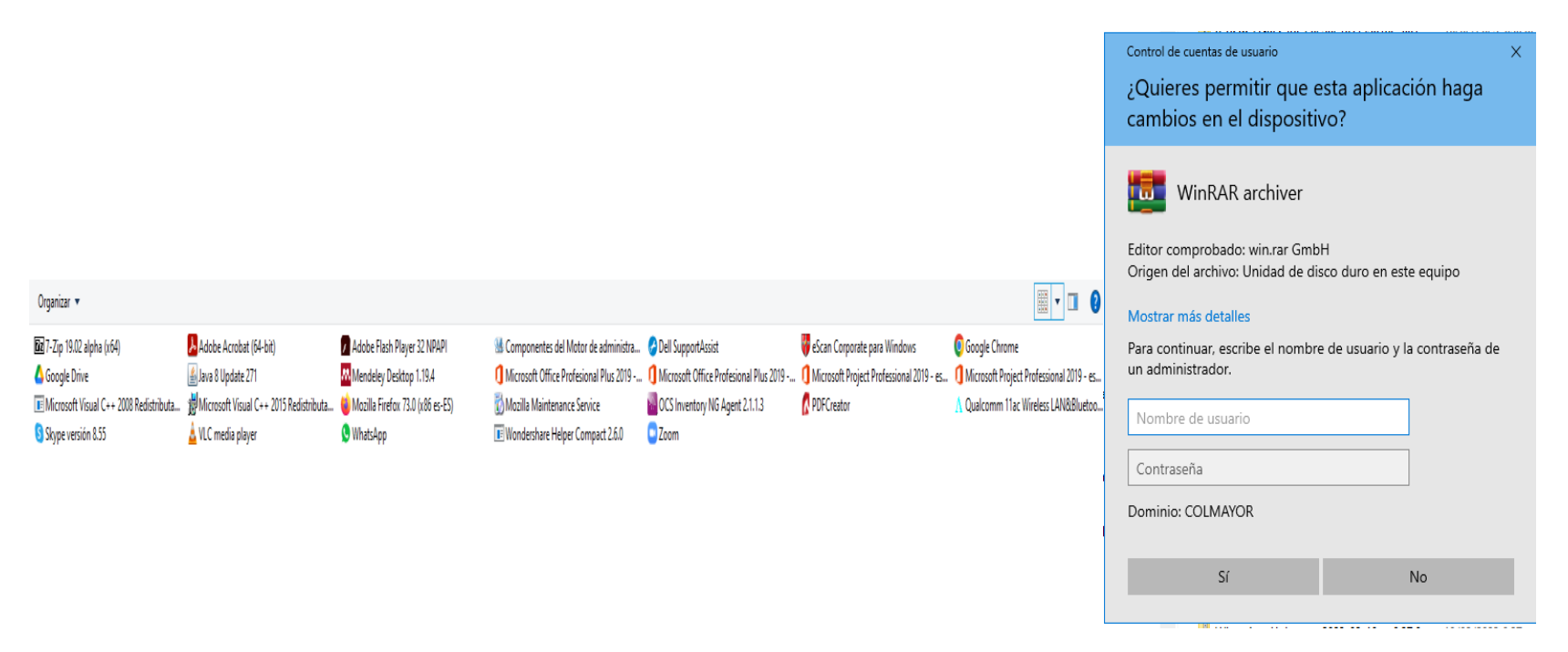

Luego del análisis realizado, se puede observar que los siguientes aplicativos fueron evidenciados en la prueba realizada, sin embargo, los mismos son de utilización gratuita. Estos son:

-7Zip -Google Drive -Skype -Java -VLC Media Player -Mendeley Desktop -Mozilla firefox -Whatsapp -OCS Inventory NG Agent -Zoom -PDF Creator -Google Chrome

# **TECNOLOGIA E INFORMATICA PLACA: 32249 AULA 207**

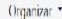

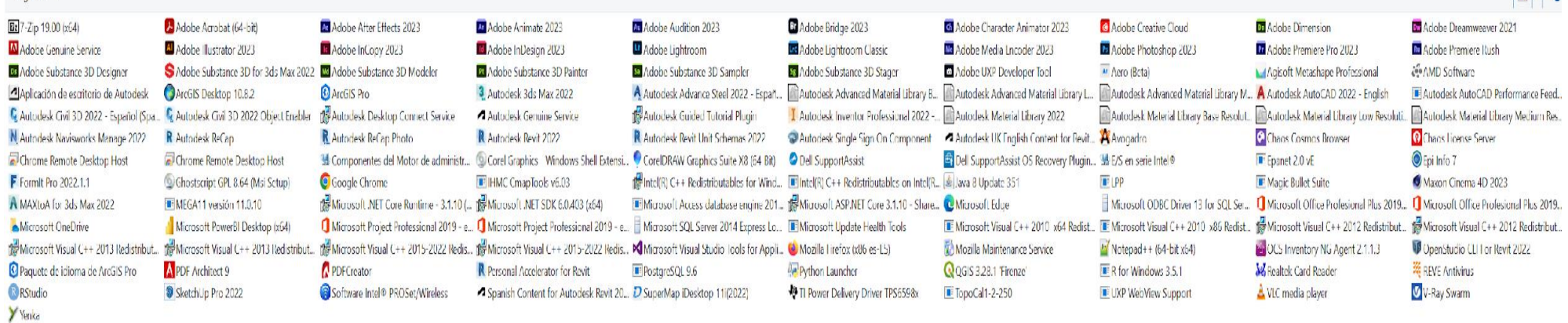

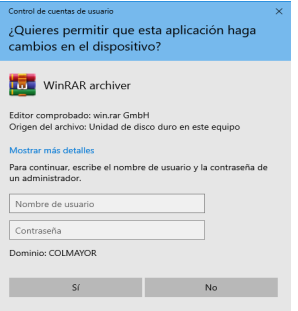

# **OBSERVACIÓN**

Luego del análisis realizado, se puede observar que los siguientes aplicativos fueron evidenciados en la prueba realizada, sin embargo, los mismos son de utilización gratuita. Estos son:

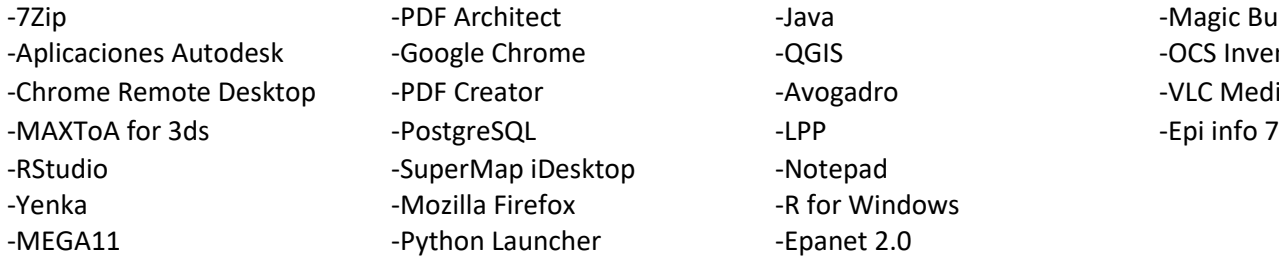

-Magic Bullet Suite -OCS Inventory NG Agent -VLC Media Player

 $\mathbb{H}$  - 0

## **TECNOLOGIA E INFORMATICA PLACA: 32249 AULA 207**

### **PENDIENTE:**

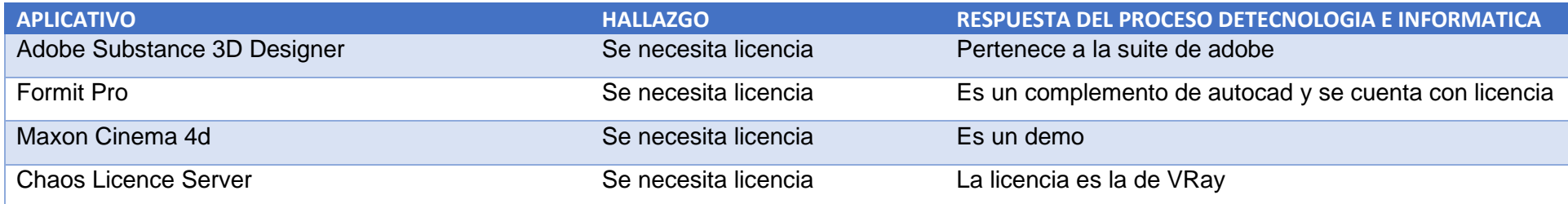

## **FACULTAD DE ADMINISTRACIÓN PLACA: 28323**

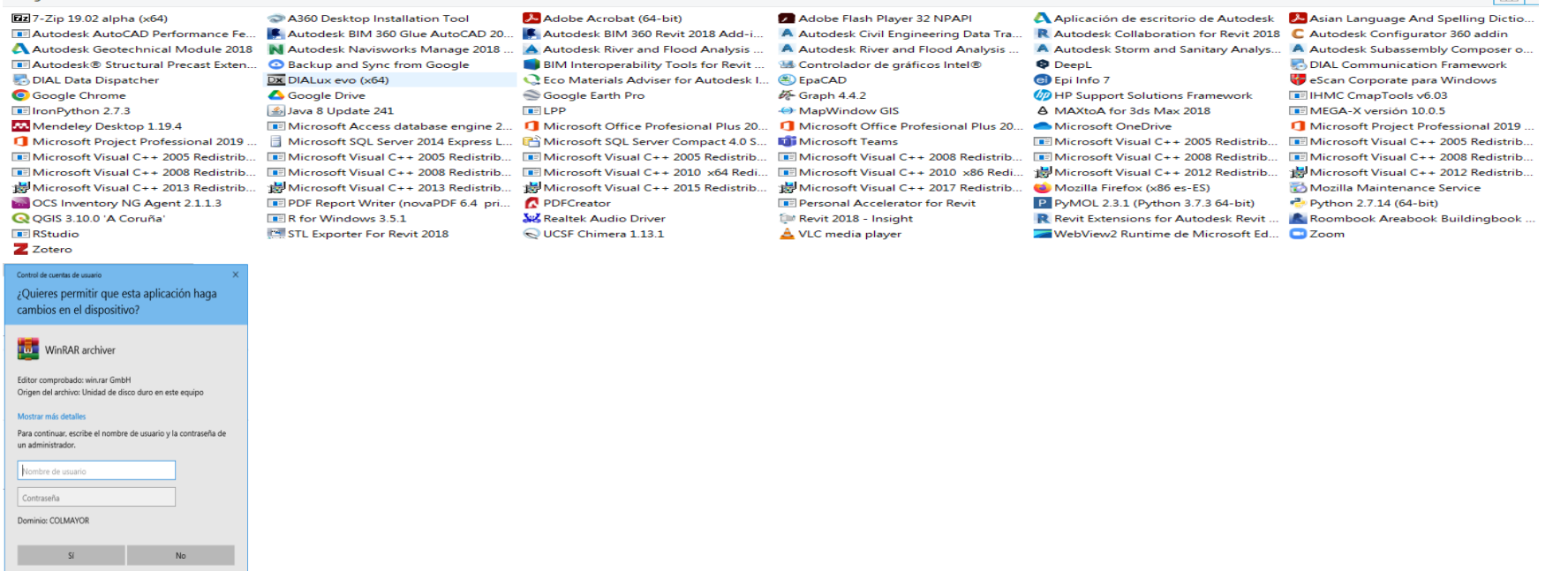

**Listensi Li** 

# **OBSERVACIÓN**

Luego del análisis realizado, se puede observar que los siguientes aplicativos fueron evidenciados en la prueba realizada, sin embargo, los mismos son de utilización gratuita. Estos son:

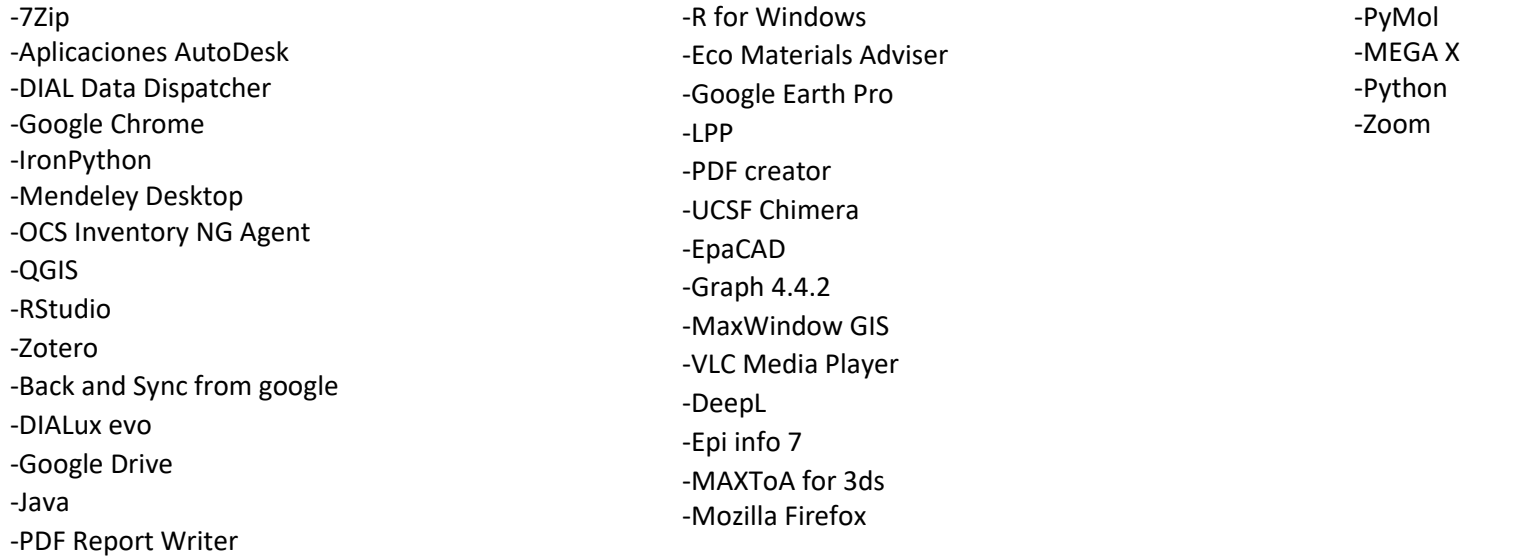

### **LABORATORIO DE SUELOS**

## **PLACA: 28306**

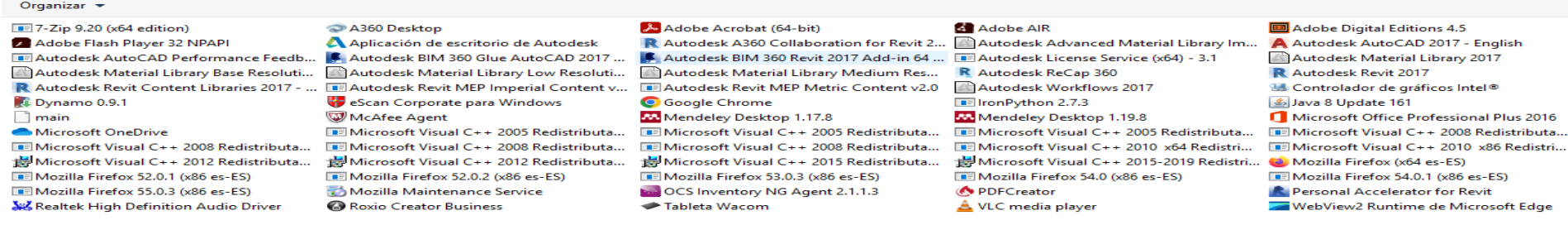

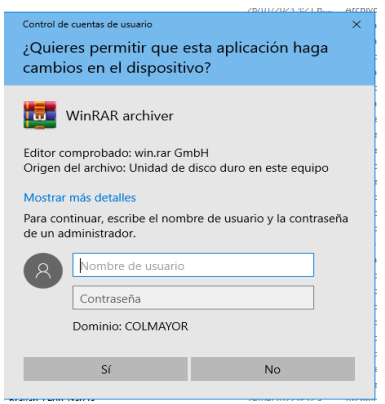

#### **OBSERVACIÓN**

Luego del análisis realizado, se puede observar que los siguientes aplicativos fueron evidenciados en la prueba realizada, sin embargo, los mismos son de utilización gratuita. Estos son:

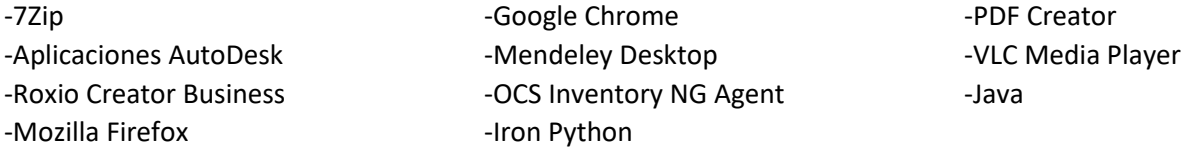

#### **PENDIENTE:**

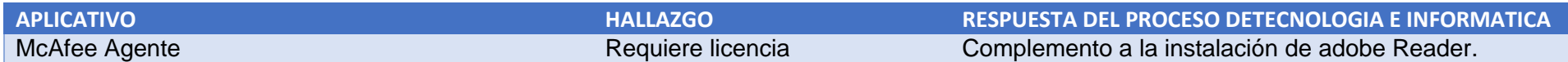

#### **LABORATORIO DE SALUD PLACA: 14085**

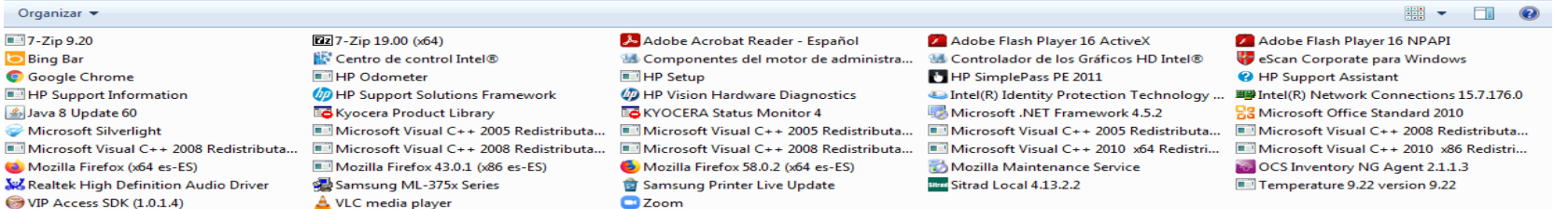

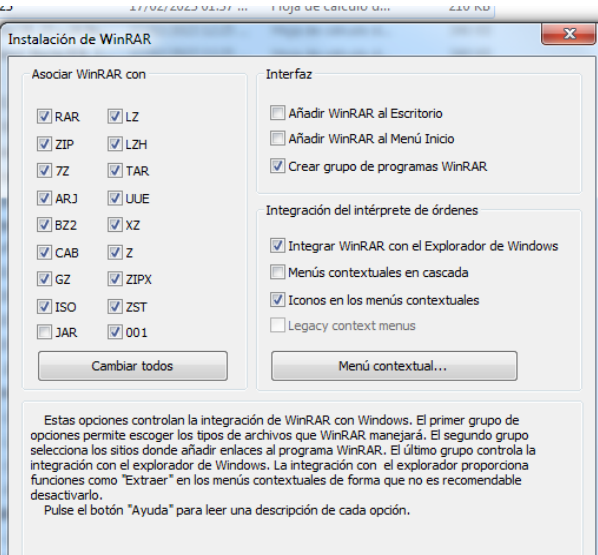

Ayuda

Aceptar

**Hallazgo: Permitió descargar sin solicitar clave al proceso de tecnología e informática**

#### **OBSERVACIÓN**

Luego del análisis realizado, se puede observar que los siguientes aplicativos fueron evidenciados en la prueba realizada, sin embargo, los mismos son de utilización gratuita. Estos son:

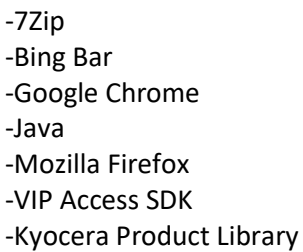

-VLC Media Player -Kyocera Status Monitor -Zoom -Sitrad Local -OCS Inventory NG Agent -Temperature 9.22

## **LABORATORIO AMBIENTAL PLACA: 22270**

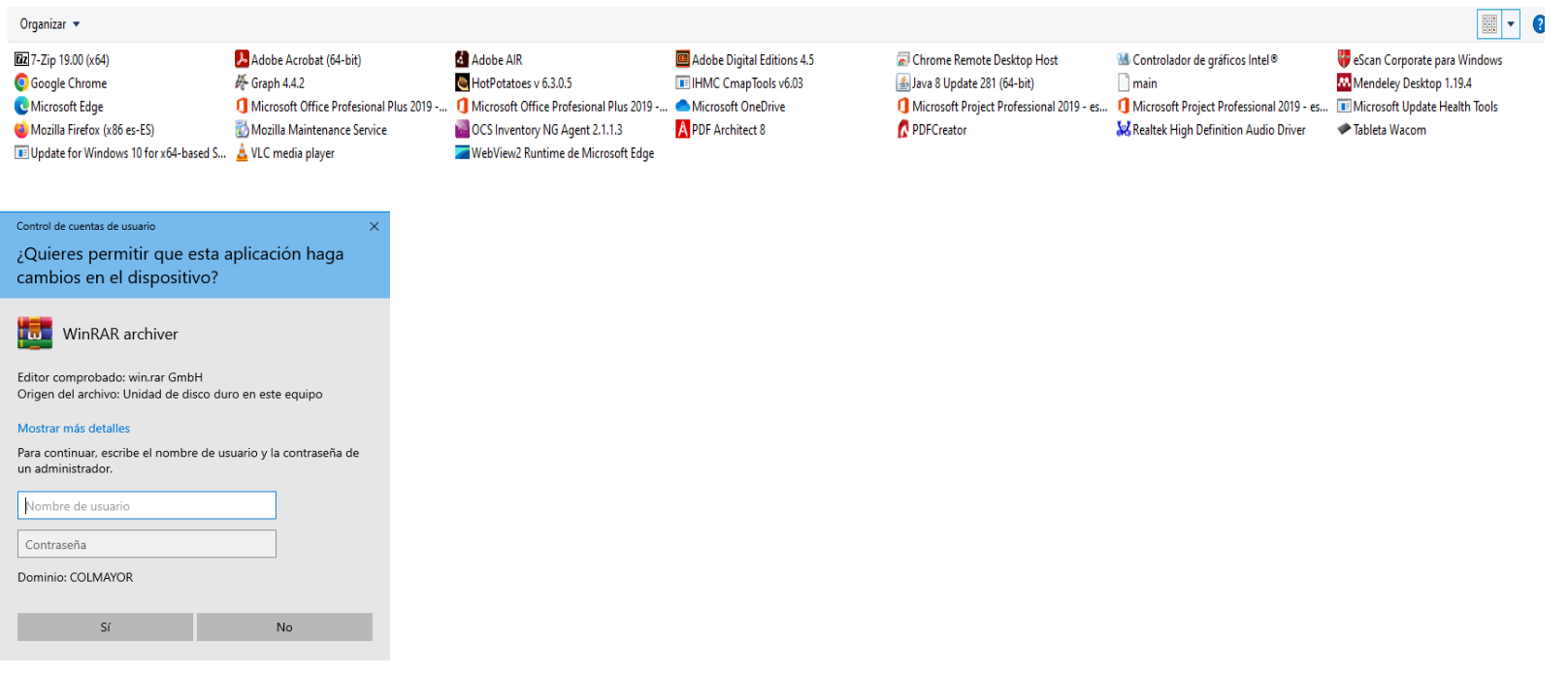

#### **OBSERVACIÓN**

Luego del análisis realizado, se puede observar que los siguientes aplicativos fueron evidenciados en la prueba realizada, sin embargo, los mismos son de utilización gratuita. Estos son:

-7Zip - The extension of the extension of the extension of the extension of the extension of the extension of the extension of the extension of the extension of the extension of the extension of the extension of the extens -Google Chrome and the state of the Mendeley Desktop -Mozilla Firefox -Graph 4.4.2 -VLC Media Player -HotPotatoes -OCS Inventory NG Agent -IHMC Cmap Tools -PDF Architect -Chrome Remote Desktop Host -Java

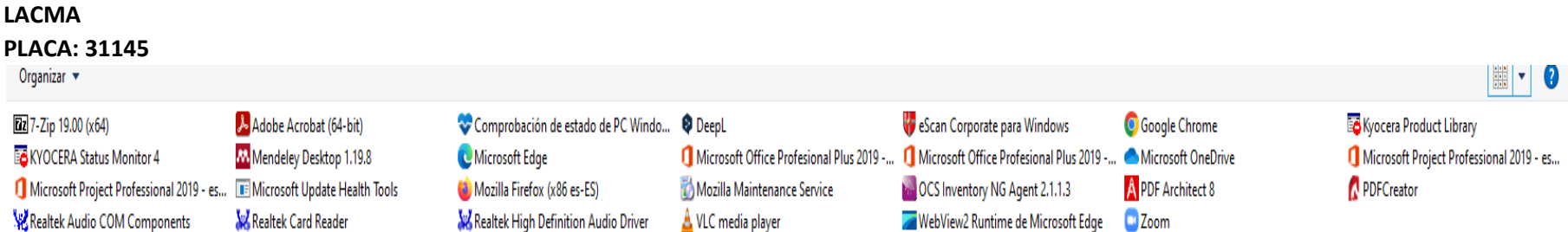

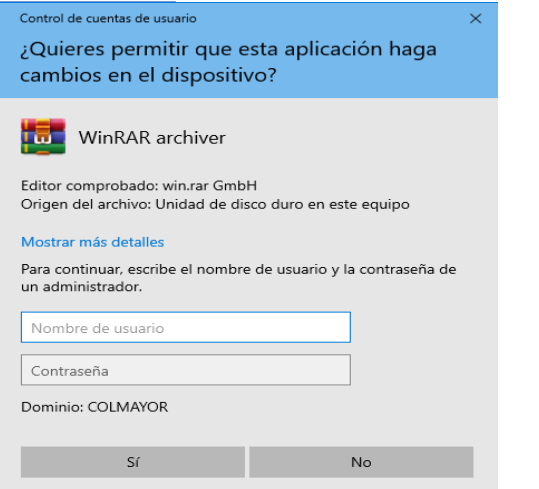

Luego del análisis realizado, se puede observar que los siguientes aplicativos fueron evidenciados en la prueba realizada, sin embargo, los mismos son de utilización gratuita. Estos son:

-7Zip -Kyocera Status Monitor -Mendeley Desktop -Mozilla Firefox -DeepL -VLC Media Player -OCS Inventory NG Agent -Google Chrome -PDF Architect -Zoom

-Kyocera Product Library -PDF Creator

# **ECONOMATO PLACA: 35487**

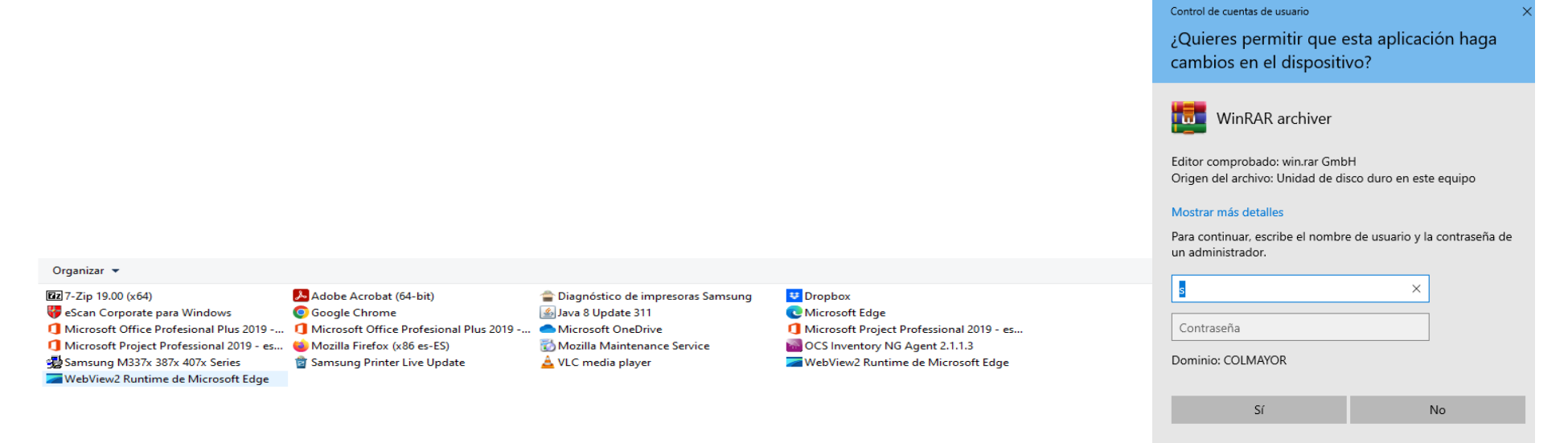

#### **OBSERVACIÓN**

Luego del análisis realizado, se puede observar que los siguientes aplicativos fueron evidenciados en la prueba realizada, sin embargo, los mismos son de utilización gratuita. Estos son:

-7Zip -Google Chrome -Mozilla Firefox -Java -VLC Media Player -Dropbox -OCS Inventory NG Agent

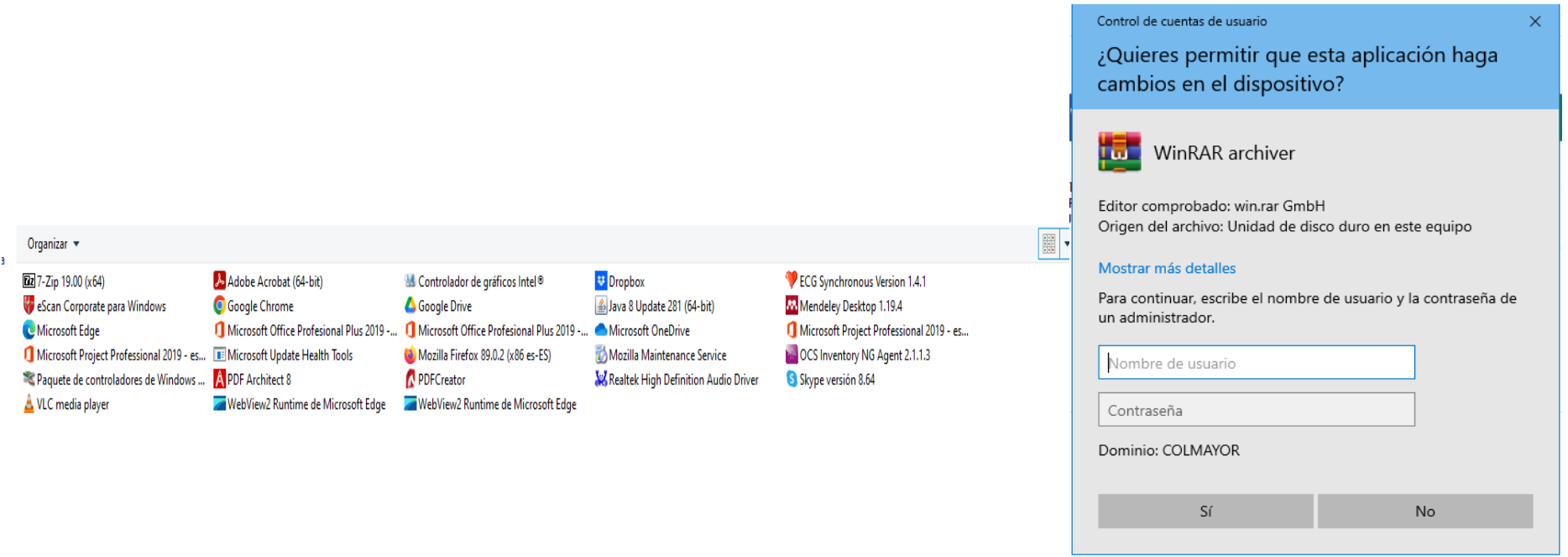

Luego del análisis realizado, se puede observar que los siguientes aplicativos fueron evidenciados en la prueba realizada, sin embargo, los mismos son de utilización gratuita. Estos son:

-7Zip -VLC Media Player -Google Chrome -PDF Architect -Google Drive -Mozilla Firefox -PDF Creator -Dropbox -Java -ECG Synchronous Version -Mendeley Desktop -OSC Inventory NG Agent -Skype

# **CONTROL INTERNO PLACA: 35602**

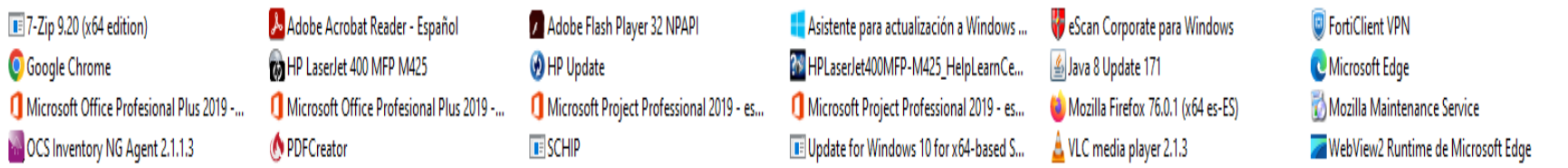

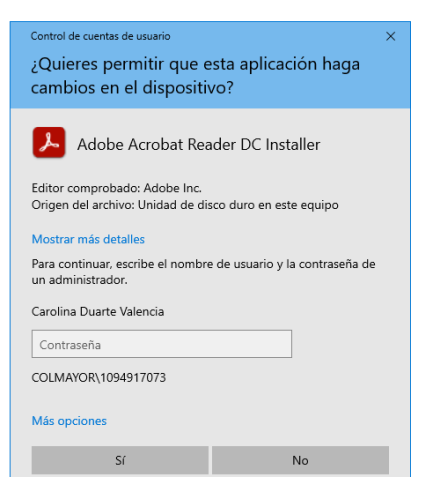

# **OBSERVACIÓN**

Luego del análisis realizado, se puede observar que los siguientes aplicativos fueron evidenciados en la prueba realizada, sin embargo, los mismos son de utilización gratuita. Estos son:

-7Zip -Google Chrome -ONC Inventory NG Agent -PDF Creator -Java -Mozilla Firefox -VLC Media Player -FortiClient VPN

### **MEDIOS AUDIOVISUALES PLACA: 33950**

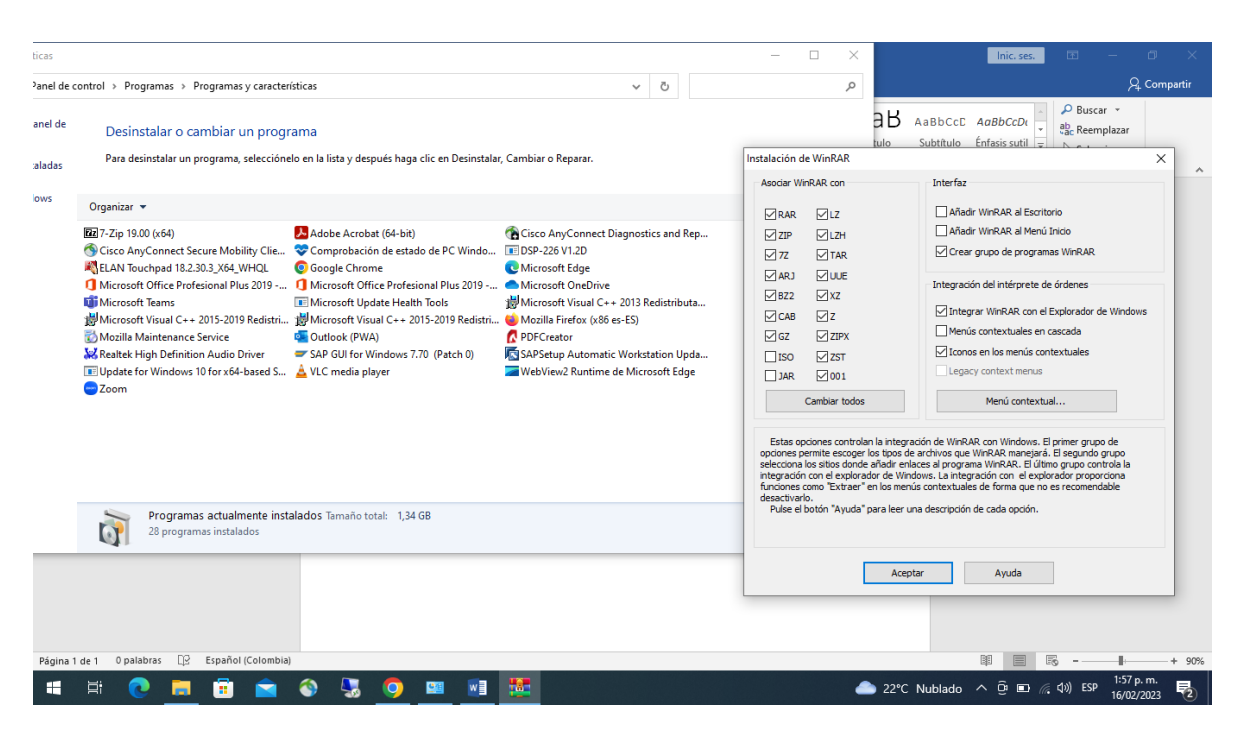

**Hallazgo: Permitió descargar sin solicitar clave al proceso de tecnología e informática**

#### **OBSERVACIÓN**

Luego del análisis realizado, se puede observar que los siguientes aplicativos fueron evidenciados en la prueba realizada, sin embargo, los mismos son de utilización gratuita. Estos son:

-7Zip -Cisco AnyConnect Secure -Zoom -Google Chrome -SAP GUI for windows -VLC Media Player -Mozilla Firefox -PDF Creator

#### **MEDIOS AUDIOVISUALES PLACA: 33952**

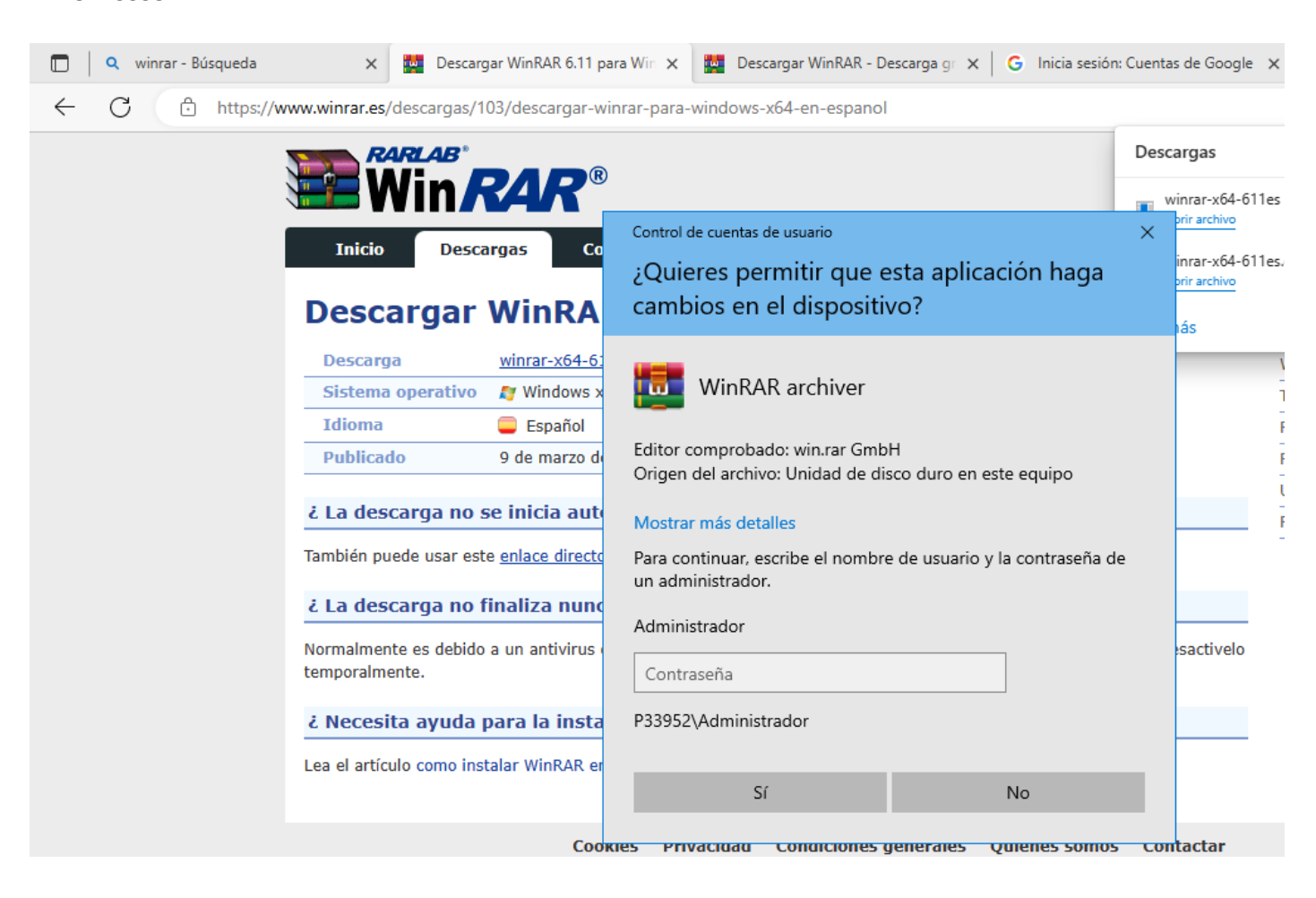

### **MEDIOS AUDIOVISUALES PLACA: 33958**

#### Control de cuentas de usuario

¿Quieres permitir que esta aplicación haga cambios en el dispositivo?

TU/UZ/ZUZU ZIUU DI TITI.

Mphcacion

 $\times$ 

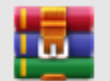

ALLESTEYE

WinRAR archiver

Editor comprobado: win.rar GmbH Origen del archivo: Unidad de disco duro en este equipo

## Mostrar más detalles

Para continuar, escribe el nombre de usuario y la contraseña de un administrador.

#### Administrador

Contraseña Sí No